# **UNIVERSIDAD NACIONAL DE INGENIERÍA**

# **FACULTAD DE INGENIERÍA ELÉCTRICA Y ELECTRÓNICA**

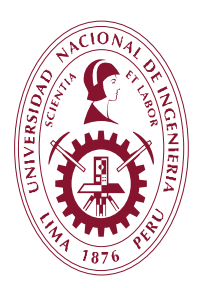

# **TESIS:**

# **"CONTROL SECUNDARIO DE TENSIÓN EN SISTEMAS ELÉCTRICOS DE POTENCIA CON APLICACIÓN DE LÓGICA DIFUSA"**

# **TESIS PARA OBTENER EL GRADO ACADÉMICO DE MAESTRO EN CIENCIAS CON MENCIÓN EN SISTEMAS DE POTENCIA**

**ELABORADO POR:**

# **CARLOS ANTONIO MOLINA ORDÓÑEZ**

# **ASESOR**

# **M.SC. ING. JUAN ERNESTO VELÁSQUEZ SEVILLANO**

**LIMA – PERÚ**

**2023**

# **DEDICATORIA**

Con todo mi corazón dedico esta tesis a: Mi Madre, mi esposa Giovana, mis hijos Carlos y Rodrigo y a mi Padre.

# **AGRADECIMIENTOS**

Un agradecimiento muy especial al asesor de mi tesis M.SC. Ing. Juan Ernesto Velásquez Sevillano, por sus consejos y el apoyo brindado.

# ÍNDICE DE CONTENIDO

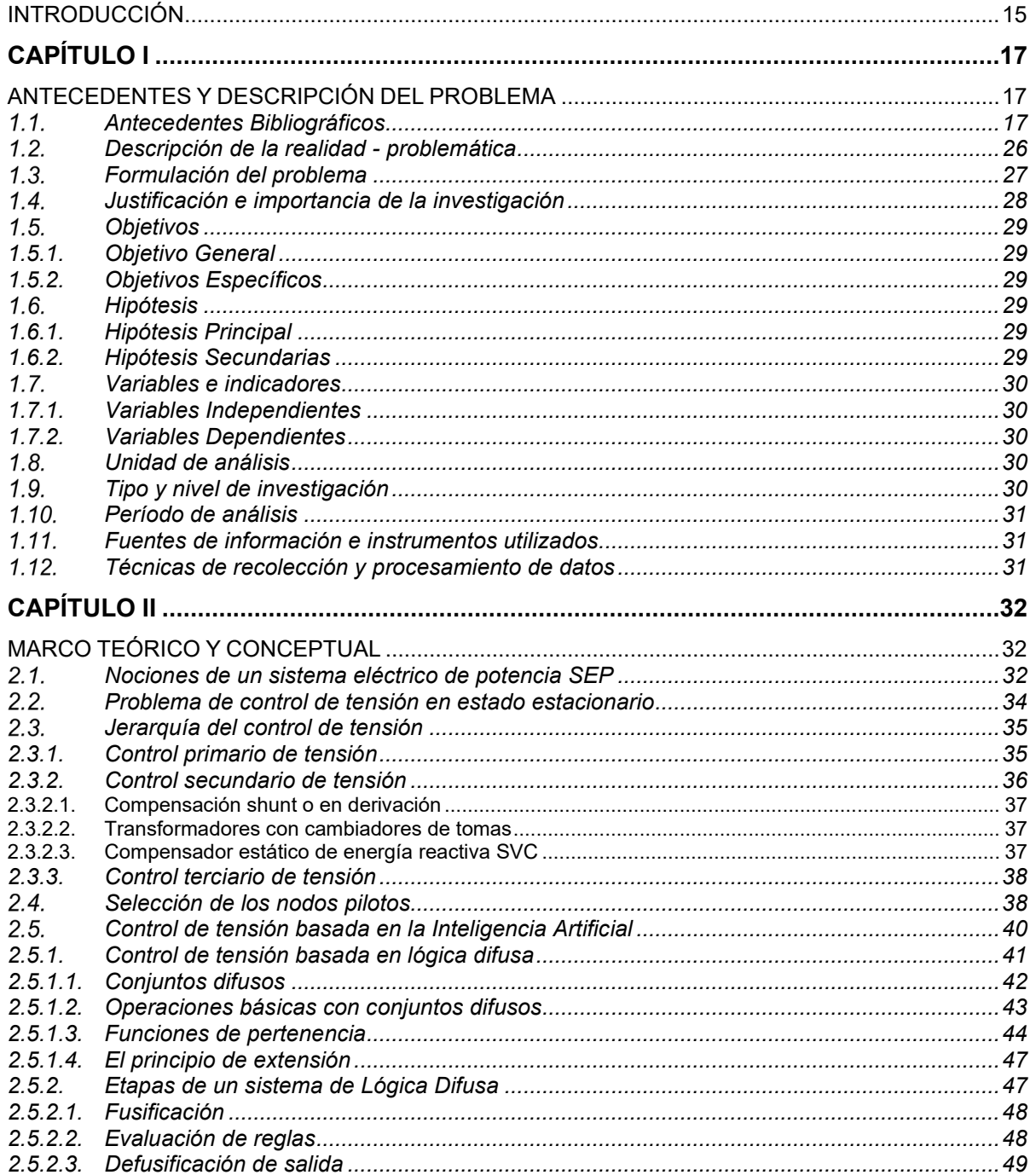

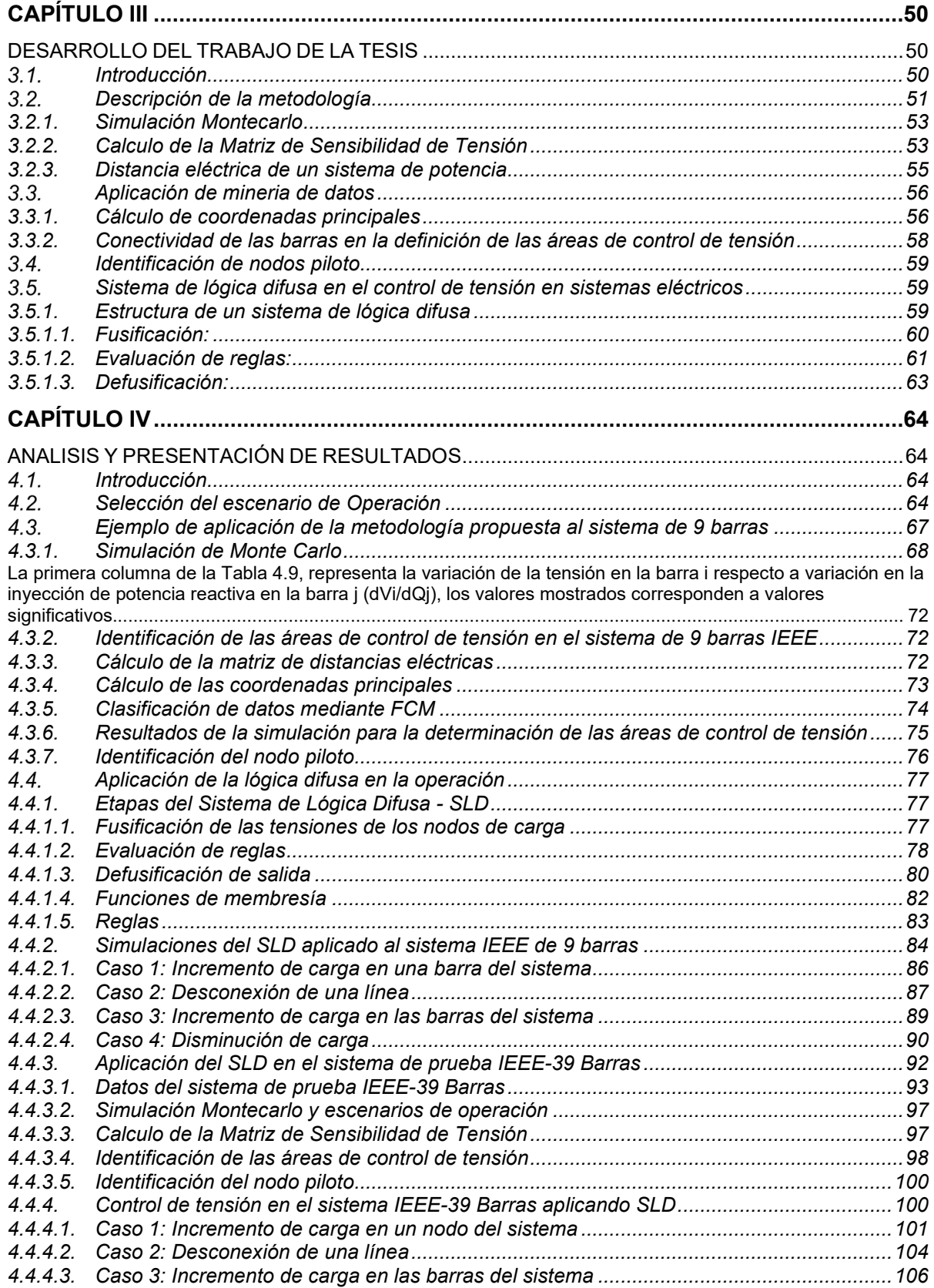

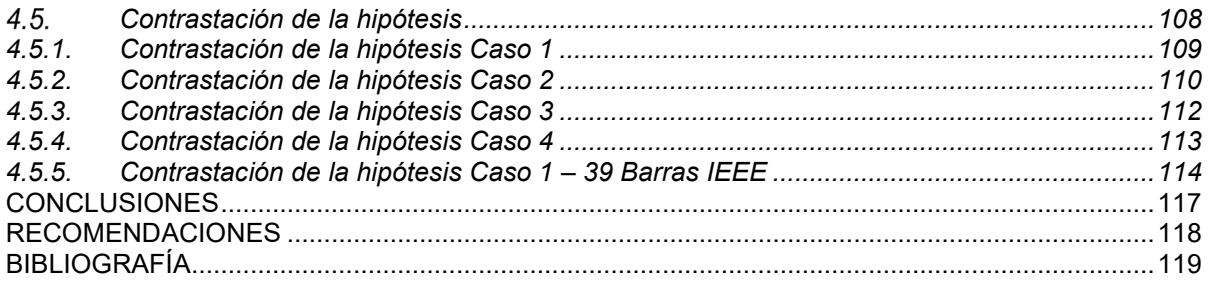

# **ÍNDICE DE TABLAS**

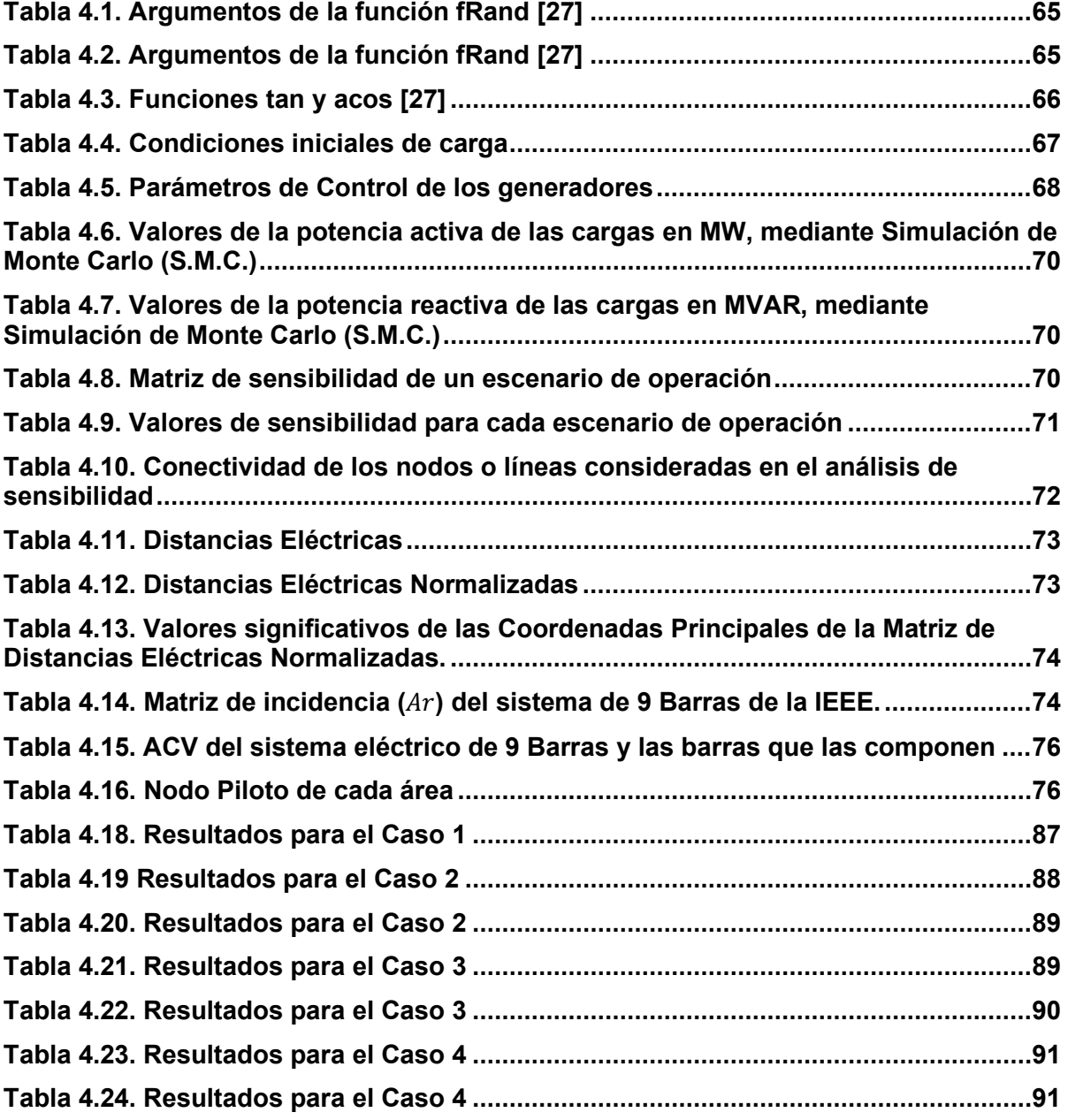

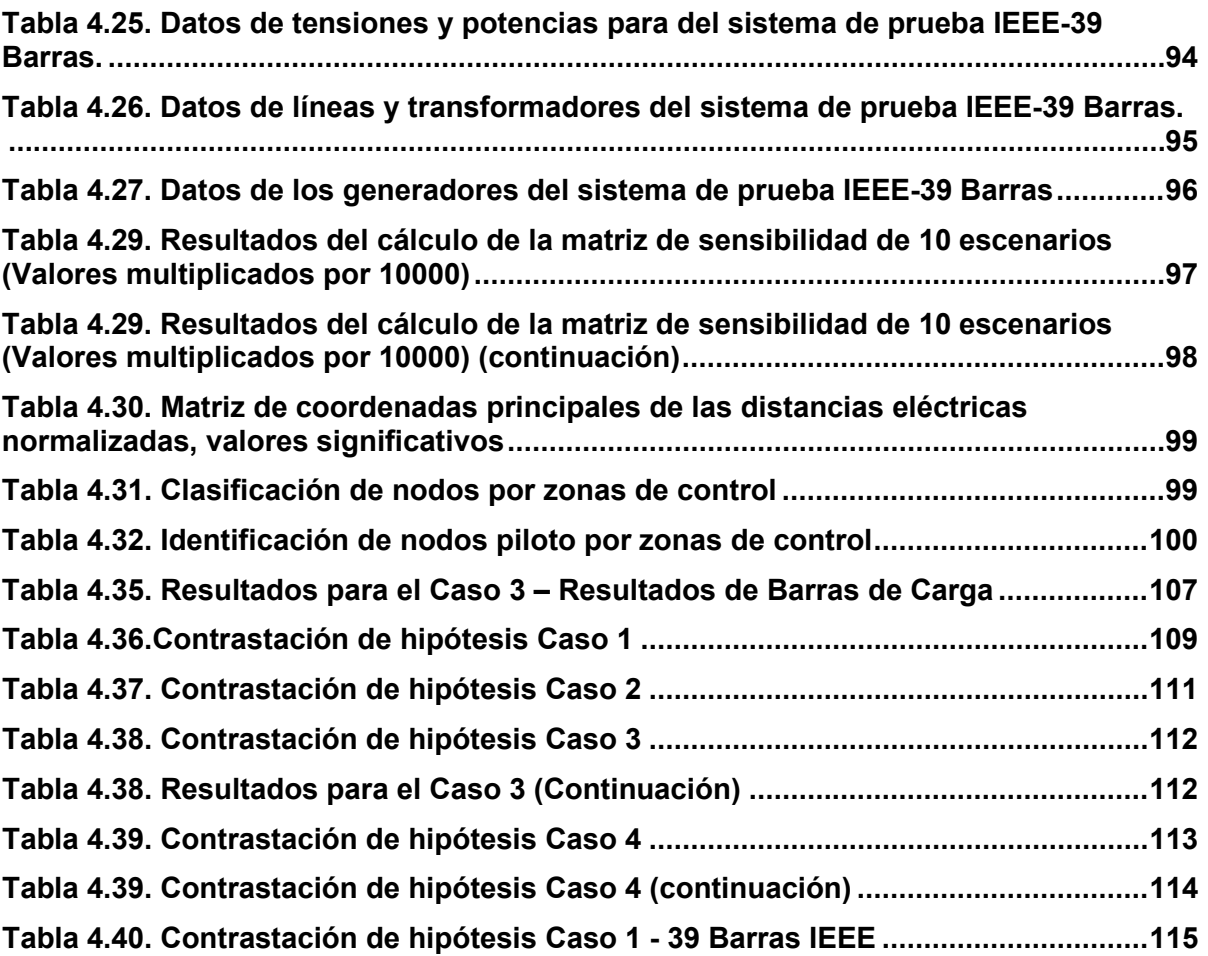

# **ÍNDICE DE FIGURAS**

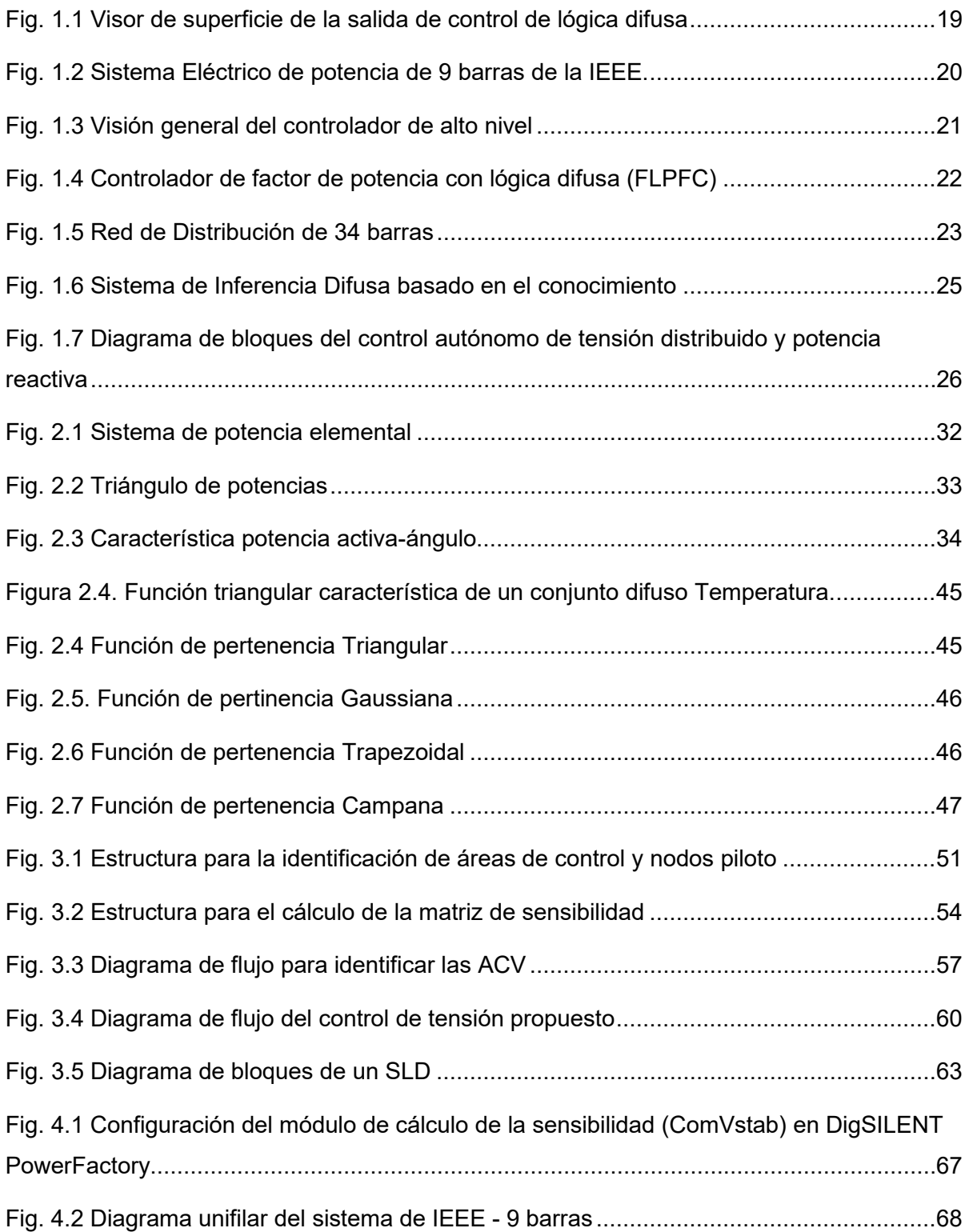

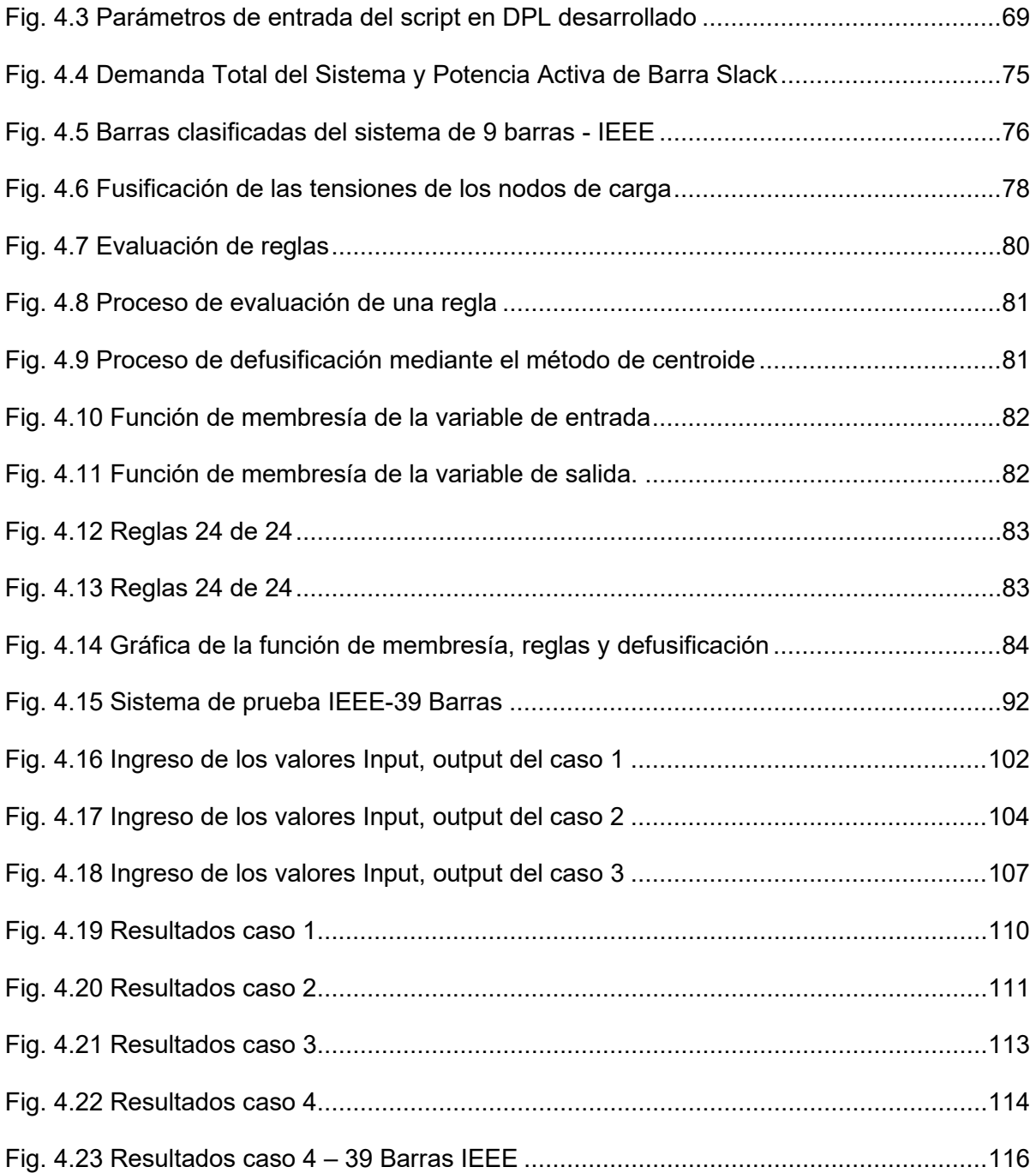

#### **RESUMEN**

La operación de los sistemas eléctricos de potencia requiere niveles de tensión adecuados, los cuales dependen del suministro de potencia reactiva de las unidades de generación, equipos de compensación de potencia reactiva, uso de transformadores con tomas variables, del consumo de las cargas y de los aportes o retiros de potencia reactiva de las líneas de transmisión. Esta dependencia hace que la tensión en las barras de un sistema eléctrico no permanezca constante en el tiempo y espacio. Esto último, debido a que normalmente las barras del sistema eléctrico se encuentran distribuidas en áreas extensas. La complejidad de los sistemas y el requisito impuesto por las cargas de mantener el perfil de tensiones en límites estrechos, hacen que sea necesaria la implementación de controles automáticos de tensión. En el inicio de la era del control automático de tensión, las centrales de generación eléctrica mediante sus reguladores de tensión automático de tensión, resolvieron el problema de control de tensión controlando algunos nodos en forma local. Sin embargo, actualmente el control local ya no es suficiente, por lo que se requiere coordinar la actuación de los diferentes equipos para, en forma conjunta, controlar la tensión y evitar problemas de estabilidad de tensión cuando los valores de tensión caen muy por debajo de lo permitido por las normas.

El objetivo de esta tesis pretende solucionar este problema operativo, estableciendo secuencias de actuación de los diversos equipos que tienen la capacidad de control de tensión en barras, de forma que operen de manera coordinada. Para ello se utiliza la teoría de Lógica Difusa, el cual es un método emergente basado en reglas lingüísticas que pertenece al área de la Inteligencia Artificial.

11

Para el desarrollo de este trabajo se utilizó el software de simulación DigSilent PowerFactory con el que se determina la matriz de sensibilidad y se realizan simulaciones de contingencias; también, se utiliza la plataforma computacional MATLAB para la aplicación del método de lógica difusa en el control secundario de tensión de un sistema eléctrico de potencia.

### **ABSTRACT**

The operation of electrical power systems requires adequate voltage levels, which depend on the reactive power supply of the generation units, reactive power compensation equipment, use of transformers with variable taps, the consumption of the loads and the contributions or withdrawals of reactive power from transmission lines. This dependence means that the voltage in the bars of an electrical system does not remain constant in time and space. The latter, because normally the bars of the electrical system are distributed in large areas. The complexity of the systems and the requirement imposed by the loads to maintain the voltage profile within narrow limits make it necessary to implement automatic voltage controls. At the beginning of the era of automatic voltage control, power generation plants, through their automatic voltage regulators, solved the voltage control problem by controlling some nodes locally. However, currently local control is no longer sufficient, so it is necessary to coordinate the actions of the different teams to jointly control the voltage and avoid voltage stability problems when voltage values fall well below what is allowed by the regulations.

The objective of this thesis aims to solve this operational problem, establishing sequences of action of the various equipment that has the capacity to control tension in bars, so that they operate in a coordinated manner. For this, the theory of Fuzzy Logic is used, which is an emerging method based on linguistic rules that belongs to the area of Artificial Intelligence.

To develop this work, the DigSilent PowerFactory simulation software was used to determine the sensitivity matrix and perform contingency simulations; Also, the MATLAB computing platform is used for the application of the fuzzy logic method in the secondary voltage control of an electrical power system.

## **INTRODUCCIÓN**

<span id="page-14-0"></span>El crecimiento continuo de los mercados eléctricos ha generado que las redes eléctricas operen cada vez más cerca de sus límites de capacidad de su demanda, originando problemas como el de control de tensión que en los últimos años viene convirtiéndose en un tema de preocupación tomando parte importante en la seguridad y calidad del suministro eléctrico.

La solución del problema de control de tensión consiste en mantener los valores de tensión de la red en niveles que garanticen su operación estable, considerando como alternativas para evitar el colapso de tensión, el control de potencia reactiva mediante un sistema de control basado en lógica difusa.

En los últimos 50 años, el control automático de generación de los generadores eléctricos, el cual es un control local, ha sido desarrollado pasando por técnicas de control muy sofisticadas. Sin embargo, el control de tensión regional, no se desarrolló con el mismo grado de precisión y calidad que el control de frecuencia por las siguientes razones:

- Relativamente los problemas por causa de falta de control de tensión minuciosa y la estabilidad de tensión se dieron a conocer hace poco tiempo, debido a que anteriormente los factores de utilización de generación y transmisión fueron bajos y consecuentemente los márgenes de seguridad eran altos, de modo tal que las líneas fueron poco cargadas.
- Uno de los factores que complica el problema de control de tensión es que los valores en cada una de las barras del sistema es distinto, exigiendo un análisis particular en cada caso, complicando mantener la tensión de todas las barras dentro de límites requeridos.
- La transmisión de la potencia reactiva en las líneas presenta pérdidas elevadas en comparación con la transmisión de la potencia activa, por esta razón el suministro de la potencia reactiva por las fuentes generadoras que abarcan áreas extensas no es fácil, consecuentemente el control de tensiones se realiza por medio de fuentes de potencia reactiva localizadas en barras estratégicamente seleccionadas. Esta particularidad es conocida como característica local o comportamiento localizado del control de la tensión. Pero, en esta forma de comportamiento, las acciones de control de tensión sobre una barra del sistema actúan solo en un área muy restringida.
- El comportamiento de los valores de la tensión eléctrica es influenciado fundamentalmente por la reactancia de las líneas de transmisión y las características de las cargas dependientes de la tensión.

Modernamente el problema de control de tensión regional se está tratando con técnicas emergentes de la Inteligencia Artificial, tales como: Sistemas Expertos, Redes Neuronales Artificiales, Algoritmos Evolutivos y Lógica Difusa.

# **CAPÍTULO I ANTECEDENTES Y DESCRIPCIÓN DEL PROBLEMA**

## <span id="page-16-2"></span><span id="page-16-1"></span><span id="page-16-0"></span>**Antecedentes Bibliográficos**

El control de tensión y la estabilidad de tensión son temas importantes para los sistemas eléctricos de potencia, sobre todo cuando las demandas son cada vez más crecientes y al mismo tiempo las redes de trasmisión y distribución son cada vez más extensas por el aumento de la demanda, lo cual hace que las barras sean cada vez más numerosas, y sea necesario supervisarlas a fin de que no lleguen al punto de colapso, este tema es cada vez más relevante para los operadores del sistema [20].

En este trabajo se aborda el problema de tensión secundario, llamado también control regional porque a diferencia del control local, tiene su ámbito de operación con los equipos que se encuentran en los sistemas de generación, transmisión y distribución de la energía eléctrica. Para poder realizar un análisis crítico sobre los avances en esta área de investigación se presenta de forma breve el estado del arte.

En [2], los autores propusieron una regulación de tensión coordinada entre el OLTC (Cambiador de Tomas en Carga) y las unidades de DG (Generación Distribuida Renovable) para proporcionar una regulación de tensión adecuada a los sistemas eléctricos. Las técnicas utilizadas consisten en tres algoritmos de control basados en lógica difusa. En el primer algoritmo, los autores proponen un sistema de control aplicado al conmutador bajo carga que mitiga el efecto en las unidades DG que pudieran generarse en las variaciones del perfil de la tensión, a este algoritmo lo han denominado FOC (lógica difusa basado en controlador OLTC). El segundo algoritmo de control, propone realizar un reparto de potencia reactiva DG o también llamado FQC (lógica difusa basado en control en control de potencia reactiva), con el fin de relajar la operación de los OLTC y por último, en el tercer algoritmo de control llamado como FPC (lógica difusa basado en cortina de potencia activa), proponen reducir parcialmente las potencias activas de las DG para que de esa manera se llegue a una solución factible desde la perspectiva del conmutador bajo carga. Como conclusiones, los autores sostienen que, el esquema de coordinación puede proporcionar regulación de la tensión con el funcionamiento del OLTC relajado y reducciones de potencia activa proporcionadas por las DG. Sin embargo, en el artículo en mención, no se consideran los demás equipos que controlan tensión en sistemas eléctricos, tales como: bancos de compensación serie o paralelo, reactores, capacitores, equipos de compensación estática.

En [3], los autores exponen una nueva metodología para el control de tensión que cumpla con criterios operativos sin comprometer el margen de estabilidad de tensión. Esta metodología toma en cuenta la información sobre las barras de carga dentro de una región específica de interés por medio del análisis modal y lógica difusa. Se aplica el análisis formamodo para la clasificación en sub-áreas de control y proporcionar información de acciones de control coherente; asimismo, se establece un sistema de inferencia difusa para cada una de la sub-áreas basado en la información de forma-modo. Haciendo esto se descentraliza el control de tensión y permite visualizar las acciones de control más efectivas.

En [1], los autores presentan una estructura y el algoritmo del sistema de control de tensión y potencia reactiva para redes de distribución que incluyen fuentes de energía, utilizando un FLC (Controlador de Lógica Difusa). Los parámetros de control que presenta este modelo son: la relación de tensión de los transformadores y las capacidades de las fuentes de energía reactiva *Qi* en las redes de distribución. Además, presentan y analizan el problema de la corrección óptima de la relación de tensión de los transformadores y las fuentes de energía en el momento de su desviación de los valores preestablecidos para minimizar las pérdidas en la red estudiada.

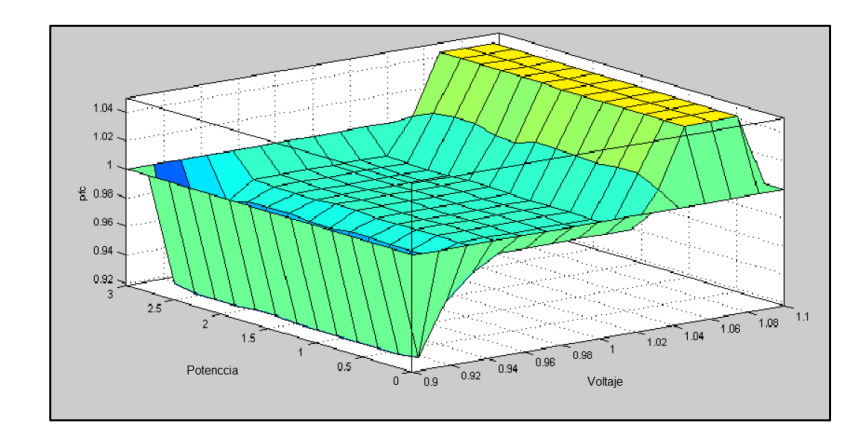

**Fig. 1.1** Visor de superficie de la salida de control de lógica difusa (Fuente: Referencia [13])

<span id="page-18-0"></span>Los resultados muestran que la coordinación basada en lógica difusa puede mantener la tensión dentro de los límites permitidos.

En las conclusiones, los autores resaltan, resultados de las investigaciones realizadas en el sistema de prueba de la IEEE de 30 barras, donde la corrección de la capacidad de los bancos de condensadores controlados mediante el regulador lógico permite mantener las condiciones óptimas para el modo DG en las desviaciones de carga actuales en las barras de la red. Este modelo aporta a la investigación en esta área, un algoritmo que cumple el principio lógico indistintamente del regulador para la corrección operativa de la capacidad de los bancos de condensadores en barras según el criterio de la optimización del modo de operación de una red.

En [13], los autores proponen la aplicación de un sistema basado en lógica difusa que especifica la variación de tensión de generación, requeridos para lograr valores de tensión en los nodos de carga dentro de límites operativos. Para probar que la metodología planteada es factible, se aplica al sistema de prueba de 9 barras de la IEEE, en el cual se establecen diferentes escenarios de operación y contingencias. Los resultados obtenidos muestran que la aplicación de lógica difusa es una buena alternativa para la solución del problema de control de tensión; es decir, se llega a la conclusión que los resultados del control de tensión aplicados en escenarios de contingencia en los sistemas de potencia, induce a establecer

que el método SLD (Sistema de Lógica Difusa) cumple con los objetivos del control de tensión dentro de los límites operativos. La Figura 1.1 muestra el visor de superficie de la salida de dicho control difuso.

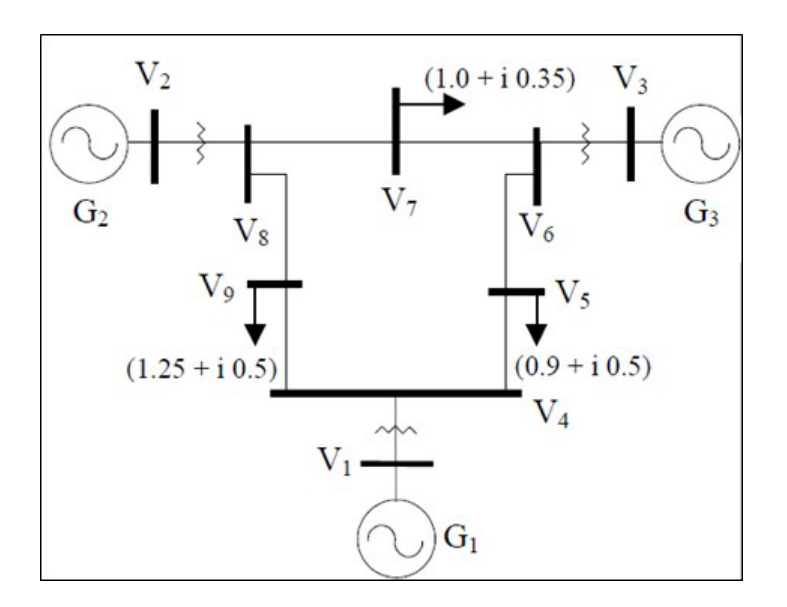

**Fig. 1.2** Sistema Eléctrico de potencia de 9 barras de la IEEE. (Fuente: Referencia [15])

<span id="page-19-0"></span>Por lo tanto, con este modelo se obtiene una solución rápida al problema de control de tensión, razón por la cual se considera que esta metodología es efectiva. Sin embargo, en este sistema de prueba de la IEEE sólo se hace cambios en el suministro de potencia reactiva proveniente de los generadores con el objeto de regular tensión y se observa que no cuenta con otros equipos para este objetivo.

En [24] se proponen dos niveles en la estructura de supervisión y control enfocado en la coordinación de controles orientados a tareas y puntos de ajuste para el perfil de tensión regional y seguridad. El control de retroalimentación de bajo nivel está compuesto por un AVR (Regulador Automático de Tensión) de la unidad generadora y JVC (Controlador conjunto VAR: Voltios-Amperios reactivos) de la central eléctrica. El control de alto nivel "realimentado" (*feedforward*) está compuesto por una jerarquía de dos FIS (Sistema de Inferencia Difuso): hay un FIS que actualiza los puntos de ajuste de altas tensiones laterales en plantas de energía, FIS continuo (CFIS), y otro FIS que decide el cambio de bancos de condensadores y reactores en la red de transmisión, a saber, FIS discreto (DFIS). El controlador de alto nivel puede recibir datos del sistema SCADA o de mediciones remotas mediante canales dedicados (Figura 1.3).

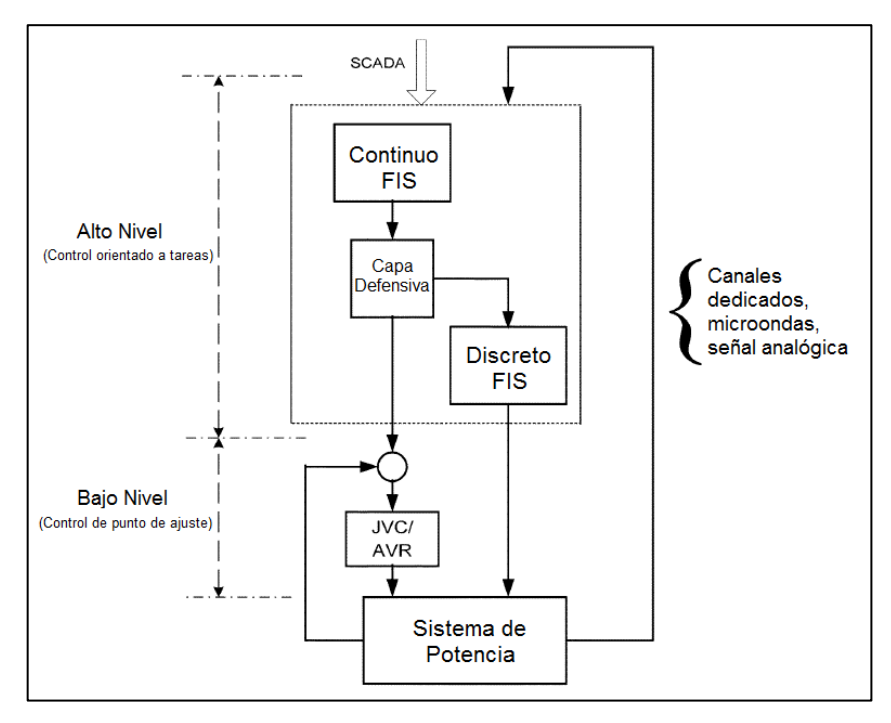

**Fig. 1.3** Visión general del controlador de alto nivel (Fuente: Referencia [24])

<span id="page-20-0"></span>Los autores concluyen que, dependiendo de las características físicas del sistema de alimentación, es necesario elegir una lista de acciones prioritarias para los controles continuos y discretos. Pero principalmente se debe tener prioridad en el control continuo, este recurso se usa hasta el agotamiento o hasta que se alcanzan algunos límites antes de tomar cualquier medida de los controles discretos. Esos límites podrían ser la capacidad de las máquinas generadoras o alguna variable en la red de transmisión como, por ejemplo, tensión en barras diferentes a la barra de generación.

Este modelo muestra que la capa defensiva verifica la tensión en todas las barras a lo largo de los corredores de transmisión y es capaz de detectar el problema de violaciones de tensión en las barras intermedias. Si se produce alguna violación de los límites de tensión, puede actuar una alarma para llamar la atención de los operadores. De esta manera se

lograría una jerarquía de control, donde se da prioridad a las acciones de control que eliminan las violaciones de límites, incluso si se oponen a la acción de control dada por el CFIS.

En [10] los autores proponen un esquema de control coordinado de tensión, utilizando un controlador de factor de potencia, aplicando lógica difusa en una red de distribución con varios sistemas de generación distribuida (GD). En dicha propuesta, los generadores individuales participan en la regulación de tensión del sistema de distribución en función de su factor de participación, determinado mediante un análisis de sensibilidad. Los resultados de la simulación demostraron la efectividad del método.

La participación de cada generador que compone el sistemas de GD en la regulación de tensión es cuantificada usando el factor de participación basado en la sensibilidad de tensión. Se observa que el método propuesto es más eficaz en la regulación de la tensión, que el control de GD basado solo en su tensión terminal. El sistema generador síncrono con Controlador de Factor de Potencia utilizando Lógica Difusa se muestra en la Figura 1.4. Este FLPFC (Fuzzy logic power factor controller) se utiliza para proporcionar el factor de potencia de referencia para el control de excitación del generador síncrono.

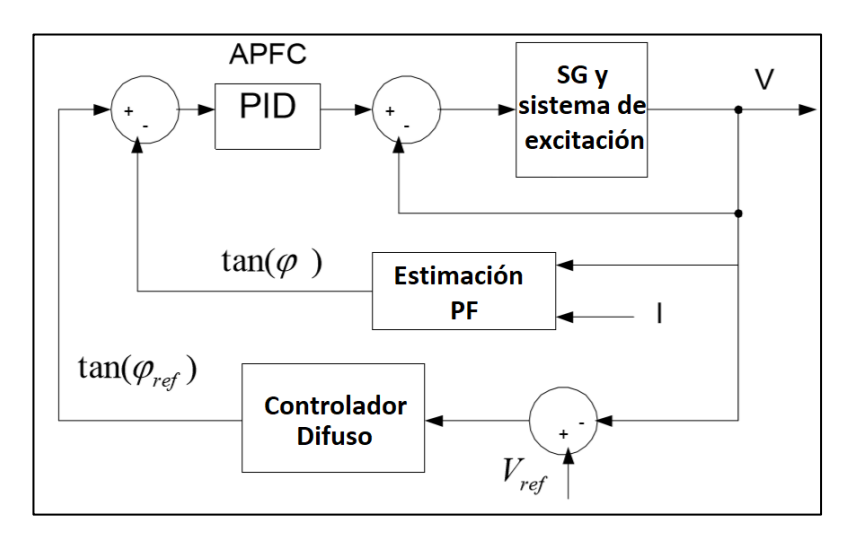

**Fig. 1.4** Controlador de factor de potencia con lógica difusa (FLPFC) (Fuente: Referencia [10])

<span id="page-21-0"></span>En ese trabajo se utilizó el sistema de distribución de 34 barras, que se muestra en la Figura 1.5. Dicho sistema tiene 4 alimentadores laterales y un alimentador principal.

Normalmente los operadores del sistema tienen como práctica común incrementar en un 3% la tensión en el extremo de la subestación del alimentador con el objetivo de superar la caída de tensión a lo largo del alimentador y de esa forma mantener la tensión al final del alimentador en su límite previsto.

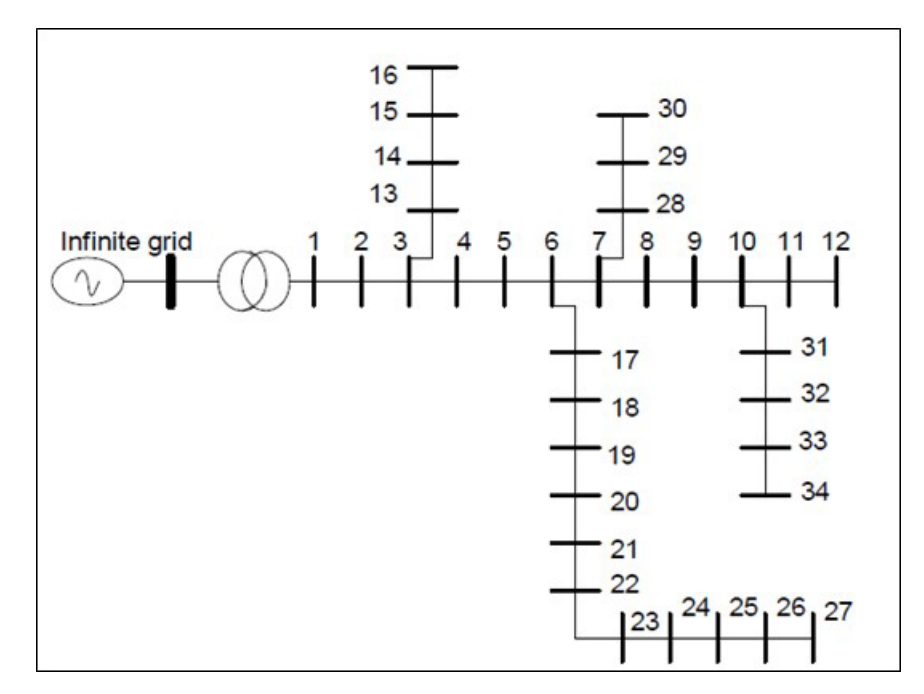

**Fig. 1.5** Red de Distribución de 34 barras (Fuente: Referencia [10])

<span id="page-22-0"></span>Cada uno de los generadores síncronos tiene una capacidad de 2 MVA y están conectados en las barras 13, 23, 33 y 27.

El controlador de lógica difusa determina el factor de potencia de excitación en el generador en función del error entre la tensión de referencia y la tensión terminal de la GD. Se observa como resultado un buen perfil de tensiones dentro de los límites permitidos. Como aporte de este método podemos decir que el análisis de sensibilidad de tensión y la participación de la GD se utiliza para determinar la tensión de referencia. Como resultado se observó que la mayoría de las tensiones en las barras estaban por encima del límite superior (1.06 p.u.) y que, el controlador de factor de potencia difuso tiene un mejor rendimiento en comparación con el control de GD basado únicamente en el de su terminal (sin coordinación).

En [27] se propone una nueva aplicación de control de tensión secundario coordinado por varios controladores de tensión FACTS (Sistemas Flexibles de Transmisión de Corriente Alterna) para anular violaciones de tensión frente a contingencias del sistema de energía. Ese estudio utiliza como ejemplo de aplicación al conocido sistema de 39 barras con 10 máquinas generadoras de Nueva Inglaterra, con dos SVC (Compensador Estático de Potencia Reactiva Var), y dos STATCOM (Compensador Síncrono Estático).

En este caso, el control de tensión secundario coordinado se asigna a los SVC y STATCOM con el objetivo de eliminar las violaciones de tensión frente a contingencias del sistema. Los autores proponen en su trabajo, que el control de tensión secundario sea implementado por un controlador de lógica difusa de aprendizaje. Un parámetro clave e importante del controlador es entrenado por el algoritmo de aprendizaje a través de la simulación fuera de línea con la ayuda de la inyección externa de cargas artificiales y aleatorias ubicadas en forma adyacente.

Asimismo, proponen un protocolo de colaboración multiagente, utilizando el antiguo método gráfico de máquina de estados finitos para la coordinación entre múltiples SVC y STATCOM. Como agente, cada SVC o STATCOM puede proporcionar cobertura de ubicación múltiple para controlar y eliminar las violaciones de tensión en sus nodos adyacentes en el sistema de alimentación. Los autores llegan a la conclusión que los agentes pueden proporcionar apoyo colaborativo entre ellos, coordinando de acuerdo con el protocolo de colaboración mutua. La única desventaja, en esta investigación es que se necesita mayor trabajo para identificar los grupos correctos de multidifusión y la toma de decisiones cuando se seleccionan agentes de apoyo.

En [15] los autores presentan una nueva metodología, utilizando un sistema basado en el conocimiento para la supervisión y el control del perfil de tensión regional o secundaria y la seguridad utilizando lógica difusa. Se propone que los operadores del sistema definan las estrategias de control en función de su experiencia y de estudios de contingencias, que se traducen en la implementación de reglas de un sistema jerárquico de inferencia difusa (FIS) (Figura 1.6). La nueva propuesta de control está compuesta por dos niveles jerárquicos, a saber, el nivel de control orientado a tareas y el nivel de control de punto de ajuste.

24

El control orientado a tareas (nivel alto) está compuesto de un FIS continuo que actualiza los puntos de ajuste de tensión alto en las plantas de energía y un FIS discreto que conmuta los bancos de condensadores o reactores en la red de transmisión. El control de punto de ajuste (nivel bajo) está compuesto de reguladores automáticos de tensión y controladores de Var. En ese trabajo se presenta un estudio en el área de Río de Janeiro, como región importadora de energía y que forma parte del sistema sur / sureste de Brasil. En las conclusiones los autores muestran que un control coordinado de tensión basado en reglas construidas a partir del conocimiento de los operadores del sistema eléctrico en análisis (sistema basado en el conocimiento) y de estudios de contingencias (salidas de líneas) es bastante satisfactorio.

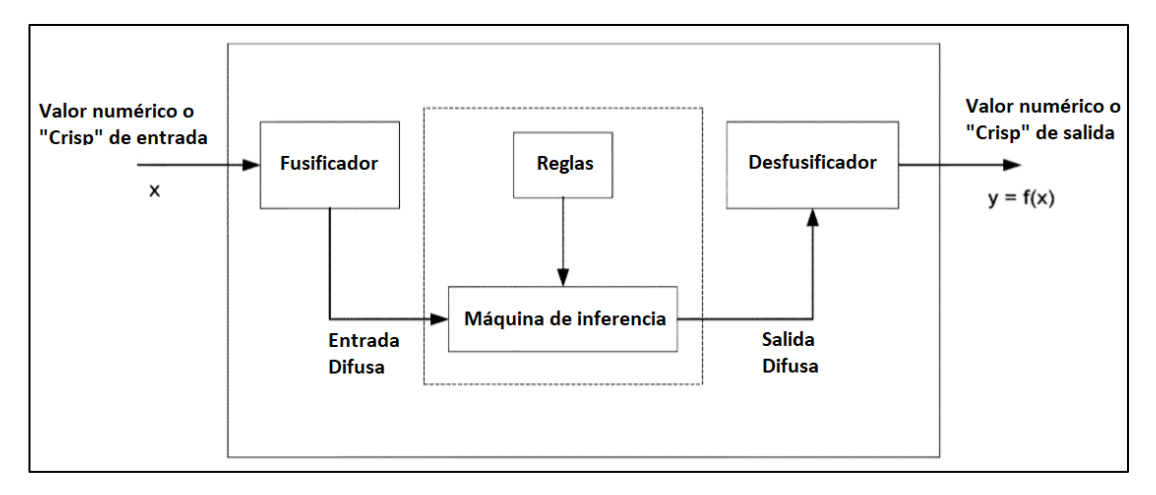

**Fig. 1.6** Sistema de Inferencia Difusa basado en el conocimiento (Fuente: Referencia [15])

<span id="page-24-0"></span>En [23] los autores proponen algo novedoso, utilizan el concepto de sistemas avanzados de EMS (Energy Management System) para el clásico problema de coordinación del control de tensión y potencia reactiva. Inicialmente, el documento describe brevemente dos funciones de componentes inteligentes desarrolladas previamente, primero, zonas difusas flexibles y segundo el control de prólogo de alimentación para evitar la fluctuación de tensión, y además la adquisición en línea de las características de tensión utilizando la tecnología de Redes Neuronales Artificiales (NN). Asimismo, hace un estudio del pronóstico de la demanda local con una hora de anticipación (Figura 1.7). Estos autores indican en sus conclusiones que el método propuesto también es aplicable al pronóstico de la demanda total de un sistema de energía.

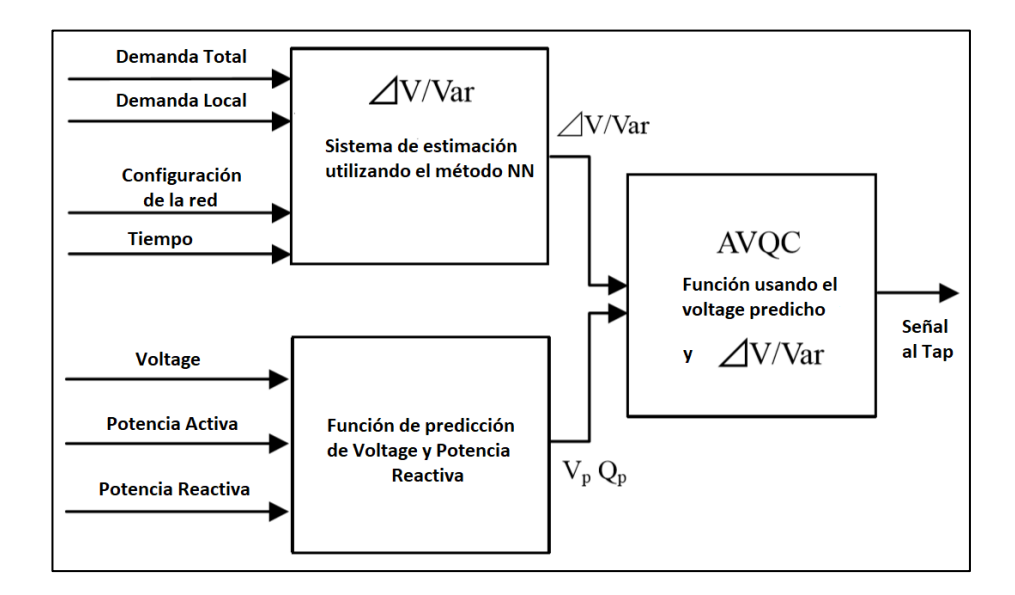

<span id="page-25-1"></span>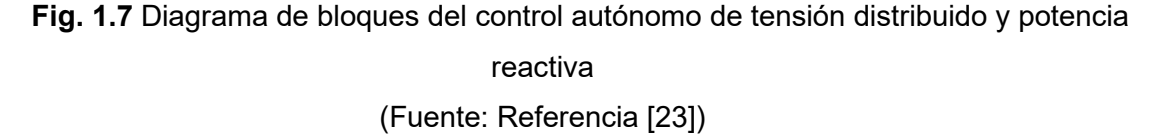

## <span id="page-25-0"></span>**Descripción de la realidad - problemática**

En los sistemas eléctricos de potencia, las tensiones cuyos valores se encuentran fuera de los márgenes establecidos pueden generar problemas de abastecimiento de la energía eléctrica [15]. Las variaciones de tensión se deben principalmente a modificaciones de la carga, variación de la topología de la red por situaciones anómalas, operaciones de maniobra y mantenimiento mal programadas, fallas en el sistema por diferentes razones, etc. Los operadores del sistema realizan la regulación de tensión utilizando recursos del mismo sistema, tales como la potencia reactiva de los generadores, la posición de las tomas en los transformadores, el ingreso o salida de operación de bancos de condensadores o reactores, entre otros.

En nuestro país el Comité de Operación Económica del Sistema (COES) toma decisiones que son de cumplimiento obligatorio por los agentes del Sistema Interconectado Nacional (SEIN), tales como Generadores, Transmisores, Distribuidores y Usuarios Libres.

En ese sentido como parte de las responsabilidades del COES se encuentra la de monitorear los niveles de tensión en toda la red eléctrica peruana; sin embargo, en el área que corresponde a las empresas de distribución ocurren perturbaciones que son difíciles de controlar y que influyen en las variaciones de tensión en la transmisión en media y alta tensión. Por otro lado, en las mismas líneas de transmisión y subestaciones ocurren fallas, naturales y de operación, así como maniobras eventualmente mal programadas o ejecutadas indebidamente.

Asimismo, es importante mencionar lo indicado en el Procedimiento Técnico del Comité de Operación Económico del SEIN – Coordinación de la Operación en Tiempo Real del SEIN, aprobado por OSINERGMIN mediante Resolución N° 086-2017-OS/CD del 25 de mayo de 2017, que precisa:

"7.4.3 Las tensiones de las barras de la red eléctrica interconectada con tensión menor a 100 kV de propiedad de los usuarios libres y distribuidores, son reguladas autónoma e independientemente y bajo responsabilidad de sus respectivos titulares, cumpliendo el estándar definido en la NTCSE, para lo cual ejecutarán acciones sobre sus equipos. Agotados sus recursos para el control de la tensión, coordinarán con el COES, mediante comunicación telefónica, para que cuando sea posible, el COES coordine acciones sobre equipos del SEIN que permitan retornar la tensión al estándar definido en la NTCSE o mitigar la situación". [7]

En consecuencia, aunque la regulación de tensión es obligación de las empresas distribuidoras, estas no cuentan con un sistema integral de control de tensión, por lo que los sistemas eléctricos quedan sometidos a variaciones de tensión que pueden afectar la calidad de producto y suministro, pudiendo incluso llevar al colapso de tensión, perdiendo las condiciones óptimas de la operación y suministro del sistema eléctrico. Frente a esos problemas es necesario proyectar la atención oportuna por parte de los operadores del sistema para minimizar las consecuencias del efecto de los niveles de tensión que pudieran perjudicar la operación normal de los sistemas eléctricos.

#### <span id="page-26-0"></span>**Formulación del problema**

27

Según la NTCSE (Norma Técnica de Calidad de los Servicios Eléctricos), los niveles de tensión deben ser los adecuados para un correcto suministro de la energía eléctrica a los usuarios y según la Norma Técnica de Operación – COES, esta función es de responsabilidad de las empresas de distribución eléctrica en su área de concesión. Es en este marco que el control de la tensión en los sistemas eléctricos de distribución cobra importancia, debido a que, para regular la tensión, las empresas de distribución eléctrica requieren implementar equipos para cumplir con un suministro eléctrico dentro de los valores de tensión permitidos. Asimismo, las empresas de distribución eléctrica para el cumplimiento de las normas antes mencionadas requieren implementar mecanismos de control de tensión, dentro de ellos un sistema de control secundario de tensión.

En el presente trabajo de investigación se busca dar respuesta a la pregunta: ¿Es posible solucionar el problema de regulación de tensión en un sistema eléctrico de potencia, implementando un modelo de control de tensión secundario, utilizando lógica difusa?

### <span id="page-27-0"></span>**Justificación e importancia de la investigación**

Clásicamente el estudio de control de tensión se enfocaba en el ámbito de la generación, poniendo énfasis en la potencia reactiva generada, con la aparición de los controladores basados en la electrónica de potencia denominado FACTS (Flexible AC Transmissions Systems) la idea de controlar los niveles de tensión en la trasmisión y distribución se fue difundiendo y con ello la idea de incluir otros elementos de la transmisión tales como banco de condensadores, transformadores con taps variables, etc.

Actualmente existen varias propuestas y estudios para controlar la tensión en diferentes puntos de una red eléctrica en forma coordinada, como se desprende de la revisión bibliográfica; es decir, en forma jerárquica y coordinada entre todos los elementos que participan en dicho control de tensión. Sin embargo, en la operación del sistema eléctrico peruano, debido a que abarca un territorio extenso, todavía se tienen bajos niveles de tensión eléctrica en algunos puntos del sistema y muchas veces afectan el servicio en alguna zona del Sistema Interconectado. Según la publicación efectuada por el COES del archivo en pfd, podemos mencionar que en el escenario de avenida con mínima demanda en la barra FRANCOISE 10.5, del Área Centro 2, se tiene un nivel de tensión de 0.8515 en p.u., en la barra de Buenav10 del Área Centro 2, se tiene un nivel de tensión de 0.87012 en p.u, barra de PEDRE60 se tiene un nivel de tensión de 0.9085 en p.u., asimismo se identifican niveles de tensión por encima del 5% en las Barras de RONCADOR 20, CALLAHUANCA 60A, MOYOPAMPA 60A ,entre otros.

Por lo tanto, este trabajo de tesis resulta importante porque tiene un nuevo enfoque que utiliza la teoría de la lógica difusa para homogenizar el perfil de tensiones y de esa manera contribuye a la toma de decisiones del operador del sistema eléctrico, disminuyendo los riesgos de operación. Por lo tanto, con su aplicación se tendrá una mejora en la operación de los sistemas eléctricos.

## <span id="page-28-0"></span>**Objetivos**

#### <span id="page-28-1"></span>**1.5.1. Objetivo General**

Proponer un método basado en la teoría de la Lógica Difusa, para el control secundario de tensión en estado estacionario de un sistema eléctrico de potencia, que permita lograr perfiles de tensión óptimos.

## <span id="page-28-2"></span>**1.5.2. Objetivos Específicos**

- Determinar la matriz de sensibilidad utilizando la metodología de Monte Carlo implementándolo en DPL del DigSilent - Lenguaje de Programación de Digsilent.
- Determinar las áreas de control de tensión del sistema eléctrico
- Determinación de los nodos pilotos para el control de tensión
- Realizar el control de tensión en las barras de interés, para mejorar el perfil de tensiones en todo el sistema eléctrico.

#### <span id="page-28-3"></span>**Hipótesis**

#### <span id="page-28-4"></span>**1.6.1. Hipótesis Principal**

Si se utiliza el método de control secundario de tensión en un sistema eléctrico de potencia, mediante lógica difusa, se puede lograr perfiles de tensión óptimos.

### <span id="page-28-5"></span>**1.6.2. Hipótesis Secundarias**

- Dada una red eléctrica es posible estructurar la matriz de sensibilidad para el análisis de contingencias en dicho sistema.
- Dada una red eléctrica es posible determinar áreas de control de tensión.
- En un sistema eléctrico de potencia es posible identificar las barras piloto para el control de tensión.
- Mediante la utilización de la lógica difusa se puede realizar el control de tensiones para mejorar la operación del sistema.

## <span id="page-29-0"></span>**Variables e indicadores**

#### <span id="page-29-1"></span>**1.7.1. Variables Independientes**

En la hipótesis principal, la variable independiente es el modelo de control usando lógica difusa, para lo cual se aplica las reglas de lógica difusa en condiciones de operación normal del sistema eléctrico de potencia.

#### <span id="page-29-2"></span>**1.7.2. Variables Dependientes**

La variable dependiente es el porcentaje de variación de tensión en las barras de interés después de realizar los diferentes escenarios de operación del sistema eléctrico.

#### <span id="page-29-3"></span>**Unidad de análisis**

Para lograr el objetivo establecido en esta investigación se utilizan los sistemas estandarizados de la IEEE.

- Sistema de prueba de 9 Barras de la IEEE.
- Sistema de prueba de 39 Barras de la IEEE.

## <span id="page-29-4"></span>**Tipo y nivel de investigación**

El presente trabajo de investigación plantea un método de control de tensión de elevado nivel, porque determina la matriz de sensibilidad para realizar análisis de contingencias y así determinar las barras piloto para el control de tensión utilizando la lógica difusa que es un área novedosa de la Inteligencia Artificial.

Por lo tanto, la presente tesis de maestría sirve de base para luego implementar a futuro una investigación relacionada a la regulación de tensión secundaria a fin de encontrar soluciones prácticas en la operación del sistema eléctrico ante situaciones de contingencias. Para ello, se ha desarrollado un script en DPL (DigSILENT Programming Language) del software especializado DigSilent Powerfactory y un programa de lógica difusa en MATLAB.

#### <span id="page-30-0"></span>**Período de análisis**

El periodo de análisis es de segundos a minutos esto debido a que los sistemas eléctricos utilizados en la tesis son de pocas barras.

#### <span id="page-30-1"></span>**Fuentes de información e instrumentos utilizados**

Los datos para el análisis y la aplicación del presente trabajo se encuentran en la literatura internacional, más específicamente de los sistemas de prueba de la IEEE.

Los instrumentos utilizados son del tipo herramienta computacional. Para obtener la matriz de sensibilidad y realizar los escenarios de diferentes contingencias es el software DigSilent PowerFactory; asimismo, para la implementación del método con lógica difusa se utiliza la plataforma computacional MATLAB.

## <span id="page-30-2"></span>**Técnicas de recolección y procesamiento de datos**

La recolección de datos es a través de la revisión bibliográfica, y el procesamiento se realiza en trabajo de gabinete; esto es, formular y desarrollar el modelo de control de tensión con lógica difusa aplicando las reglas lingüísticas en el MATLAB, previamente se habrá identificado las barras pilotos para el control de tensión aplicando el software DigSilent PowerFactory.

# **CAPÍTULO II**

## **MARCO TEÓRICO Y CONCEPTUAL**

### <span id="page-31-2"></span><span id="page-31-1"></span><span id="page-31-0"></span>**Nociones de un sistema eléctrico de potencia SEP**

Los Sistemas Eléctricos de Potencia están conformado por Generadores eléctricos que se encargan del suministro de potencia activa y reactiva, transformadores que se encargan de transformar la tensión eléctrica para transmitir energía mediante líneas de transmisión a las redes de distribución y cargas de consumo.

La Figura 2.1 muestra un diagrama unifilar de un sistema radial básico. Conformado por una barra de carga, alimentado por un generador mediante una línea de transmisión de reactancia X. [15].

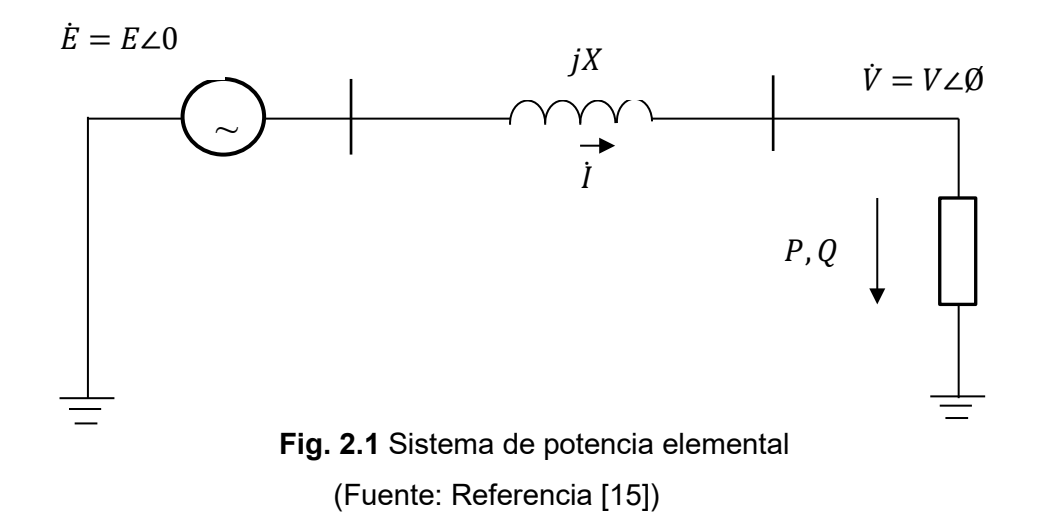

<span id="page-31-3"></span>El diagrama unifilar muestra una barra de envío y otra de recepción, entre ellas se transfiere potencia activa y reactiva hasta la carga que depende de las tensiones en barras y del ángulo de fase.

En la Figura 2.2 se muestra la relación de la potencia activa, potencia reactiva y potencia aparente que corresponde a la carga mostrada en la figura 2.1, estas potencias se relacionan mediante un triángulo de potencias de donde podemos encontrar el factor de potencia.

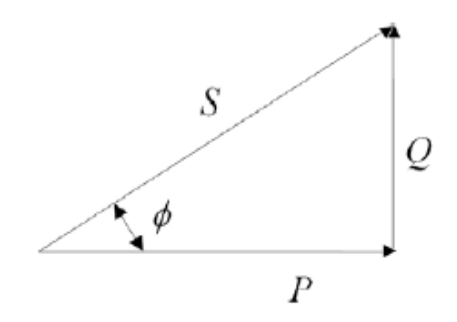

**Fig. 2.2** Triángulo de potencias

$$
Fp = \frac{P}{S} = \frac{P}{\sqrt{P^2 + Q^2}} = \cos \phi \tag{2.1}
$$

<span id="page-32-0"></span>La tensión en la fuente E se considera como referencia del sistema por lo tanto se considera constante con el objeto de encontrar la relación de las potencia P, Q y la tensión V visto desde la barra de carga. En la Figura 2.1, se considera a la impedancia de la línea por una reactancia jX en serie, sin pérdidas y sin efecto capacitivo.

La tensión en la barra de carga está dada por la expresión:

$$
\hat{V} = \hat{E} - jX\hat{I} \tag{2.2}
$$

La potencia absorbida por la carga, expresada en forma compleja es:

$$
S = P + jQ = \hat{V} \hat{I}^* = V \frac{\hat{E}^* - \hat{V}^*}{-jX}
$$
 (2.3a)

$$
S = \frac{i}{x}(EV \cos \phi + jEV \sin \phi) - V^2
$$
 (2.3b)

Separando la ecuación (2.3b) en partes real e imaginaria:

$$
P = \frac{EV}{x} \sin \phi \tag{2.4a}
$$

$$
Q = -\frac{V^2}{X} + \frac{EV}{X} \cos \phi \tag{2.4b}
$$

Las ecuaciones (2.4) representan a los flujos de carga o potencia con valores específicos de P y Q, estas ecuaciones tienen el objeto de calcular el valor de las variables V y φ. La Figura 2.3 muestra la característica potencia activa-ángulo con base en la ecuación (2.4a).

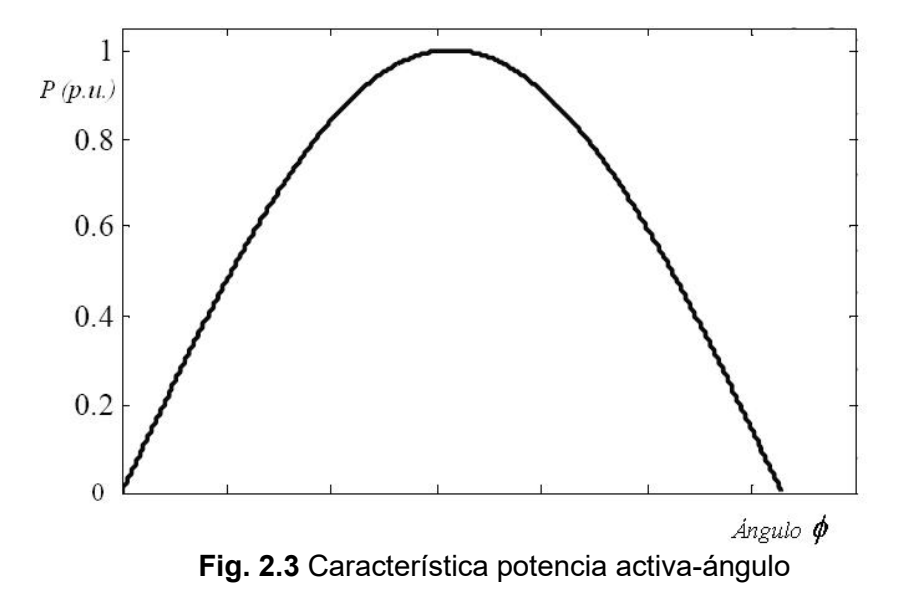

<span id="page-33-1"></span>En el análisis de un sistema de potencia se verifica la relación directa de los valores de tensión con la potencia reactiva influyendo los efectos de la reactancia, otro aspecto importante es la relación entre el ángulo de fase y la potencia activa.

#### <span id="page-33-0"></span>**Problema de control de tensión en estado estacionario**

El análisis del control de tensión en la operación de sistemas de potencia se ha convertido en un tema imprescindible. El objetivo es lograr niveles de tensión adecuados en todas las barras, estos valores deben encontrarse dentro de una banda operativa. Por eso el problema se hace más complejo, ya que se trata de un problema multivariable donde todas las tensiones en las barras pueden tener valores distintos.

El problema de control de tensión se relaciona con el flujo de potencia reactiva, tomando importancia la ubicación de las fuentes de potencia reactiva, la conformación del sistema de transmisión, la transformación variable y los elementos de compensación de tensión.

Actualmente existen diferentes metodologías que permiten afrontar el problema de control de tensión el cual está relacionado con la inyección de potencia reactiva con el objetivo de mantener un adecuado perfil de tensión en el sistema eléctrico, dentro de estas metodologías podemos mencionar a análisis de sensibilidad [13], reglas heurísticas [25], sistemas expertos [14, 15], etc. El objetivo de cada una de estas metodologías es la toma de decisiones en la aplicación de acciones de control que permitan mantener el perfil de tensión adecuado del sistema eléctrico.

En el presente trabajo de tesis, se resuelve el problema de control de tensión en estado estacionario aplicando la estrategia de control de tensión en las barras denominadas nodos piloto.

Para la aplicación de tensión en los nodos piloto, se aplica un sistema de lógica difusa (SLD), cuyos valores de tensión son recogidos de las condiciones de operación del sistema eléctrico en análisis e identificando las barras de carga con niveles de tensión fuera de los límites establecidos, para luego realizar el control de tensión necesario en los nodos piloto corrigiendo y mejorando el perfil de tensiones en todo el sistema eléctrico. [21] [4].

#### <span id="page-34-0"></span>**Jerarquía del control de tensión**

La estructura jerárquica para el control de tensión tiene tres niveles [7] de acuerdo con el tiempo de respuesta ante anomalías en la operación tales como salidas repentinas de elementos de transmisión y generación, incidentes o acciones ajenas al adecuado comportamiento del sistema, incremento de la demanda de energía eléctrica, etc.

### <span id="page-34-1"></span>**2.3.1. Control primario de tensión**

Control primario o de aplicación local, involucra los equipos de los generadores eléctricos, tales como el AVR (*Automatic Voltage Regulator*) que tiene una respuesta muy rápida de aproximadamente 0.5 segundos. Los reguladores automáticos de tensión (AVR) que son dispositivos de control instalados en los sistemas de control de los generadores

35

eléctricos, tienen por función regular la tensión de salida a través del control sobre el devanado de campo de excitación dentro de rangos de frecuencia y carga. Tomando como ingreso el nivel de tensión terminal del AVR, lo compara con el valor de tensión de referencia o nominal fijados por un controlador u operador, cualquier variación la cataloga como error y el sistema procede a la regulación hasta que el error se anule y el nivel de tensión vuelva a su valor de referencia; es decir, es un lazo de control con retroalimentación en las unidades de generación [22].

En el control primario también se pueden considerar otros equipos automáticos como los FACTS (*Flexible AC Transmission System*) que actúan en forma instantánea para mejorar la tensión local, teniendo además un control continuo y de rápida respuesta de aproximadamente 0.50 segundos [28].

En nuestro país es común el uso de compensadores estáticos de potencia reactiva, más conocido como SVC (Static Var Compensators), pertenece a la familia de los FACTS, ya que están basados en la electrónica de potencia y su objetivo es regular la tensión de forma local, inyectando o absorbiendo potencia reactiva para mejorar la tensión en el punto de la red eléctrica donde está instalado.

## <span id="page-35-0"></span>**2.3.2. Control secundario de tensión**

Control de aplicación regional o secundaria, basada en los conceptos de área y de nodo piloto, controla un conjunto de nodos que representan el comportamiento de un área, vigila el suministro de reactivos de los generadores afectados al control de estos nodos. Es un control suplementario que compensa desequilibrios que no logran ser manejados por el control primario [28].

Esta tesis se enfoca en el control de tensión secundario y para cumplir dicho objetivo es necesaria la acción de dispositivos como:

- Movimientos de los cambiadores de taps de los transformadores
- La conmutación de capacitores e inductores
- Conexión y desconexión de líneas de transmisión
- Cortes de carga (esquema de rechazo de carga).
- Ajuste del campo de excitación de generadores de ubicación cercana [21]

#### **2.3.2.1. Compensación shunt o en derivación**

Dentro de los componentes de un sistema eléctrico podemos distinguir compensadores activos y pasivos.

Los compensadores activos tienen la capacidad de mantener a las barras del sistema dentro de valores de tensión óptimos de manera constante, inyectando o absorbiendo potencia reactiva a requerimiento de las variaciones de tensión, estos se conectan en shunt al sistema [3].

Los compensadores pasivos están compuestos por condensadores y reactores, conectados en derivación shunt o en serie y en forma permanente o ingresan al sistema cuando son requeridos, por lo que no pueden regular la tensión en forma continua [3].

Los bancos de capacitores son equipos que normalmente se instalan en conexión shunt en los sistemas eléctricos, se utilizan con el objeto de corregir el factor de potencia y mejorar el perfil de tensión, principalmente durante condiciones de arranque de motores o conexión de cargas de gran magnitud [16].

#### **2.3.2.2. Transformadores con cambiadores de tomas**

La mayoría de los transformadores de potencia tienen cambiadores de tomas que operan de forma automática o manual, con los cuales pueden variar la tensión en el lado secundario, entre cada posición de las tomas puede haber una diferencia de 1% y 1.25% de la tensión de diseño del transformador. El beneficio es poder manejar un margen adicional de potencia reactiva y con ello mejorar los valores de tensión dentro de los límites tolerables [3].

#### **2.3.2.3. Compensador estático de energía reactiva SVC**

Los compensadores estáticos de energía o SVC forman parte de los sistemas FACTS, y permiten variar de manera continua la susceptancia del sistema eléctrico con el objeto de inyectar potencia reactiva al sistema, que puede compararse con un ingreso rápido de capacitores de diferentes niveles de potencia reactiva [12].

La regulación de tensión se efectúa con la aplicación de electrónica de potencia que para el SVC se realiza mediante disparos de tiristores. Los componentes principales de un SVC son los reactores conmutados TSR, los reactores controlados (TCR) por tiristores y condensadores conmutados TSC [12].

### **2.3.3. Control terciario de tensión**

Control terciario o de aplicación nacional, se refiere al control de tensión entre áreas de un sistema eléctrico de gran tamaño y su operación puede demorar desde 5 minutos hasta decenas de minutos [28].

El control terciario mayormente es de tipo manual, donde el operador utiliza como variable de entrada los niveles de tensión de los nodos piloto, buscando lograr valores óptimos para su control para ello se analiza los valores obtenidos en la matriz de sensibilidad correspondientes a cada nodo piloto [7].

### **Selección de los nodos pilotos**

Lo esencial para el control de tensión secundario es la selección de barras o nodos pilotos que son barras "eléctricamente dominantes" en sus respectivas áreas, permitiendo disminuir la complejidad del problema y el análisis de una cantidad importante de valores o señales de sistemas grandes que tiene centenas de barras y muchas líneas de transmisión [7].

Para seleccionar las barras pilotos en cada área del sistema eléctrico se utilizan los siguientes criterios:

- Una barra se considera "eléctricamente fuerte" en su tipo si presenta mayor potencia de cortocircuito.
- Las variaciones de tensión generadas por una modificación del flujo de potencia reactiva en el sistema eléctrico debe provocar variaciones de tensión en las barras que conforma el área.
- El acoplamiento entre las distintas barras piloto debe ser mínimo.

38

Para el análisis de las barras o nodos pilotos se requiere encontrar la relación de cambio de tensión en base a la variación de potencia reactiva, esta relación se calcula mediante las expresiones del flujo de carga, la Ec. (2.5) muestra la matriz de variación del flujo de carga activa y reactiva en un sistema de eléctrico en referencia del ángulo de tensión y de su módulo [7].

$$
\begin{bmatrix}\n\Delta \mathbf{P} \\
\Delta \mathbf{Q}\n\end{bmatrix} = \begin{bmatrix}\n\frac{\partial \mathbf{P}}{\partial \theta} & \frac{\partial \mathbf{P}}{\partial \mathbf{V}} \\
\frac{\partial \mathbf{Q}}{\partial \theta} & \frac{\partial \mathbf{Q}}{\partial \mathbf{V}}\n\end{bmatrix} \begin{bmatrix}\n\Delta \theta \\
\Delta \mathbf{V}\n\end{bmatrix}
$$
\n(2.5)

Donde:

∆P Variación de potencia activa en un nodo.

∆Q Variación de potencia reactiva en un nodo.

∆θ Variación del ángulo de tensión en un nodo.

∆V Variación de la tensión en un nodo.

El ingreso de potencia activa y potencia reactiva por una barra k-ésima en una red de n barras son descritas por las Ecs. (2.6) y (2.7).

$$
P_{k} = |V_{k}| \sum_{m=1}^{n} (G_{km} |V_{m}| \cos \theta_{km} + B_{km} |V_{m}| \sin \theta_{km})
$$
 (2.6)

$$
\mathbf{Q}_{k} = \left| V_{k} \right| \sum_{m=1}^{n} \left( \mathbf{G}_{km} \left| V_{m} \right| \mathbf{sen} \theta_{km} - \mathbf{B}_{km} \left| V_{m} \right| \mathbf{cos} \theta_{km} \right) \tag{2.7}
$$

Donde:

Pk Potencia Activa de ingreso en la barra *k-ésima*.

Qk Potencia Reactiva de ingreso en la barra *k-ésima*.

- |Vk | Módulo o valor de tensión en la barra *k-ésima*.
- |Vm| Módulo o valor de tensión en la barra *m-ésima*.
- Gkm Conductancia entre las barras *k-ésima* y *m-ésima*.
- Bkm Susceptancia entre las barras *k-ésima* y *m-ésima*.
- θkm Ángulo de fase entre la corriente y la tensión entre las barras *k-ésima* y *m-ésima*.

Aplicando la notación J para el Jacobiano, la Ec. (2.5) puede expresarse de la siguiente forma:

$$
\begin{bmatrix} \Delta P \\ \Delta Q \end{bmatrix} = \begin{bmatrix} J_{P\theta} & J_{PV} \\ J_{Q\theta} & J_{QV} \end{bmatrix} \begin{bmatrix} \Delta \theta \\ \Delta V \end{bmatrix}
$$
 (2.8)

Aplicando las simplificaciones para el flujo de carga desacoplado a la Ec. (2.8) obtenemos la Ec. (2.9).

$$
\Delta \mathbf{Q} = \mathbf{J}_{\text{ov}} \Delta \mathbf{V} \tag{2.9}
$$

Donde  $J_{\text{ov}}$  es la submatriz que muestra la dependencia de la potencia reactiva con respecto a la tensión en barra, que puede reescribirse como:

$$
\Delta V = J_{\text{ov}}^4 \Delta Q \tag{2.10}
$$

La Ec. (2.10) relaciona la variación de la tensión con la variación de potencia reactiva y es la base para los estudios V-Q, los cuales permiten encontrar el incremento de tensión en una barra debido a la variación por inyección de potencia reactiva en otra barra, en el presente trabajo las barras o nodos piloto de cada área inyectan potencia reactiva para realizar un control regional o secundario de tensión.

#### **Control de tensión basada en la Inteligencia Artificial**

Las técnicas de la Inteligencia Artificial en el control de tensión de sistemas eléctricos son aplicables debido a las condiciones propias del sistema, entre las principales se pueden mencionar: los sistemas eléctricos son altamente no lineales, están conformados por dispositivos continuos y discretos, contienen variables de espacio de estado multidimensional y modificaciones impredecibles en la topología de la red. [14]

Los aspectos antes mencionados, complican la resolución del problema con la aplicación de técnicas matemáticas clásicas, siendo necesario acudir a técnicas heurísticas menos formales y más cercanas a la experiencia del operador, como son las técnicas de la Inteligencia Artificial, tales como [14]:

1. Computación Evolutiva

- 2. Sistemas Expertos con Base de Conocimiento
- 3. Redes Neuronales Artificiales.
- 4. Sistemas de Lógica Difusa

La computación evolutiva basa su aplicación en la observancia de procesos naturales como la selección natural aplicados a procesos computacionales, optimización o cálculo que han permitido el desarrollo de técnicas como programación evolutiva, estrategias evolutivas y algoritmos genéticos [14].

Las redes neuronales artificiales consisten en una técnica que fundamenta su aplicación emulando la forma de procesar información de un cerebro humano, bajo este concepto se analiza el comportamiento de una neurona artificial cuyas entradas o señales trasmitidas entre los componentes de la red neuronal son multiplicadas por sus pesos asociados determinando el "impulso nervioso", este valor se procesa en el interior de la célula mediante una función de activación que convierte la entrada en un valor de salida [14].

Los algoritmos de lógica difusa son técnicas lógico computacionales que basan su aplicación en el tratamiento de información imprecisa que, conforman conjuntos cuyas variables presentan falta de precisión en la determinación de su pertenencia total, determinándose para su tratamiento un grado de pertenencia para cada elemento del conjunto [12].

#### **2.5.1. Control de tensión basada en lógica difusa**

Lógica difusa o lógica borrosa, se puede definir como una disciplina matemática que utiliza variables o expresiones que no son totalmente falsas ni completamente ciertas, es decir que la lógica difusa, aplica conceptos o expresiones lingüísticas que pueden tomar un valor de veracidad dentro de una franja de valores que oscilan entre dos extremos, la verdad absoluta y la falsedad total. La aparente contradicción de su definición lejos de significar un inconveniente ha permitido su aplicación reciente en el campo de la ciencia, la tecnología e, incluso, al análisis empírico en las ciencias sociales [7].

Podría decirse que la lógica difusa es una extensión de un sistema preciso de representación para incluir la vaguedad y la incertidumbre. Su aplicación ha demostrado que es beneficiosa, e incluso necesaria, en varios campos fundamentalmente relacionados con la ingeniería, la informática o la economía [7].

### **2.5.1.1. Conjuntos difusos**

En 1965 Lofti A. Zadeh propuso la teoría de la lógica difusa, definiendo a los conjuntos difusos como aquellos a los cuales pertenece un elemento en cierto grado. El grado de pertenencia o membresía de un elemento x a un conjunto difuso A es determinado por una función de membresía; estos grados de pertenencia o membresía, son asignados en valores del intervalo de 0 a 1 [15].

Un conjunto difuso A se define como una función de pertenencia asignando a los elementos de un dominio o universo de discurso X un elemento en el intervalo de [0,1]:

$$
A: X \to [0,1] \tag{2.11}
$$

Cuanto más próximo esté A(x) del 1, mayor será la pertenencia del objeto X al conjunto A. Por lo que los valores posibles de pertenencia varían entre 0 (no pertenece en absoluto) y 1 (pertenencia total) [15].

Un conjunto es una colección de elementos agrupados en función a sus características distintivas, la pertenencia o no pertenencia de un elemento es objetiva mientras que un conjunto difuso está conformado por objetos cuyas características tienen un grado de pertenencia dependientes de reglas pre definidas basadas en valores intermedios de pertenencia [15].

Los conjuntos difusos permiten establecer expresiones lingüísticas con grado de ambigüedad, es decir permiten expresar matemáticamente conceptos subjetivos como "alto", "bajo" ó "seco", "húmedo", entre otros, sin un contenido preciso. Por ejemplo el nivel de tensión "bajo", "normal", "alto", sin tener claro los valores a los que hacen referencia estas expresiones [15].

Más adelante, en 1975 se presentaron otro tipo de conjuntos difusos, como unos conjuntos más expresivos, debido a que pueden modelar más información con respecto a la pertenencia de un punto a un conjunto [15].

42

Entonces un conjunto difuso se denotado como  $\tilde{A}$  y se define de la siguiente forma:

$$
\tilde{A} = \{ (x, \mu_{\tilde{A}}(x)) / x \in \mathfrak{R} \}
$$
 (2.12)

Este es un conjunto de pares ordenados. Cada par incluye el elemento x y su grado de pertenencia a Ã, cuyo valor varía desde "cero" hasta "uno".

# **2.5.1.2. Operaciones básicas con conjuntos difusos**

Como se ha visto el grado de membrecía o función de pertenencia es la componente fundamental de un conjunto difuso. Las operaciones elementales son parecidas a las realizadas con conjuntos clásicos y se describen a continuación [18].

Sean dos conjuntos difusos:

$$
\widetilde{A} = \{ (x, \mu_{\widetilde{A}}(x)) : x \in X \}
$$
  
\n
$$
\widetilde{B} = \{ (x, \mu_{\widetilde{B}}(x)) : x \in X \}
$$
\n(2.13)

Se define las operaciones de:

• Unión:  $\widetilde{C} = \widetilde{A} \cup \widetilde{B}$ 

$$
\mu_{\tilde{C}}(x) = \max \{ \mu_{\tilde{A}}(x), \mu_{\tilde{B}}(x) \} \quad x \in X
$$
\n(2.14)

• Intersección:  $\widetilde{C} = \widetilde{A} \cap \widetilde{B}$ 

$$
\mu_{\mathcal{C}}(x) = \min\{\mu_{\mathbf{A}}(x), \mu_{\mathbf{B}}(x)\} \quad x \in X \tag{2.15}
$$

• Complemento:  $C\widetilde{A}$ 

$$
\mu_{\mathcal{C}\tilde{A}}(x) = 1 - \mu_{\tilde{A}}(x) \qquad x \in X \tag{2.16}
$$

Las propiedades de las operaciones son las siguientes:

• Involutiva:

$$
(Ac)c = A
$$
 (2.17)

• Conmutativa:

$$
A \cup B = B \cup A \tag{2.18}
$$

$$
A \cap B = B \cap A \tag{2.19}
$$

• Asociativa:

$$
(A \cup B) \cup C = A \cup (B \cup C) \tag{2.20}
$$

$$
(A \cap B) \cap C = A \cap (B \cap C) \tag{2.21}
$$

• Distributiva:

$$
A \cap (B \cup C) = (A \cap B) \cup (A \cup C)
$$
\n
$$
A \cup (B \cap C) = (A \cup B) \cap (A \cup C)
$$
\n
$$
(2.22)
$$
\n
$$
(2.23)
$$

• Idempotencia:

$$
A \cup A = A \tag{2.24}
$$

$$
A \cap A = A \tag{2.25}
$$

• Absorción:

$$
A \cup (A \cap B) = A \tag{2.26}
$$

$$
A \cap (A \cup B) = A \tag{2.27}
$$

• Identidad:

$$
A \cup \emptyset = A \tag{2.28}
$$

$$
A \cap X = X \tag{2.29}
$$

### **2.5.1.3. Funciones de pertenencia**

Las funciones de pertenencia son descripciones de los conjuntos difusos, consecuencia de las diferentes interpretaciones lingüísticas que podría almacenar una variable *e.g.*, la variable temperatura Figura 2.4 puede tener estados como fría, fresca, moderada, caliente, muy caliente [18].

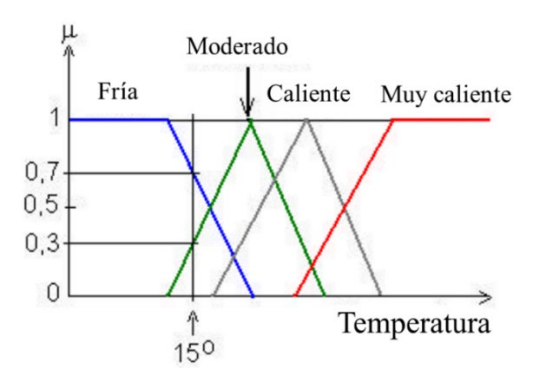

**Figura 2.4.** Función triangular característica de un conjunto difuso Temperatura**.**

Las ideas mencionadas sobre los estados están sujetas a diferentes interpretaciones *e.g.,* ¿qué es caliente comparado con muy caliente, o tal vez con un extremadamente caliente? Por lo tanto, la forma de interpretación de esas descripciones se conoce como funciones de pertenencia, las cuales pueden adquirir diferentes formas como triangular, gaussiana, trapezoidal y campana [18].

**Triangular** 

$$
f(x;a,b,c) = \begin{cases} 0 & x \le a \\ \frac{x-a}{b-a} & a \le x \le b \\ \frac{c-x}{c-b} & b \le x \le c \\ 0 & x \ge c \end{cases}
$$
 (2.30)

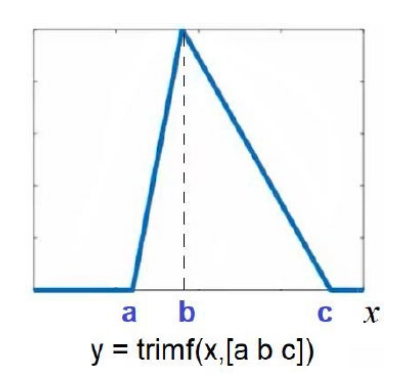

**Fig. 2.4** Función de pertenencia Triangular

• Gaussiana

$$
f(x; \sigma, x_0) = e^{-\frac{1}{2} \left(\frac{x - x_0}{\sigma}\right)^2}
$$
 (2.31)

 $\sigma$ : Controla el ancho de la campana;  $x_0$ : posición del centro de la campana

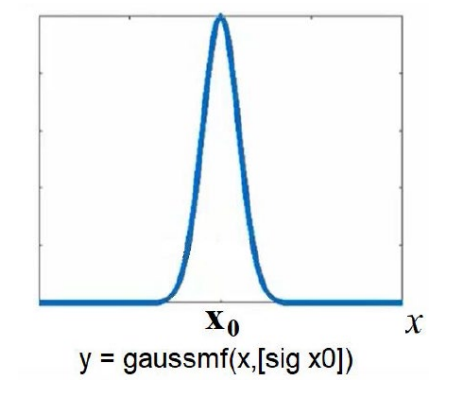

**Fig. 2.5.** Función de pertinencia Gaussiana

• Trapezoidal

$$
f(x; a, b, c, d) = \begin{cases} \frac{0}{b-a} & x \le a \\ \frac{d-x}{d-c} & b \le x \le c \\ \frac{d-x}{d-c} & c \le x \le d \\ x \ge d \end{cases} \tag{2.32}
$$
\n
$$
x \ge d
$$
\n
$$
y = \text{trapmf}(x, [a b c d])
$$

**Fig. 2.6** Función de pertenencia Trapezoidal

• Campana Generalizada

$$
f(x; a, b, x_0) = \frac{1}{1 + \left|\frac{x - x_0}{a}\right|^{2b}}
$$
\n(2.33)

a: Ancho de la función; b: Pendiente;  $x_0$ : posición del centro de la campana

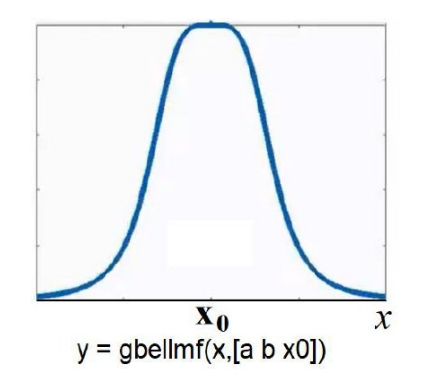

**Fig. 2.7** Función de pertenencia Campana

### **2.5.1.4. El principio de extensión**

Este principio fue propuesto por Zadeh y plantea un método general para extender, o hacer posible, la aplicación de conceptos matemáticos no difusos al tratamiento de cantidades difusas. Es especialmente útil para los propósitos del cálculo difuso, por cuanto en muchas ocasiones es oportuna su aplicación al algebra real con números difusos [18].

El principio de extensión se puede generalizar para el caso en que el universo X sea el producto cartesiano de r universos, entonces:

Sean los conjuntos difusos  $\tilde{A}_1$ ,  $\tilde{A}_2$ ,...,  $\tilde{A}_r$ , definidos en  $X_1$ ,  $X_2$ , ...,  $X_r$ .

El producto cartesiano de Ā<sub>1</sub>, Ā<sub>2</sub>,..., Ā<sub>r</sub> es definido como el conjunto difuso Ā tal que:  
\n
$$
\tilde{A} = \tilde{A}_1 \times \tilde{A}_2 \times ... \times \tilde{A}_r
$$
\n
$$
\mu \tilde{A}(\mathbf{x}_1, \mathbf{x}_2, ..., \mathbf{x}_r) = \min(\mu \tilde{A}_1(\mathbf{x}_1), \mu \tilde{A}_2(\mathbf{x}_2), ..., \mu \tilde{A}_r(\mathbf{x}_r))
$$
\n(2.34)

## **2.5.2. Etapas de un sistema de Lógica Difusa**

Los sistemas difusos se componen de tres etapas y se describen a continuación:

- i) Fusificación
- ii) Evaluación de reglas
- iii) Defusificación

### **2.5.2.1. Fusificación**

Esta etapa tiene por objeto convertir valores reales o exactas en valores difusos, para ello aplica funciones de pertenencia o membresía. En esta etapa se asignan valores de pertenencia a cada variable de entrada al sistema que conforma el conjunto difuso [15] [24].

Las funciones de membresía representan el grado de pertenencia de un elemento a un subconjunto definido por una etiqueta. Existe una gran variedad de formas para las funciones de membresía, las más comunes son del tipo trapezoidal, triangular, Singleton, etc [18].

#### **2.5.2.2. Evaluación de reglas**

Las reglas difusas, son aquellas que indican un resultado que dependen de las condiciones dadas durante la fusificación y defusificación.

La evaluación de reglas basadas en el conocimiento del operador constituyen las reglas de producción Sl - ENTONCES, correspondiendo a técnicas heurísticas recogidas de los expertos y definidas como reglas lingüísticas. El proceso de inferencia del SLD se realiza en esta etapa y como resultado se obtiene una salida difusa que describe la acción de control a aplicarse al sistema eléctrico [15].

La evaluación de reglas toma las entradas difusas o antecedentes y las combinan entre ellas obteniendo una salida también difusa denominada consecuente, para lo cual se aplica un operador difuso [13].

La evaluación de las reglas SI - ENTONCES establecidas en base a Conocimientos del SLD se conforma por las siguientes partes:

- a) Entradas Difusas:
- b) Aplicación de operadores difusos:
- c) Aplicación del método de implicación:

Considerando los valores difusos de los antecedentes y la evaluación de las reglas que consiste en la aplicación de operadores lógicos AND, OR y NOT se obtienen resultados o consecuentes de valores difusos entre 0 y 1 [18].

El operador lógico difuso AND, equivale a la función min (A,B)

El operador lógico difuso OR (A or B), equivale a la función max (A,B)

El operador lógico difuso NOT viene a ser igual a 1 - A.

Es importante precisar que existen otros operadores lógicos difusos.

Es importante considerar que si el antecedente tiene una declaración difusa, la aplicación de la regla traerá como consecuencia un valor verdadero del antecedente al mismo grado de pertenencia, siempre que éste también sea verdadero [15]. Podemos mostrar el siguiente ejemplo:

En lógica Difusa:  $0.5p \rightarrow 0.5q$  (si los antecedentes son parcialmente verdaderos o falsos, las conclusiones también son parcialmente verdaderas o falsas). [15]

### **2.5.2.3. Defusificación de salida**

En esta etapa se convierte un conjunto difuso en un valor real, los valores difusos obtenidos de la etapa de evaluación de reglas de inferencia, son analizados mediante la aplicación de métodos de desfusificación obteniéndose valores exactos de salida del SLD. Existen métodos de defusificación como el medio del máximo (es el promedio de los valores máximos de la salida del conjunto), centroide, bisector, el más pequeño del mínimo, el más grande del máximo. [15]

El proceso de defusificación en esta tesis se hace mediante el método del centroide, donde la evaluación de reglas se realiza mediante la agregación de los conjuntos difusos truncados de salida.

# **CAPÍTULO III DESARROLLO DEL TRABAJO DE LA TESIS**

# **Introducción**

La estabilidad y el control de tensión en los sistemas eléctricos, ha cobrado gran importancia para garantizar su operación segura y confiable, esta estabilidad está directamente relacionada con la disponibilidad de potencia reactiva que permiten mantener los niveles de tensión adecuados en el sistema eléctrico. En el análisis de la estabilidad de tensión, es importante determinar las áreas críticas del sistema eléctrico, que pueden estar sometidos a un déficit de potencia reactiva bajo ciertos escenarios de operación. Esta condición da lugar a un desequilibrio de potencia reactiva, lo cual puede generar problemas de estabilidad de tensión en algunas áreas del sistema [9]

Con la información proveniente del sistema eléctrico, es posible identificar las barras de carga más propensas a la inestabilidad de tensión, como también las fuentes de potencia reactiva relacionadas con estas barras, esto le permite al operador del sistema realizar un control coordinado y establecer estrategias de supervisión con el fin de mejorar el comportamiento de la tensión en estas barras [9].

En [9] se presenta una nueva metodología para la identificación de ACV (Áreas de Control de Tensión) en sistemas eléctricos. En la metodología propuesta se hace uso de la matriz de distancia eléctrica, análisis topológico y herramientas de minería de datos; propiamente, la matriz de similitud, coordenadas principales y herramientas de agrupamiento de datos (Clustering).

En [3] se desarrolla un método de Simulación de Monte Carlo, para la obtención de la matriz de sensibilidad de tensión en diferentes escenarios estocásticos de operación de un sistema eléctrico de potencia.

# **Descripción de la metodología**

La matriz de sensibilidad de tensión, se obtiene a partir de un punto instantáneo de operación del sistema eléctrico obteniéndose valores de sensibilidad de tensión a partir de diferentes escenarios de operación determinados de manera estocástica haciendo uso de la metodología de Montecarlo.

En base a los valores de sensibilidad se aplica minería de datos para luego desarrollar la matriz de distancias eléctricas y luego obtener las áreas de control en [9] se desarrolla este procedimiento en dos etapas:

- 1. Calcular la distancia eléctrica entre todos los nodos en el sistema de potencia.
- 2. Calcular las áreas de control de tensión utilizando minería de datos usando la matriz de las distancias eléctricas entre barras. Además del análisis topológico de conectividad de las barras en cada ACV. [9]

La siguiente figura, muestra la estructura seguida para la identificación de las áreas de control y el nodo piloto, en un sistema eléctrico de potencia [9] y [3].

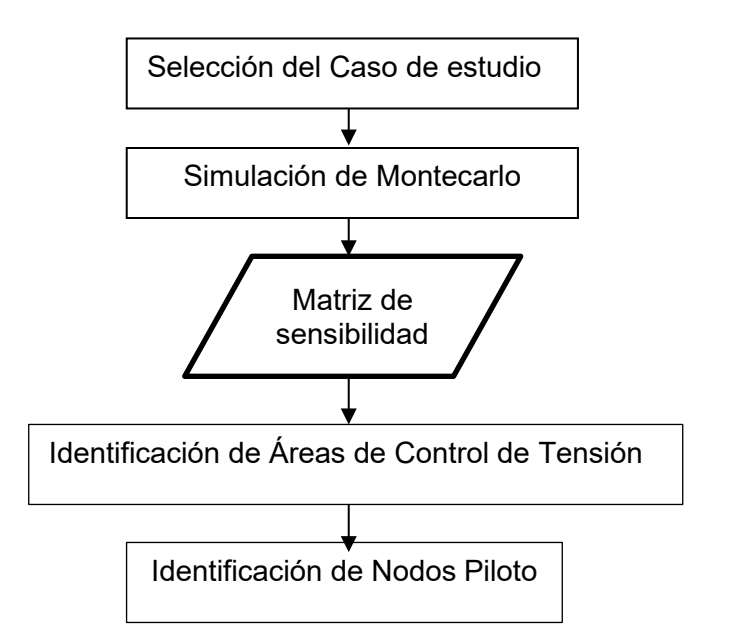

**Fig. 3.1** Estructura para la identificación de áreas de control y nodos piloto

• Selección del caso de estudio: La simulación del caso se realiza haciendo uso del software DIgSILENT PowerFactory, para ello se resuelve un flujo de potencia en primera instancia previo a realizar el análisis de sensibilidad de tensión mediante simulación de Monte Carlo, la cual ha sido implementada mediante un script en el entorno de DPL (*DIgsilent Programming Language* – Lenguaje de Programación de Digsilent) del Software PowerFactory. Para agilizar los tiempos de simulación, el sistema no debe tener influencia de sistemas externos o armónicos, es decir que el sistema debe ser observado como una sola isla. El modelo es estático y no dinámico, en razón a que el cálculo de la matriz de sensibilidad se realiza mediante la resolución de flujos de carga en estado estacionario por lo que no se analiza las respuestas en estado dinámico. El caso de estudio comprende escenarios cuya variación de carga corresponde a máxima demanda, mínima demanda, hidrología alta y baja [3].

- Simulación de Monte Carlo: Se determinan diferentes escenarios de operación de manera aleatoria o estocástica dentro de un rango para luego calcular la matriz de sensibilidad haciendo uso del lenguaje de programación DPL (*DIgsilent Programming Language* – Lenguaje de Programación de Digsilent) del software DIgSILENT PowerFactory. Calculada la matriz de sensibilidad se encuentran las Áreas de Control de Tensión (ACV) para cada escenario de operación del sistema eléctrico, haciendo uso del software MATLAB el cual siguió la siguiente estructura [3]:
	- a) Determinación de la matriz de distancias eléctricas entre las barras del sistema eléctrico.
	- b) Identificar la matriz de distancias eléctricas referidas a sus tres coordenadas principales determinando una nueva matriz denominada CoordP.
- Identificación de las Áreas de Control de Tensión (ACV): Haciendo uso de la técnica de agrupación de datos Fuzzy C Means, aplicada a la matriz CoordP, se logra agrupar las barras o nodos del sistema eléctrico en áreas de control [3].
- Determinación de los nodos piloto: Finalmente se determinan los nodos piloto, considerando que son las barras eléctricamente más robustas. El criterio para la aplicación del control mediante inyección de potencia reactiva a través de nodos piloto considera a aquellas barras más robustas en base al porcentaje de participación real, que es determinada por el nivel de sensibilidad a las variaciones de potencia reactiva

en el sistema eléctrico[12].

#### **3.2.1. Simulación Montecarlo**

La técnica de Simulación de Monte Carlo es un método estadístico numérico iterativo que utiliza variables aleatorias extraídas de distribuciones de probabilidad, para identificar el comportamiento real de un sistema.

Esta metodología se aplica a un Sistema Eléctrico de Potencia, considerando múltiples escenarios de operación con el objetivo de obtener una matriz de sensibilidad en las barras o nodos del sistema eléctrico seleccionado. La simulación se inicia con un escenario de operación determinado por la demanda establecida de manera aleatoria mediante una distribución normal, con un valor medio correspondiente a la potencia actual de las cargas y una desviación estándar de 0.1, para luego resolver un flujo de carga y calcular la matriz de sensibilidad, este proceso se ejecuta para todos los escenarios de operación determinados por la demanda. Cada resultado es almacenado en una matriz de sensibilidad de tensión, nombrada como "sensibilidad". El procedimiento descrito se implementó en el lenguaje de programación DPL (*DIgsilent Programming Language* – Lenguaje de Programación de Digsilent) de DIgSILENT PowerFactory, con la siguiente estructura.

# **3.2.2. Calculo de la Matriz de Sensibilidad de Tensión**

La matriz de sensibilidad definida por la relación [∂V/∂Q], representa los cambios de tensión que afectan a una barra debido a variaciones de potencia reactiva que afectan a la misma barra del sistema eléctrico. Un valor positivo de este valor [∂V/∂Q>0], indica una operación estable del sistema y un valor alto siginificaría una alta sensibilidad que indicaría que, pequeños cambios en la potencia reactiva producen variaciones en los valores de tensión reduciendo la estabilidad del sistema eléctrico.

Matrix de sensibilidad = 
$$
\begin{bmatrix} \frac{\partial V_i}{\partial Q_i} & \cdots & \frac{\partial V_i}{\partial n} \\ \vdots & \ddots & \vdots \\ \frac{\partial V_n}{\partial Q_i} & \cdots & \frac{\partial V_n}{\partial n} \end{bmatrix}
$$
 (3.1)

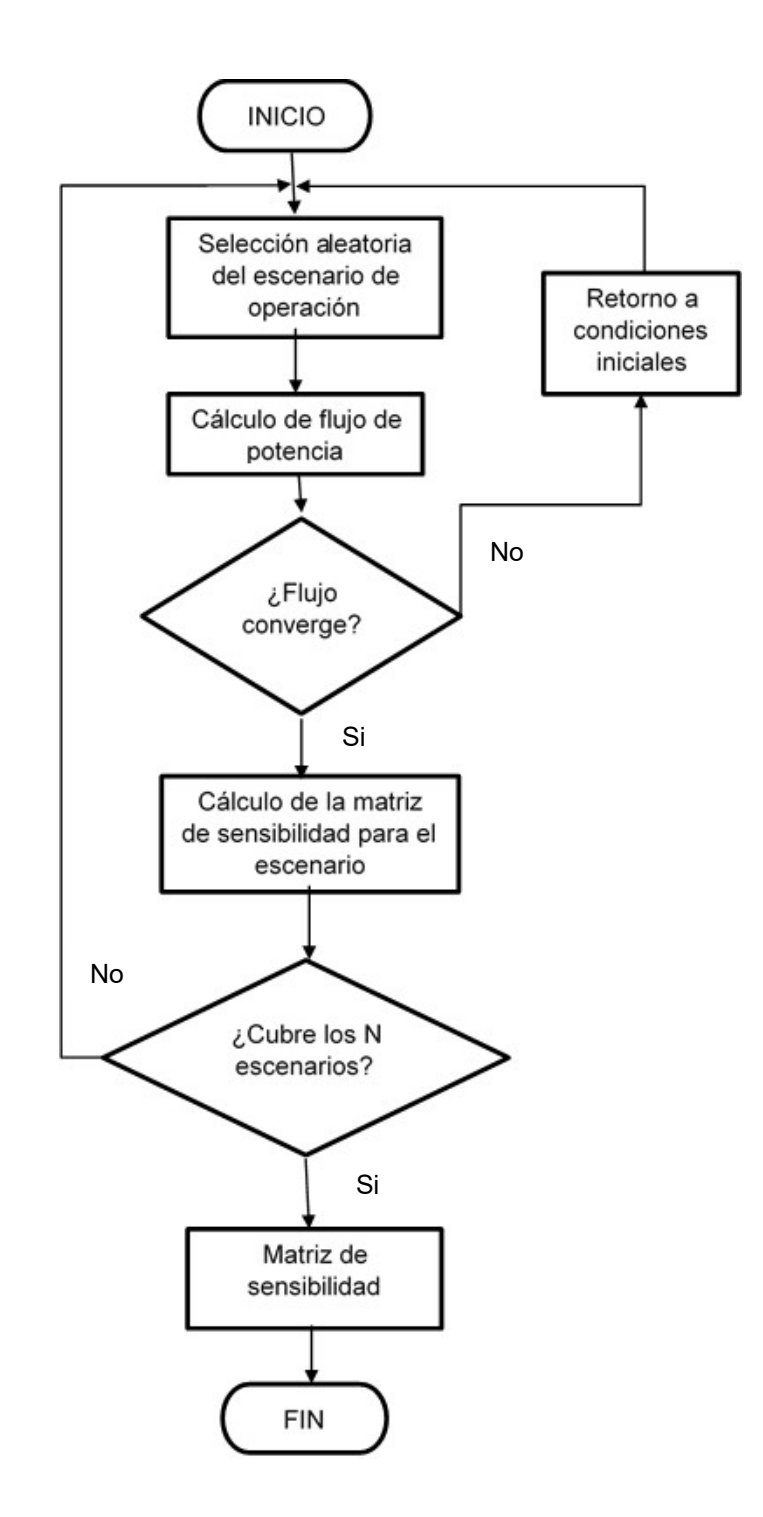

**Fig. 3.2** Estructura para el cálculo de la matriz de sensibilidad (Fuente: Referencia [3])

#### **3.2.3. Distancia eléctrica de un sistema de potencia**

El concepto de distancia eléctrica envuelve la matriz [∂Q/ ∂V], esta matriz es parte de la matriz Jacobiana J, y su inversa [∂V / ∂Q], es llamada matriz de sensibilidad, ambas matrices son reales y no simétricas [9].

Los elementos de la matriz [∂V / ∂Q] expresan la variación de tensión en razón del cambio de potencia reactiva en una barra, la magnitud de acoplamiento de tensión puede expresarse por la atenuación máxima de variación de tensión entre estas dos barras, estas atenuaciones se obtienen a partir de la matriz [∂V / ∂Q], mediante la división de los elementos de cada columna por el término diagonal de la matriz. Con esta operación se logra obtener la matriz de atenuaciones entre todas las barras del sistema eléctrico, cuyos términos se expresan como  $\alpha_{ij}$  [12]. En consecuencia se tiene:

$$
\Delta V_i = \alpha_{ij} \Delta V_j \tag{3.2a}
$$

Donde:

$$
\alpha_{ij} = \frac{(\partial v_i / \partial q_j)}{(\partial v_j / \partial q_j)}
$$
(3.2b)

Generalmente  $\alpha_{ij} \neq \alpha_{ji}$ . Para el cálculo de las distancias eléctricas se utiliza la siguiente fórmula buscando simetría de distancia entre dos nodos i y j. [12]

$$
D_{ij} = D_{ji} = -Log(\alpha_{ij}, \alpha_{ji})
$$
\n(3.3)

Donde  $D_{ij}$ , es la distancia eléctrica entre los nodos i y j, que representa el grado de influencia de los cambios de la tensión en una barra y su efecto en las demas barras del sistema eléctrico.

La siguiente relación permite normalizar la matriz de distancias eléctricas:

$$
D_{ijd} = D_{ji}/Max(D_{i1}...D_{iN})
$$
\n(3.4)

Los pasos para obtener las distancias eléctricas en la presente tesis han seguido el siguiente procedimiento [9]:

- Calcular la matriz jacobiana y extraer de ella la siguiente sub matriz:  $\left[\frac{\partial Q}{\partial V}\right]$
- Invertir la matriz  $\left[\frac{\partial Q}{\partial V}\right]$  y obtener  $B = \left(\frac{\partial V}{\partial Q}\right)$ , los elementos de esta matriz son representados como  $b_{ij} = \partial V_i / \partial Q_i$
- Obtener la matriz de atenuaciones entre todas las barras:  $\alpha_{ij} = b_{ij}/b_{ji}$
- Calcular la matriz de distancias eléctricas:  $D_{ij} = D_{ji} = -Log(\alpha_{ij}, \alpha_{ji})$
- Normalizar las distancias eléctricas:  $D_{ijd} = D_{ji}/Max(D_{i1} ... D_{iN})$

### **Aplicación de mineria de datos**

Identificada la matriz de distancias eléctricas *D*, esta es normalizada para luego descomponerla en sus 3 coordenadas principales. Obtenida la matriz de distancias eléctricas se aplica el algoritmo de clasificación de datos Fuzzy C Means (FMC), para clasificar las barras del sistema eléctrico en áreas de control [9].

#### **3.3.1. Cálculo de coordenadas principales**

Obtenida la matriz *D* (distancias eléctricas) se calcula la Matriz de Similitud (*Q)* , con la siguiente relación [9]:

$$
Q = -\frac{1}{2} \left[ I - \frac{1}{n} l l' \right] D \left[ I - \frac{1}{n} l l' \right]
$$
\n(3.5)

Donde, I es la matriz identidad y  $l$  es un vector unitario de dimensión nxn donde n es el número de nodos del sistema, esta matriz representa la relación de variabilidad entre elementos del sistema eléctrico, es decir refleja el grado de variación de la tensión respecto a la variación de inyección de potencia reactiva en un nodo del sistema.

Calculando los autovectores  $V_r$  y autovalores  $\Lambda_r$  de la Matriz de Similitud Q, podemos obtener la matriz que representa a sus coordenadas principales, cuyo número de columnas son tres y el número de filas corresponde al número de nodos o barras del sistema eléctrico, a esta matriz la definimos como  $Y_r$ , esta matriz es conformada por las nuevas variables ortogonales conservando sus distancias originales [9].

$$
Y_r = V_r \cdot \Lambda_r^{1/2} \tag{3.6}
$$

$$
CoordP = Y_r = [Y_1 \ Y_2 \dots Y_3]
$$
 (3.7)

La matriz Coordp, está conformada por el producto de los vectores propios  $V_r$  y autovalores  $\Lambda_r^{1/2}$ . El resultado de este producto es definido como coordenadas principales  $(Y_r)$ .

Una vez obtenida la matriz de las coordenadas principales, sus elementos se agrupan en conjuntos aplicando el algoritmo Fuzzy C-Means (FCM), con el uso de la plataforma computacional Matlab. El algoritmo Fuzzy C-Means (FCM), consiste en asignar a cada elemento un grado de pertenencia respecto de cada conjunto, buscando minimizar el producto del grado de pertenencia y la distancia entre cada elemento y el centroide de cada conjunto, con ello logramos la clasificación de las barras en cluster y la clasificación del sistema eléctrico en áreas de control de tensión (ACV) [9]. La siguiente figura muestra el procedimiento seguido:

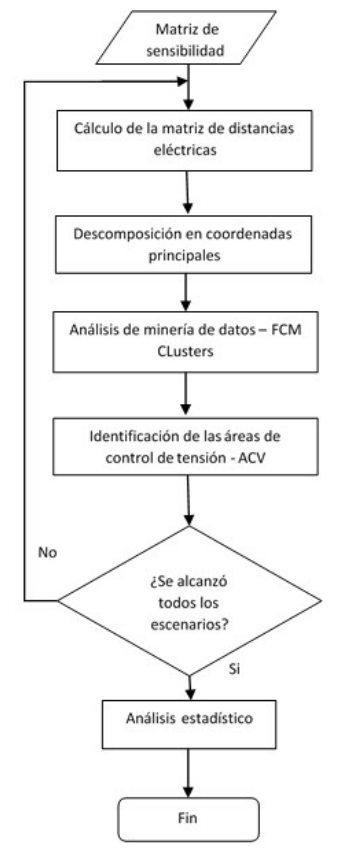

**Fig. 3.3** Diagrama de flujo para identificar las ACV. (Fuente: Referencia [9])

 El cálculo de las coordenadas principales, permite identificar áreas de control de tensión, basada en las distancias eléctricas existentes entre los nodos del sistema eléctrico.

### **3.3.2. Conectividad de las barras en la definición de las áreas de control de tensión**

Es importante indicar que el algoritmo Fuzzy C-Means (FCM) al ser una herramienta de análisis de datos, no toma en cuenta la topología natural del sistema eléctrico, puede darse que los nodos o barras agrupadas mediante FCM y que conforman un área de control, no están conectadas entre sí. Para superar dicho inconveniente se implementa una rutina adicional al algoritmo de clasificación que compruebe la conectividad entre nodos [9].

En [9] se aplica la teoría de Goderya´s que identifica la conectividad de los nodos a continuación se presenta un resumen.

Considerando a Ar(mxn) como la matriz de incidencia entre rama-nodo de un conjunto de barras o red r del sistema, entonces la matriz de conectividad Cr(nxn) puede es definida como sigue [9].

$$
C_r = A_r^T A_r \tag{3.8}
$$

En la ecuación anterior m es el número de ramas donde se considera a líneas o transformadores, y n es el número de barras pertenecientes al área r.

Qr(nxn) y Rr(nxn) representan la descomposición ortogonal-triangular de la matriz Cr, entonces:

$$
C_r = Q_r R_r \tag{3.9}
$$

Considerando la matriz Rr, se calcula el vector columna de verificación de conectividad Cv(nx1) como sigue:

$$
C_{\nu_{i=1\ldots n}}^{i} = \sum_{j=i+1}^{n} R_{r}^{(i,j)}
$$
\n(3.10)

Donde i representa la fila y j representa la columna de la matriz Rr, y Rr(i,j) es el elemento (i, j) de Rr. El número de elementos nulos de Cv representa el número de sub-áreas formadas dentro del área r debido a la falta de conectividad.

Con los cálculos antes descritos se identifica la conectividad física entre los nodos del sistema eléctrico que pertenecen a una misma área de control de tensión, ello permitirá que, la aplicación de la metodología propuesta sea efectiva al momento de realizar el control de tensión puesto que, para lograr valores óptimos de tensión debe existir un flujo de potencia reactiva efectiva entre nodos del área de control.

#### **Identificación de nodos piloto**

En [29] se plantean diferentes metodologías para la identificación o selección de nodos piloto, en [29] se define a un nodo piloto como aquel cuya variación de tensión respecto a un cambio en el flujo de potencia reactiva influya en un conjunto de barras que pertenecen a una misma área y que a la vez sea independiente de otros nodos piloto para garantizar un control independiente. La primera metodología planteada en [12], aplica una función de optimización con el objetivo de minimizar la relación que se presenta entre barras, la segunda metodología utiliza la misma función de optimización aplicando alternativas heurísticas.

Para la resolución del problema de clasificación de las barras de un sistema eléctrico en áreas de control de tensión se han desarrollado distintas metodologías como son: teoría de grafos, análisis estadístico y distancia eléctrica. Todas estas metodologías se basan en el cálculo de sensibilidad que extraen información de las ecuaciones de flujo de potencia linealizado. Los componentes de la matriz del Jacobiano calculados para una condición de equilibrio son analizados para encontrar el valor de los cambios de tensión en función a la variación de potencia reactiva que se presentan en las barras del sistema eléctrico, estos permiten calcular las distancias eléctricas entre los barras [12].

#### **Sistema de lógica difusa en el control de tensión en sistemas eléctricos**

La presente sección describe la estructura del SLD (Sistema de Lógica Difusa) adaptado al control secundario de tensión, permite la aplicación de la lógica difusa, mediante la clasificación de las barras del sistema eléctrico y su control a través de nodos piloto, logrando disminuir el grado de dificultad del problema de control de tensión.

## **3.5.1. Estructura de un sistema de lógica difusa**

Las etapas del sistema de lógica difuso comprende las etapas fusificación, evaluación de reglas de control y defusificación. La etapa de fusificación convierte los valores de tensión

59

fuera de los márgenes operativos de tensión cuyo grado de pertenencia se encuentran entre 0 y 1, que podemos definirlas para nuestro caso como tensión alta, tensión normal, tensión baja, etc.; estos valores difusos se toman como entradas para la evaluación de reglas de control, determinándose conjuntos difusos con grados de pertenencia basadas en funciones de membresía. Finalmente, las salidas se defusifican para determinar los valores numéricos exactos estos valores corresponden a los cambios de tensión aplicados en los nodos piloto. A continuación, se describen las etapas del proceso:

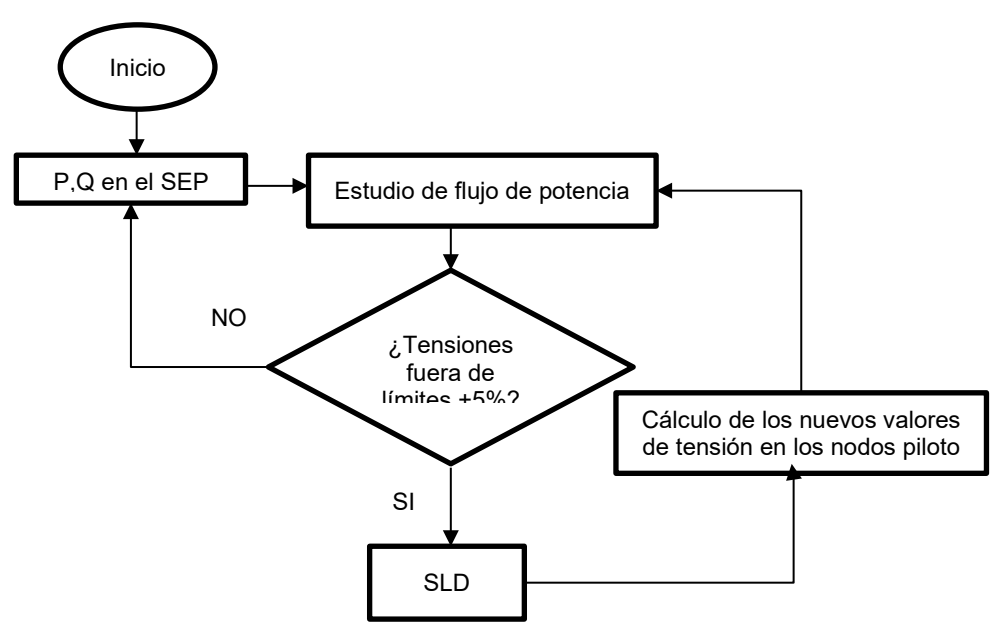

**Fig. 3.4** Diagrama de flujo del control de tensión propuesto

# **3.5.1.1. Fusificación:**

Una entrada difusa, es una variable lingüística, asociada a un conjunto calificativo, una partición difusa determina cuantos calificativos existirán. En el presente estudio se utilizará como antecedente la variable lingüística asociada a las tensiones de los nodos de carga, definidas por los calificativos siguientes:

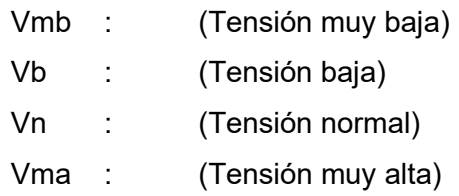

Los valores del consecuente que también son variables lingüísticas, se relacionan a las tensiones en las barras o nodos piloto con los siguientes calificativos:

- Davp : (Disminución de alta tensión)
- Dvp : (Disminución)
- Ivp : (Incremento)
- Iavp : (Incremento alto)
- **Completud**

La completud significa que el SLD (Sistema de Lógica Difusa), debe garantizar una acción de control para cada valor numérico que pertenece al universo de discurso y deberá estar relacionada con la base de conocimientos.

• Función de pertenencia de un conjunto difuso

Un conjunto difuso puede definirse mediante dos métodos: funcional o numérico. El método funcional expresa la función de pertenencia de un conjunto difuso por una función predeterminada que, puede ser gaussiana, triangular, trapezoidal, etc.

Para el presente trabajo se ha aplica la función triangular como método funcional.

# **3.5.1.2. Evaluación de reglas:**

Las técnicas de control heurísticas, extraídas de los expertos y codificadas como reglas lingüísticas, conforman la base de conocimientos constituidas como reglas de producción SI-ENTONCES.

Esta etapa corresponde al proceso de inferencia del sistema de lógica difusa. Como resultado de la aplicación o análisis de reglas se determina una salida difusa que, establece la acción de control para su aplicación en el sistema eléctrico en análisis.

• Variables de entrada y salida

Las variables de entrada utilizadas en el proceso y las acciones de control, definen la característica de la operación de un conjunto difuso, estas deben definirse en la etapa de selección, mediante la experiencia y el conocimiento heurístico.

• Derivación de reglas del sistema difuso

La derivación o aplicación de reglas de un sistema de lógica difusa se basa en la experiencia del operador humano, bajo esa consideración, como puede entenderse esta condición podría considerar diferentes criterios de operación de un sistema eléctrico, por lo que se hace necesario analizar cada circunstancia y el control a aplicarse a fin de determinar una sola forma de responder a cada situación.

Las técnicas para derivar o analizar las reglas del sistema de lógica difuso no son excluyentes entre si y tampoco son exclusivas, incluso puede aplicarse una combinación de ellas, estas son:

- Experiencia del experto. La mayoría de los controles de lógica difusa, provienen del conocimiento heurístico, que se expresan en reglas "SI-ENTONCES", su formulación puede lograrse mediante la verbalización del operador del sistema eléctrico.
- Basado en acciones de control del operador.- Para la aplicación de la teoría de control clásico (modelado y simulación), es importante tener conocimiento suficiente de la relación de entrada-salida y su precisión, sin embargo un operador humano experimentado puede controlar estos procesos sin tener definido ningún modelo cuantitativo, empleando un conjunto de reglas "SI-ENTONCES", por lo que las reglas pueden ser recogidas de las acciones que el operador aplica para llevar a cabo el proceso de control.
- Basado en el modelo difuso del proceso. Para lograr un desempeño adecuado del sistema se genera un conjunto de reglas, considerando la caracterización lingüística como un modelo difuso del proceso.
- Basado en el aprendizaje.- Tomando como base la experiencia del operador humano se pueden generar reglas del sistema difuso y de ser necesario modificarlas. Basándose en el conocimiento del operador del desempeño global del sistema y haciendo uso de reglas del sistema difuso puede establecerse meta – reglas e incluso modificarlas.

Para el presente trabajo se aplicó la "Experiencia del experto", en base a las cuales se determinó las reglas de control de la base de datos, aplicándolo en simulaciones con el sistema de 9 nodos de la IEEE.

# **3.5.1.3. Defusificación:**

Luego de la aplicación de reglas del sistema de lógica difusa, se obtienen valores difusos los cuales se toman como entradas para esta etapa del sistema, este resulta en un conjunto difuso al cual se le aplican técnicas que permite convertirlos en valores exactos.

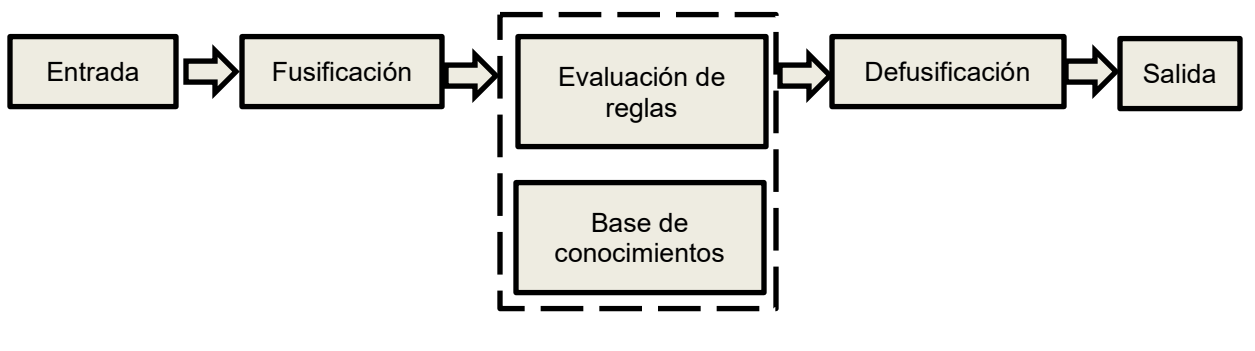

**Fig. 3.5** Diagrama de bloques de un SLD Mecanismo de inferencia: Implicación y agregación

# **CAPÍTULO IV ANALISIS Y PRESENTACIÓN DE RESULTADOS**

# **Introducción**

En la actualidad existen formas válidas para realizar el análisis de estabilidad de tensión como son las curvas con flujos sucesivos de potencia, se pueden establecer niveles de estabilidad de tensión, se determinan las fuentes de energía reactiva, etc., se convierten en insumo para un análisis de la estabilidad de tensión muy importante, sin embargo las variaciones continuas de la demanda y la topología de los sistemas eléctricos de potencia pueden generar desviaciones en el análisis y conclusiones del operador, es por ello importante dividir el sistema considerando una metodología que permite disminuir la información a ser analizada.

En muchos casos los valores operativos de los sistemas eléctricos de potencia pueden afectar la estabilidad de tensión del sistema eléctrico. Es importante por ello determinar los límites de tensión en las barras relevantes o nodos piloto de cada área a fin de controlar los niveles de tensión en las áreas de control, para ello se propone la presente metodología [9].

### **Selección del escenario de Operación**

El escenario de operación es definido por los valores de la carga que se determina en cada caso de manera aleatoria, los valores aleatorios para las cargas se determinan entre el 90% y el 110% del valor inicial, este procedimiento se desarrolla en el DPL del DigSilent, haciendo uso del comando fRand.

fRand: Devuelve números estocásticos según una probabilidad distribución.

Sintaxis: **fRand** (int **mode**, double **p1**, double **p2**)

La función fRand, devuelve un valor de tipo doble (valores reales), utiliza tres argumentos, el primero int mode de tipo entero y obligatorio y los otros dos opcionales de tipo doble o valores reales. Las siguientes tablas describen los argumentos que requiere la función fRand.

Argumentos:

Int mode (obligatorio)

| 0:    | Distribución uniforme |
|-------|-----------------------|
| 1.    | Distribución normal   |
| ク・    | Distribución weibull  |
| else: | Retorna 0             |

**Tabla 4.1.** Argumentos de la función fRand [27]

double p1 (opcional) double p2 (opcional)

|    | Uniforme   normal |        | l weibull |
|----|-------------------|--------|-----------|
| n1 | Min               | mean   | shape     |
| p2 | Max               | stdvar | scale     |

**Tabla 4.2.** Argumentos de la función fRand [27]

Para el presente trabajo se utilizó la distribución uniforme, para la selección de los valores de la carga 0.90 (mínimo) y 1.10 (máximo):

 $al = fRand(0,0.9,1.1)$ 

Haciendo uso de los valores aleatorios, se calculó los valores de la potencia de las cargas aplicando distribución normal considerando la variale *pc* que vendría a ser la potencia inicial y *va* el factor aleatorio de rango [0.9 a 1.1], la media de *pc\*va* y el valor de desviación estandar de 0.05, se relacionan con el siguiente comando:

p\_rand=fRand(1,pc\*va,0.05)

La potencia activa de las cargas en MW, asignada como p\_rand resulta aleatoria, en razón a que se determinó mediante el producto del valor de pc que es la carga inicial y un valor aleatorio al con rango de 0.90 a 1.10.

Tomando en cuenta el valor aleatorio de la potencia activa p\_rand, se determinó luego el valor de la potencia reactiva q\_rand en MVAR, considerando un factor de potencia constante, haciendo uso del siguiente comando:

q\_rand=p\_rand\*tan(acos(fpk))

Las funciones tan y acos, se encuentran implementadas en el lenguaje de programación DPL.

| <b>Funciones</b> | Descripción                                      |
|------------------|--------------------------------------------------|
| Tan              | Retorna el valor de la tangente de su argumento  |
| Acos             | Retorna el valor del arco coseno de su argumento |

**Tabla 4.3.** Funciones tan y acos [27]

fpk: Es el valor del factor de potencia de cada carga y se calculó dividiendo la potencia activa (pc) y la potencia aparente (sc), correspondiente. fpk=pc/sc;

• **Análisis modal:**

Esta opción permite el cálculo de los valores propios de la matriz de sensibilidad, a partir de ello calcula los factores de sensibilidad.

Para el presente trabajo se utilizó la opción de "Sensibilidad con referencia a una sola barra colectora", variando la barra de referencia y logrando valores de sensibilidad de todas las barras, respecto a cada una de las barras del sistema.

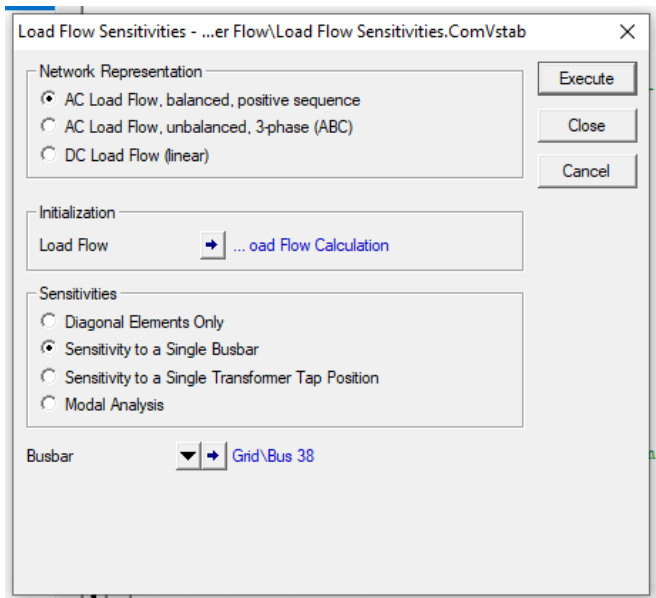

**Fig. 4.1** Configuración del módulo de cálculo de la sensibilidad (ComVstab) en DigSILENT PowerFactory (Fuente: Referencia [27])

# **Ejemplo de aplicación de la metodología propuesta al sistema de 9 barras**

Para la aplicación del Sistema de Lógica Difusa y la determinación de las Áreas de Control de Tensión (ACV) de un sistema eléctrico, se utilizará el sistema de 9 barras de la IEEE, que se conforma de 3 barras de 13,8 kV, 6 barras de 230 kV, 6 ramas, y 3 generadores, la barra N° 1 es la barra slack y las barras N° 2 y N° 3 son del tipo PV.

Las condiciones iniciales de carga del sistema son mostrados en la siguiente tabla.

|        | $P$ (MW) | Q(MVAR) |
|--------|----------|---------|
| Load A | 125      | 50      |
| Load B | 90       | 30      |
| Load C | 100      | 35      |

**Tabla 4.4.** Condiciones iniciales de carga

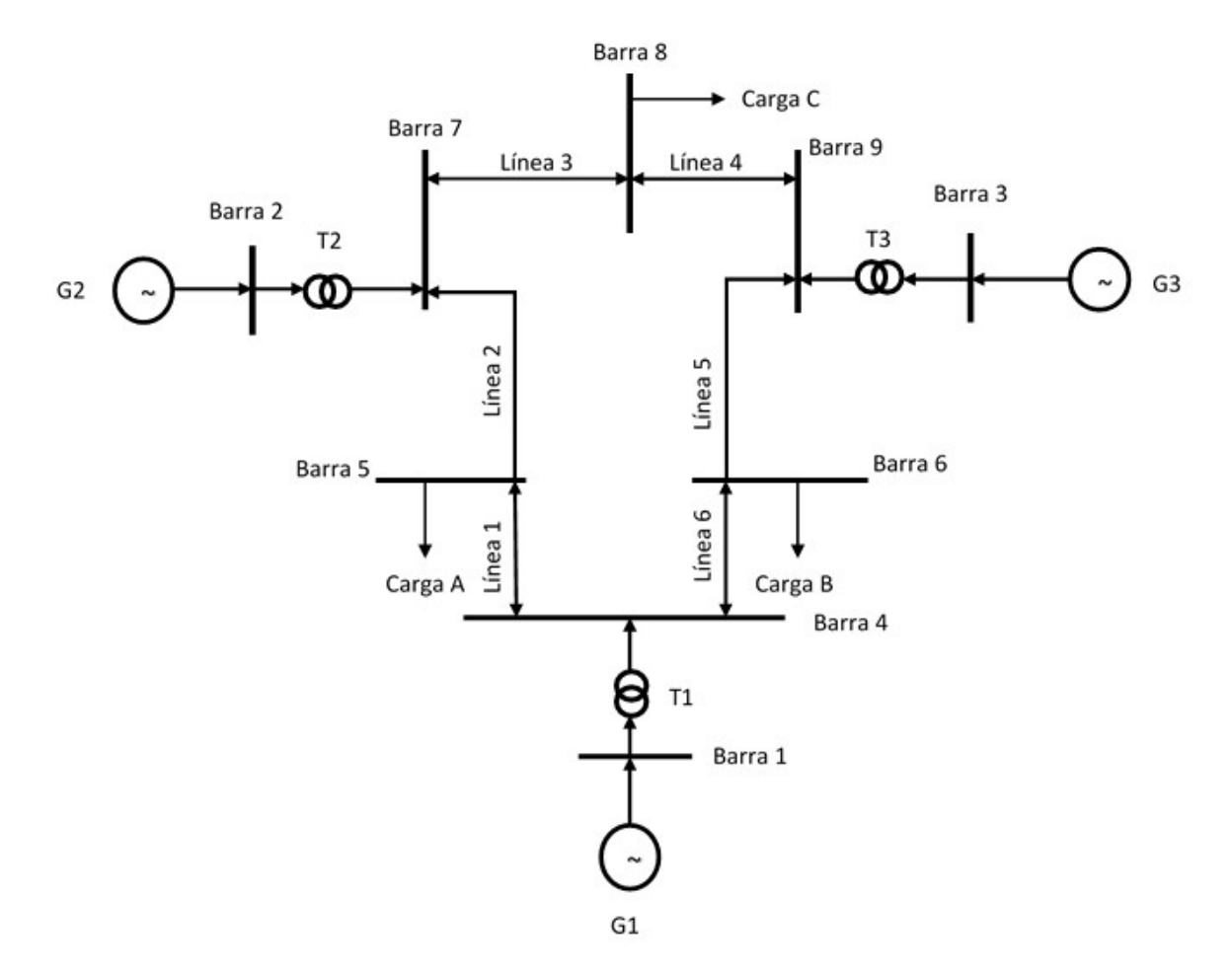

**Fig. 4.2** Diagrama unifilar del sistema de IEEE - 9 barras

Los generadores cuentan con parámetros de control conectadas a las barras tipo PV, que se muestran a continuación.

|                | Tipo | P(MW) | Tensión (p.u.) |
|----------------|------|-------|----------------|
| G <sub>2</sub> | PV   | 163   | 1.025          |
| G3             | PV   | 85    | 1.025          |

**Tabla 4.5.** Parámetros de Control de los generadores

Para el cálculo de la matriz de sensibilidad se consideran solo las barras de transmisión, puesto que la sensibilidad de las barras PV y Slack son cero, puesto que la tensión es controlada y la sensibilidad de tensión en este tipo de barras es cero.

# **4.3.1. Simulación de Monte Carlo**

La matriz de sensibilidad del sistema eléctrico se calcula con la aplicación del método de Monte Carlo (SMC), para ello se determinan escenarios definidos por valores de carga aleatorios, esta metodología se implementó en el DPL de DigSILENT desarrollado para este caso y denominado "Msensibilidad".

Los valores de sensibilidad obtenidos en cada escenario de operación han sido almacenados en una variable tipo matriz, donde las filas almacenan a los valores de sensibilidad, para cada escenario de operación que se identifican en las columnas. Esta matriz de sensibilidad es una entrada para el cálculo de las Áreas de Control de Tensión (ACV) del sistema eléctrico de potencia. La siguiente tabla muestra los valores de sensibilidad para los 10 escenarios de operación.

Para la aplicación del DPL, previamente se han determinado los siguientes parámetros:

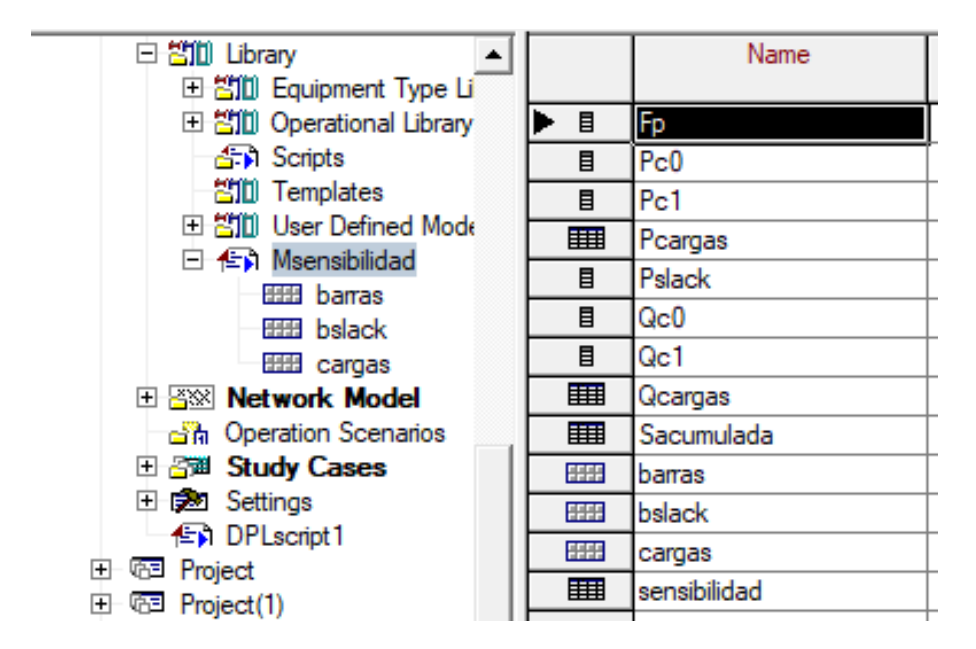

**Fig. 4.3** Parámetros de entrada del script en DPL desarrollado

Definidas las variables, se ejecuta el script del DPL denominado Msensibilidad, considerando 10 escenarios de operación con cargas aleatorias entre el 90% y 110% de los valores de carga en condiciones iniciales, basado en [7] y [12]. Las siguientes tablas muestran los valores obtenidos para la potencia activa y potencia reactiva de cada escenario de operación:

| <b>Escenario</b>   | Carga A  | Carga B  | Carga C  |  |  |
|--------------------|----------|----------|----------|--|--|
| Escenario 1        | 136.5274 | 97.99269 | 108.7489 |  |  |
| Escenario 2        | 136.9713 | 98.32328 | 109.3048 |  |  |
| Escenario 3        | 124.3117 | 89.20153 | 99.10167 |  |  |
| Escenario 4        | 113.4638 | 81.39831 | 90.38034 |  |  |
| Escenario 5        | 128.857  | 92.43086 | 102.6746 |  |  |
| Escenario 6        | 133.8178 | 95.99428 | 106.6565 |  |  |
| <b>Escenario 7</b> | 133 9434 | 96 11401 | 106.7317 |  |  |
| Escenario 8        | 129.7786 | 93.20339 | 103.5439 |  |  |
| Escenario 9        | 127.2069 | 91.22372 | 101.3942 |  |  |
| Escenario 10       | 127.4276 | 91.34103 | 101.4676 |  |  |

**Tabla 4.6.** Valores de la potencia activa de las cargas en MW, mediante Simulación de Monte Carlo (S.M.C.)

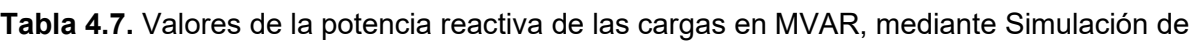

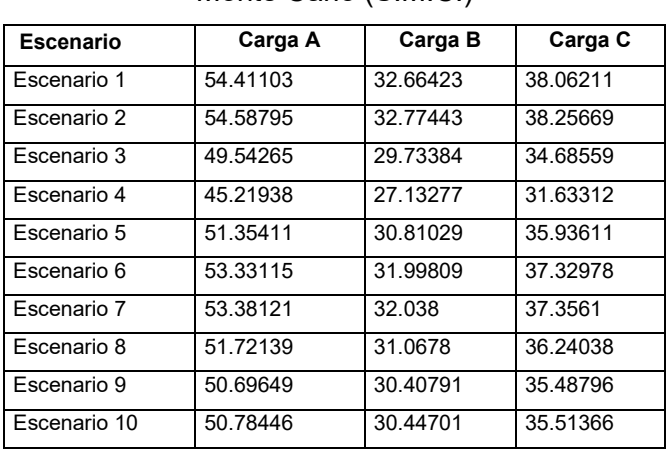

# Monte Carlo (S.M.C.)

**Tabla 4.8.** Matriz de sensibilidad de un escenario de operación

|         | Barra 4    | Barra 5    | Barra 6    | Barra 7    | Barra 8    | Barra 9    |
|---------|------------|------------|------------|------------|------------|------------|
| Barra 4 | 0.00044756 | 0.00036299 | 0.00034199 | 0.00010208 | 0.00010224 | 0.00009172 |
| Barra 5 | 0.00035389 | 0.00095876 | 0.0002838  | 0.00023948 | 0.00019343 | 0.00010912 |
| Barra 6 | 0.00034301 | 0.00029182 | 0.00094834 | 0.00011454 | 0.00016558 | 0.00021896 |
| Barra 7 | 0.00009971 | 0.00023989 | 0.00011182 | 0.00044218 | 0.00031963 | 0.00011566 |
| Barra 8 | 0.00010018 | 0.00019365 | 0.00016237 | 0.00031939 | 0.00073779 | 0.00024982 |
| Barra 9 | 0.00009164 | 0.00011103 | 0.00021858 | 0.00011748 | 0.00025399 | 0.00041596 |

| Escenario | 1        | $\overline{2}$ | 3        | 4        | 5        | 6        | 7        | 8        | 9        | 10       |
|-----------|----------|----------------|----------|----------|----------|----------|----------|----------|----------|----------|
| dV4/dQ4   | 0.000435 | 0.000435       | 0.000431 | 0.000429 | 0.000432 | 0.000434 | 0.000434 | 0.000433 | 0.000432 | 0.000432 |
| dV4/dQ5   | 0.000345 | 0.000345       | 0.000340 | 0.000336 | 0.000342 | 0.000344 | 0.000344 | 0.000342 | 0.000341 | 0.000341 |
| dV4/dQ6   | 0.000329 | 0.000329       | 0.000325 | 0.000323 | 0.000326 | 0.000328 | 0.000328 | 0.000327 | 0.000326 | 0.000326 |
| dV4/dQ7   | 0.000099 | 0.000099       | 0.000098 | 0.000097 | 0.000098 | 0.000098 | 0.000098 | 0.000098 | 0.000098 | 0.000098 |
| dV4/dQ8   | 0.000098 | 0.000098       | 0.000097 | 0.000096 | 0.000097 | 0.000098 | 0.000098 | 0.000097 | 0.000097 | 0.000097 |
| dV5/dQ4   | 0.000337 | 0.000337       | 0.000332 | 0.000329 | 0.000334 | 0.000336 | 0.000336 | 0.000334 | 0.000333 | 0.000333 |
| dV5/dQ5   | 0.000918 | 0.000919       | 0.000905 | 0.000896 | 0.000910 | 0.000915 | 0.000915 | 0.000911 | 0.000908 | 0.000908 |
| dV5/dQ6   | 0.000268 | 0.000269       | 0.000264 | 0.000261 | 0.000266 | 0.000267 | 0.000267 | 0.000266 | 0.000265 | 0.000265 |
| dV5/dQ7   | 0.000232 | 0.000232       | 0.000230 | 0.000228 | 0.000231 | 0.000232 | 0.000232 | 0.000231 | 0.000231 | 0.000231 |
| dV5/dQ8   | 0.000186 | 0.000186       | 0.000183 | 0.000181 | 0.000184 | 0.000185 | 0.000185 | 0.000184 | 0.000184 | 0.000184 |
| dV6/dQ4   | 0.000329 | 0.000329       | 0.000324 | 0.000321 | 0.000326 | 0.000327 | 0.000328 | 0.000326 | 0.000325 | 0.000325 |
| dV6/dQ5   | 0.000274 | 0.000274       | 0.000269 | 0.000266 | 0.000271 | 0.000273 | 0.000273 | 0.000271 | 0.000270 | 0.000270 |
| dV6/dQ6   | 0.000919 | 0.000919       | 0.000909 | 0.000902 | 0.000913 | 0.000917 | 0.000917 | 0.000913 | 0.000911 | 0.000912 |
| dV6/dQ7   | 0.000110 | 0.000110       | 0.000109 | 0.000108 | 0.000110 | 0.000110 | 0.000110 | 0.000110 | 0.000109 | 0.000109 |
| dV6/dQ8   | 0.000159 | 0.000159       | 0.000157 | 0.000156 | 0.000158 | 0.000159 | 0.000159 | 0.000158 | 0.000158 | 0.000158 |
| dV7/dQ4   | 0.000095 | 0.000095       | 0.000093 | 0.000092 | 0.000094 | 0.000094 | 0.000094 | 0.000094 | 0.000094 | 0.000094 |
| dV7/dQ5   | 0.000229 | 0.000229       | 0.000225 | 0.000223 | 0.000227 | 0.000228 | 0.000228 | 0.000227 | 0.000226 | 0.000226 |
| dV7/dQ6   | 0.000106 | 0.000106       | 0.000104 | 0.000103 | 0.000105 | 0.000106 | 0.000106 | 0.000105 | 0.000105 | 0.000105 |
| dV7/dQ7   | 0.000436 | 0.000436       | 0.000434 | 0.000432 | 0.000435 | 0.000435 | 0.000435 | 0.000435 | 0.000434 | 0.000434 |
| dV7/dQ8   | 0.000312 | 0.000312       | 0.000309 | 0.000307 | 0.000310 | 0.000311 | 0.000311 | 0.000310 | 0.000310 | 0.000310 |
| dV8/dQ4   | 0.000095 | 0.000095       | 0.000093 | 0.000092 | 0.000094 | 0.000094 | 0.000094 | 0.000094 | 0.000093 | 0.000093 |
| dV8/dQ5   | 0.000183 | 0.000183       | 0.000180 | 0.000177 | 0.000181 | 0.000182 | 0.000182 | 0.000181 | 0.000180 | 0.000180 |
| dV8/dQ6   | 0.000154 | 0.000154       | 0.000152 | 0.000150 | 0.000153 | 0.000154 | 0.000154 | 0.000153 | 0.000152 | 0.000152 |
| dV8/dQ7   | 0.000312 | 0.000312       | 0.000310 | 0.000308 | 0.000311 | 0.000312 | 0.000312 | 0.000311 | 0.000310 | 0.000310 |
| dV8/dQ8   | 0.000721 | 0.000721       | 0.000714 | 0.000709 | 0.000717 | 0.000719 | 0.000719 | 0.000717 | 0.000716 | 0.000716 |
| dV9/dQ4   | 0.000087 | 0.000087       | 0.000086 | 0.000085 | 0.000086 | 0.000087 | 0.000087 | 0.000087 | 0.000086 | 0.000086 |
| dV9/dQ5   | 0.000105 | 0.000105       | 0.000103 | 0.000101 | 0.000103 | 0.000104 | 0.000104 | 0.000103 | 0.000103 | 0.000103 |
| dV9/dQ6   | 0.000211 | 0.000211       | 0.000208 | 0.000206 | 0.000209 | 0.000210 | 0.000210 | 0.000209 | 0.000209 | 0.000209 |
| dV9/dQ7   | 0.000115 | 0.000115       | 0.000114 | 0.000113 | 0.000114 | 0.000114 | 0.000114 | 0.000114 | 0.000114 | 0.000114 |
| dV9/dQ8   | 0.000248 | 0.000248       | 0.000246 | 0.000244 | 0.000246 | 0.000247 | 0.000247 | 0.000247 | 0.000246 | 0.000246 |

**Tabla 4.9.** Valores de sensibilidad para cada escenario de operación

La primera columna de la Tabla 4.9, representa la variación de la tensión en la barra i respecto a variación en la inyección de potencia reactiva en la barra j (dVi/dQj), los valores mostrados corresponden a valores significativos.

#### **4.3.2. Identificación de las áreas de control de tensión en el sistema de 9 barras IEEE**

Las Áreas de Control de Tensión – ACV, son obtenidas mediante la aplicación desarrollada en Matlab a partir de la matriz de sensibilidad denominada "Sacumulada" obtenida con el DPL (DIgsilent Programming Language) de DigSILENT que contiene todos los factores de sensibilidad de todos los escenarios y la matriz de conectividad de barras del sistema eléctrico de 9 barras. La aplicación de esta metodología, permite la identificación de dos áreas de control cuya composición se muestra en la tabla 4.15.

**Tabla 4.10.** Conectividad de los nodos o líneas consideradas en el análisis de sensibilidad

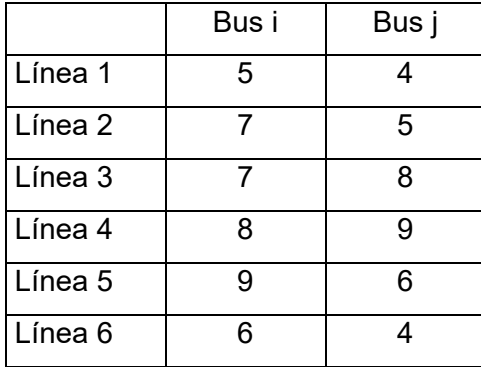

### **4.3.3. Cálculo de la matriz de distancias eléctricas**

Las distancias eléctricas han sido calculadas mediante las fórmulas 3.2 y 3.3, e implementadas en Matlab, obteniendose una matriz de dimensión *nbxnb, donde nb* es el número de nodos del sistema.

Los valores calculados correspondientes a las distancias eléctricas se muestran en la siguiente tabla.
|                  | Bus 4  |                   | <b>Bus 5   Bus 6   Bus 7   Bus 8</b>       |                        |                           | <b>Bus 9</b> |
|------------------|--------|-------------------|--------------------------------------------|------------------------|---------------------------|--------------|
| Bus 4            | 0      |                   | 0.5238   0.5585   1.2888   1.5084   1.3454 |                        |                           |              |
| Bus 5            | 0.5238 | 0                 | 1.0405                                     |                        | $0.868$   1.2761   1.5174 |              |
| Bus <sub>6</sub> |        | $0.5585$   1.0405 | $\overline{0}$                             | 1.5151 1.4154          |                           | 0.916        |
| <b>Bus 7</b>     | 1.2888 |                   | 0.868 1.5151                               | 0                      | $0.5046$ 1.1315           |              |
| Bus 8            | 1.5084 |                   | 1.2761   1.4154   0.5046                   |                        | O                         | 0.6845       |
| Bus 9            |        | 1.3454   1.5174   |                                            | $0.916$  1.1315 0.6845 |                           |              |

**Tabla 4.11.** Distancias Eléctricas

Aplicando la ecuación 3.4, se calculó la matriz de distancias eléctricas normalizadas, cuyos valores se muestran en la Tabla 4.12 mostrada a continuación.

|                  | Bus 4  | <b>Bus 5</b>    |                                  | Bus $6 \mid$ Bus $7 \mid$ Bus 8  |                      | <b>Bus 9</b>   |
|------------------|--------|-----------------|----------------------------------|----------------------------------|----------------------|----------------|
| Bus 4            | 0      |                 | $0.3473 \mid 0.3703 \mid 0.8544$ |                                  |                      | 0.8919         |
| Bus 5            | 0.3452 | 0               | 0.6857                           | 0.572                            | 0.841                |                |
| Bus <sub>6</sub> |        | 0.3686 0.6868   | 0                                |                                  | $0.9342 \mid 0.6046$ |                |
| Bus 7            |        | $0.8506$ 0.5729 | 1                                |                                  |                      | 0.333   0.7468 |
| Bus 8            | 1      | 0.846           |                                  | 0.9383   0.3345                  |                      | 0.4538         |
| Bus 9            | 0.8866 | 1               |                                  | $0.6037 \mid 0.7457 \mid 0.4511$ |                      |                |

**Tabla 4.12.** Distancias Eléctricas Normalizadas

### **4.3.4. Cálculo de las coordenadas principales**

Aplicando las ecuaciones 3.6 y 3.7 se obtienen las coordenadas principales de la matriz de distancias eléctricas normalizadas. En este caso el 100% de los datos están representados en las tres primeras coordenadas.

Los valores de las coordenadas principales obtenidas mediante la aplicación de la función eig(), de Matlab, son mostradas en la Tabla 4.13.

| <b>Matriz de Coordenadas Principales</b> |                |           |           |  |  |  |  |  |
|------------------------------------------|----------------|-----------|-----------|--|--|--|--|--|
| <b>Barra</b>                             | X <sub>1</sub> | X2        | X3        |  |  |  |  |  |
| Barra 4                                  | $-235.7022$    | 0.4648    | 0.0492    |  |  |  |  |  |
| Barra 5                                  | $-235.7022$    | 0.2732    | 0.3734    |  |  |  |  |  |
| Barra 6                                  | $-235.7022$    | 0.3467    | $-0.3446$ |  |  |  |  |  |
| Barra 7                                  | $-235.7022$    | $-0.3335$ | 0.3404    |  |  |  |  |  |
| Barra 8                                  | $-235.7022$    | $-0.4848$ | 0.017     |  |  |  |  |  |
| Barra 9                                  | $-235.7022$    | $-0.2665$ | $-0.4354$ |  |  |  |  |  |

**Tabla 4.13.** Valores significativos de las Coordenadas Principales de la Matriz de Distancias Eléctricas Normalizadas.

#### **4.3.5. Clasificación de datos mediante FCM**

Obtenida las coordenadas principales de la matriz normalizada de distancias eléctricas, se procede al cálculo de las Áreas de Control de Tensión – ACV, mediante el algoritmo de clasificación de datos Fuzzy C Means, del Software Matlab. Para la estimación del número de cluster, se utilizó la función "subclust*"* de Matlab.

Con el objeto de identificar la conexión entre nodos que conforman de cada área se encuentra la matriz de incidencia  $A_r(mx)$ , donde n es el número de nodos o barras del cluster r y m es el número de ramas. Los elementos no nulos muestran la interconexión de las barras del sistema eléctrico. La siguiente tabla muestra la matriz de interconexión del sistema eléctrico de prueba de 9 Barras - IEEE.

|                    | Bus 4 | Bus 5        | Bus <sub>6</sub> | Bus 7 | Bus 8  | Bus 9 |
|--------------------|-------|--------------|------------------|-------|--------|-------|
| Línea 1            | $-1$  |              |                  | 0     |        |       |
| Línea <sub>2</sub> | O     | -1           |                  |       |        |       |
| Línea 3            | 0     |              |                  |       | -1     |       |
| Línea 4            | Ω     |              |                  | 0     |        |       |
| Línea 5            | 0     |              | -1               | 0     |        |       |
| Línea <sub>6</sub> | -1    | $\mathbf{I}$ |                  | 0     | $\Box$ |       |

**Tabla 4.14.** Matriz de incidencia  $(A_r)$  del sistema de 9 Barras de la IEEE.

# **4.3.6. Resultados de la simulación para la determinación de las áreas de control de tensión**

Para lograr los resultados, se ejecutaron 10 escenarios de operación definidos de manera estocástica estableciendo para cada caso los valores de las cargas mediante variación estocástica, calculando una demanda máxima total de 554.26 MW y una demanda mínima total de 397.17 MW, el generador de la barra Slack, registró un valor mínimo de 154.33 MW y un valor máximo de 317.11 MW. La siguiente figura muestra los valores de la demanda y la potencia de la barra slack, expresadas en MW.

Luego de aplicar la metodología propuesta, implementada mediante la codificación en Matlab, se identificaron dos Áreas de Control de Tensión – ACV en el sistema eléctrico de prueba de 9 barras- IEEE.

La Figura 4.5, muestra las barras del sistema de 9 barras, clasificadas en dos áreas los cuales han sido representadas de color rojo para un área y de color azul para la segunda área.

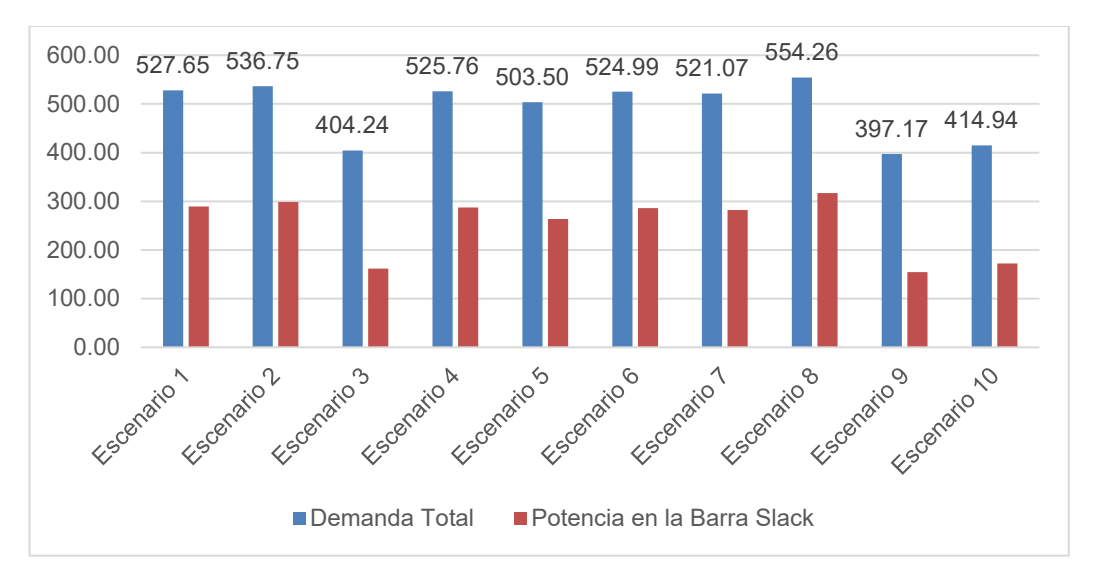

**Fig. 4.4** Demanda Total del Sistema y Potencia Activa de Barra Slack

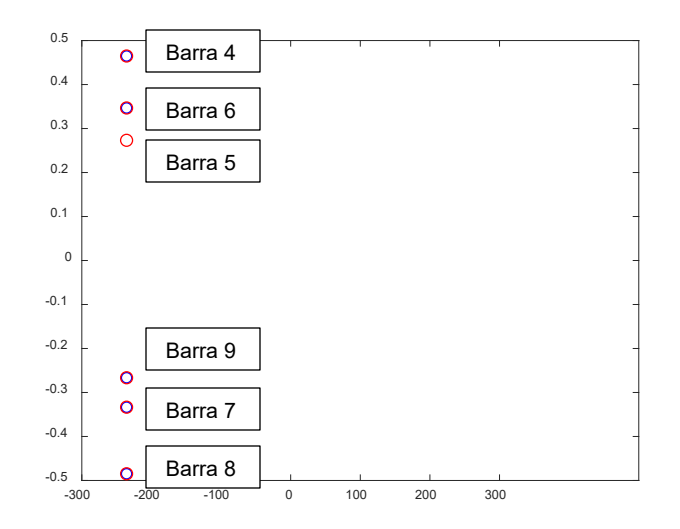

**Fig. 4.5** Barras clasificadas del sistema de 9 barras - IEEE

En la siguiente tabla se muestra las barras que componen cada una de las Áreas de Control de Tensión – ACV.

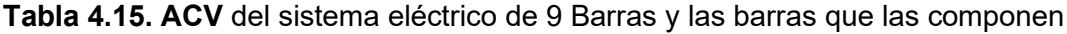

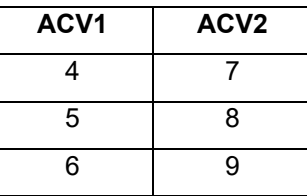

# **4.3.7. Identificación del nodo piloto**

El nodo piloto es identificado eligiendo a la barra cuyo valor de corto circuito en la mayor [12], esta elección ha sido implementado en el mismo aplicativo del Matlab que permitió la determinación de la Áreas de Control de Tensión – ACV, con ello se han determinado los siguientes nodos pilotos, para el sistema de prueba de 9 barras de la IEEE.

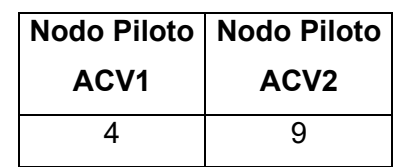

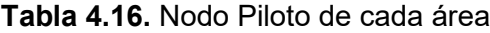

#### **Aplicación de la lógica difusa en la operación**

Teniendo como base el resultado del estudio de flujo de potencia se identifican los nodos de carga, cuyos valores de tensión, se encuentran fuera de los límites de operación (±5%), estos valores de tensión son fusificados utilizando las funciones de membresía correspondiente. Luego de ello se aplican reglas pre definidas para determinar los nuevos niveles de tensión en los nodos piloto.

La evaluación de reglas genera un conjunto difuso conformada por las variables lingüísticas de salida, estas se defusifican para determinar los nuevos valores de tensión que luego se aplican en la regulación mediante la aplicación de potencia reactiva en nodos piloto. Si la solución planteada por el sistema de lógica difusa, no elimina el problema del nivel de tensión en las barras de carga se vuelve a repetir el proceso descrito. La siguiente figura describe las etapas del SLD propuesto.

### **4.4.1. Etapas del Sistema de Lógica Difusa - SLD**

Conforme a las etapas de un Sistema de Lógica Difusa, descrito en el numeral 3.5.1 del Capítulo 3, se desarrolló cada etapa aplicandolo al sistema eléctrico en estudio.

### **4.4.1.1. Fusificación de las tensiones de los nodos de carga**

La fusificación convierte los valores de tensión recogidas de las barras de carga en valores difusos con diferentes grados de pertenencia basadas en una función de membresía. Por ejemplo, un valor de tensión (V=0.94), que se encuentra entre los límites de 0.9 a 1.1, como se muestra en la figura 4.7.

 El nivel de tensión de 0.94 p.u., se fusifica con grados de membresía entre 0 y 1, considerando a µ(v) le corresponde los grados de membresía de 0.39, 0.25, 0.0, 0.0 y 0.0 de las funciones de tensión muy baja (vmb), tensión baja (vb), tensión nominal (vn), tensión alta (va) y tensión muy alta (vma), respectivamente.

La aplicación de las funciones de pertenencia busca eliminar la incertidumbre inherente en cada una de las variables (vmb, vb, vn, va, vma) que se presentan en los límites de operación del sistema eléctrico en estado estacionario (0.9 a 1.1 tensión p.u.).

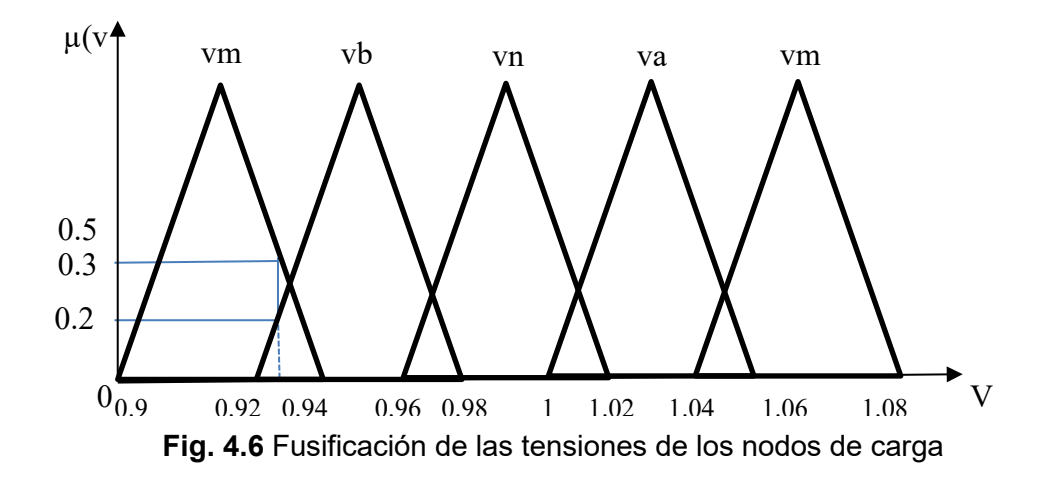

### **4.4.1.2. Evaluación de reglas**

Generalmente una regla está conformada por un par de declaraciones condicionales, donde el antecedente es "SI" y el consecuente es "ENTONCES". Estas reglas son la estrategia de control del SLD y están basadas en el conocimiento del operador y la experiencia adquirida en el control u operación de un sistema eléctrico.

Para nuestro caso el control de los niveles de tensión en los nodos de carga cuyo valor se encuentra fuera del rango de operación óptima, se efectuará mediante la aplicación de un nuevo valor de tensión en los nodos piloto. Existen diferentes tipos de sistema de inferencia, dentro de los que podemos mencionar el Takagi, Sugeno, Mamdani, etc. El que ha sido aplicado para el presente trabajo es el Mamdani, ya que es el que se adapta mejor a la solución del problema.

La aplicación de la evaluación de reglas del sistema de lógica difusa, establecidas en base a la experiencia del operador se compone de tres partes:

• Entradas difusas:

Se establecen variables lingüísticas de los antecedentes de cada regla con un grado de pertenencia entre 0 y 1.

• Aplicación de operadores difusos:

Si un operador cuenta con varios antecedentes se aplica operadores lógicos difusos para determinar un único grado de membresía del antecedente de la regla.

• Aplicación del método de implicación: Luego de la aplicación de la regla se obtiene un conjunto difuso del antecedente.

Como ejemplo de evaluación de las reglas, podemos considerar lo siguiente:

**SI** Vi=Vb **AND** Vj=Vn **ENTONCES** Vk=Ivp **SI** Vi=Va **AND** Vj=Vn **ENTONCES** Vk=Dvp

Donde Vi y Vj son las variables de entrada, Vk es la variable de salida, Vb,Vn,Va (tensión baja, tensión nominal, tensión alta), Ivp y Dvp (incremento de tensión en el nodo piloto y decremento de tensión en el nodo piloto) corresponde a variables lingüísticas establecidas como funciones de pertenencia de entrada y salida respectivamente.

Para las siguientes variables de entrada, los valores de tensión serían Vi = 0.94 y Vi = 0.99, se establecen los grados de pertenencia, que son fusificados:

 $Vi = (Vb, Vn, Va) = (0.5, 0, 0)$  $Vi = (Vb, Vn, Va) = (0, 0.7, 0)$ 

En la Figura 4.8 se muestra la aplicación del operador AND en dicho ejemplo podemos observar que el valor de pertenencia con menor valor determina el conjunto difuso, que correspondería a la variable de salida Ivp.

En el mismo ejemplo podemos ver que la segunda regla establece una variable de salida Dnp con grado de pertenencia nula, concluyendo en un valor difuso nulo, considerando que un antecedente tiene un grado de membresía de cero.

El resultado del proceso de evaluación de reglas para este ejemplo se puede expresar como:

*Vk = (Dnp,Inp) = (0, 0.5)*

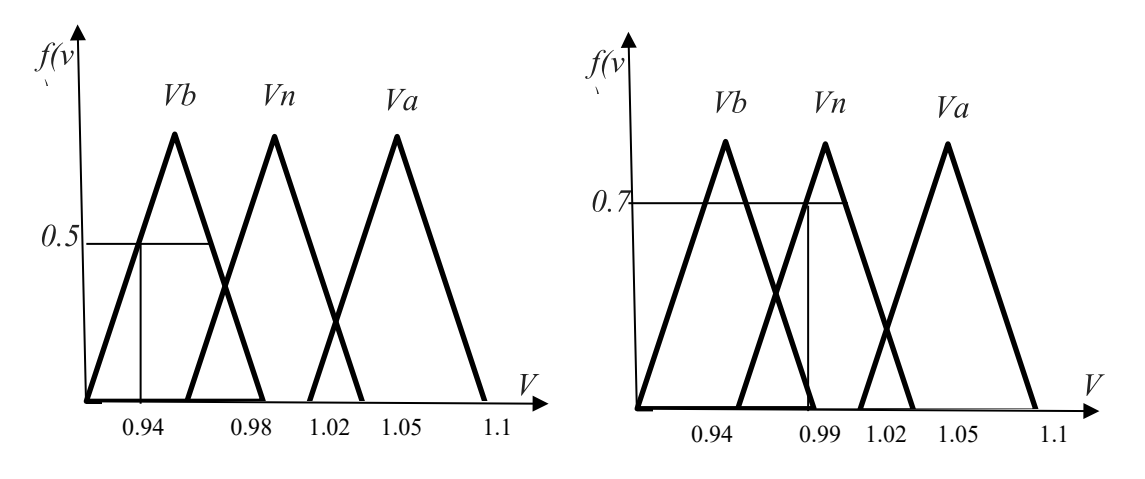

**Fig. 4.7** Evaluación de reglas

Como resultado de la aplicación del sistema de lógica difusa se debe obtener a la salida un valor exacto, que resultará en una acción de control. La determinación de este valor se obtiene mediante la defusificación del SLD (Sistema de Lógica Difusa).

### **4.4.1.3. Defusificación de salida**

La defusificación es un proceso matemático usado para convertir un conjunto difuso en un número real o un valor exacto. El sistema de inferencia difusa obtiene una conclusión a partir de la información de la entrada, pero es en términos difusos. Esta conclusión o salida difusa es obtenida por la etapa de inferencia borrosa, esta genera un conjunto borroso pero el dato de salida del sistema debe ser un número real y debe ser representativo de todo el conjunto obtenido en la etapa de agregado, es por eso que existen diferentes métodos de defusificación y arrojan resultados distintos, el "más común y ampliamente usado" es el centroide. Con el método de defusificación del centroide se transforma la salida difusa en un número real, el cual es la coordenada equis *(x)* del centro de gravedad de tal conjunto difuso de salida. [15]

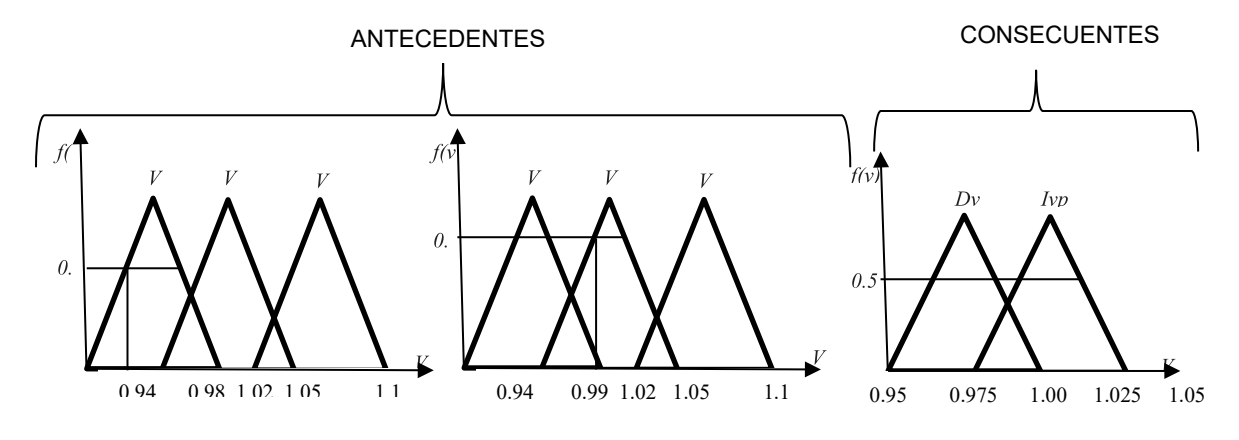

**Fig. 4.8** Proceso de evaluación de una regla

En la figura 4.9, se muestra el método del centroide para la defusificación, En este caso, el valor exacto (no difuso) significará un incremento de la tensión en el nodo piloto de 1.015 p.u., con lo cual se busca corregir los niveles de tensión en los nodos de carga.

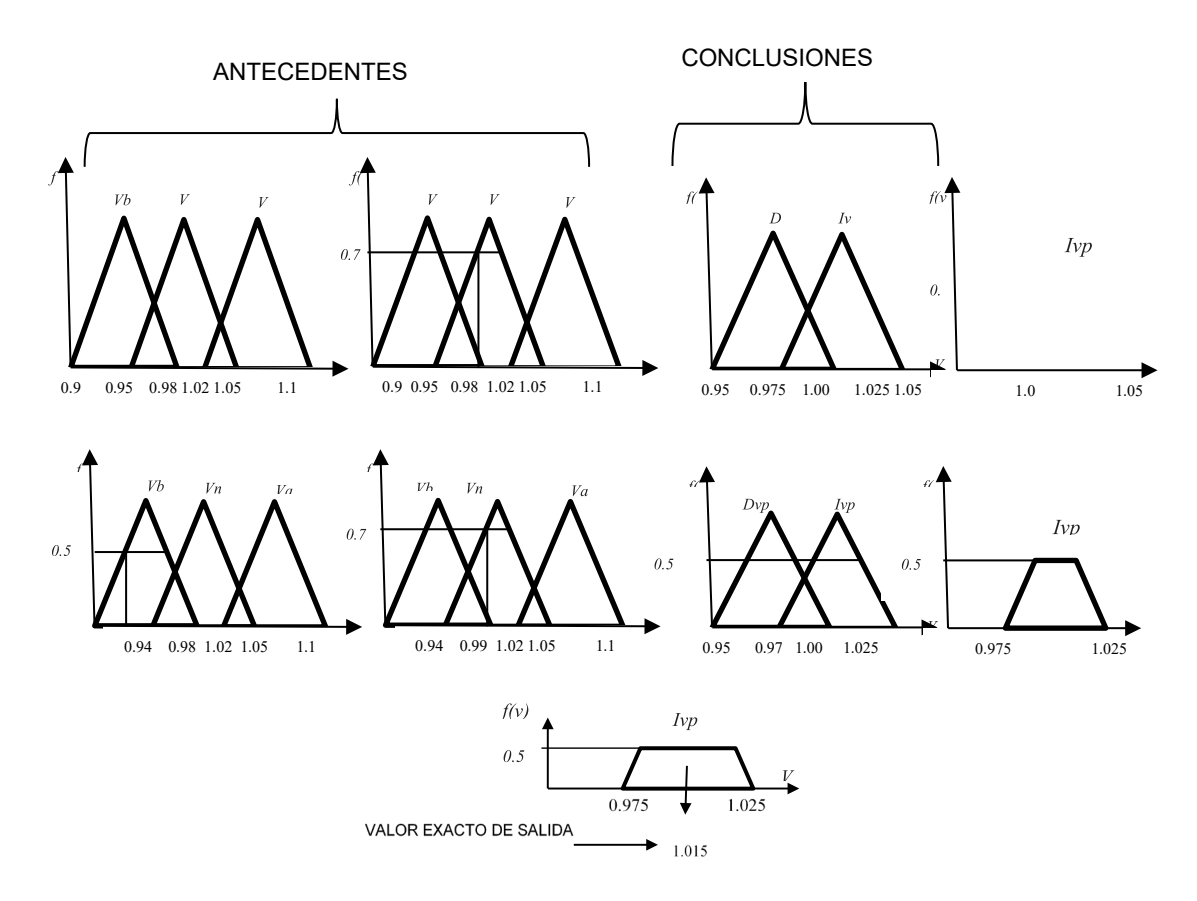

**Fig. 4.9** Proceso de defusificación mediante el método de centroide.

### **4.4.1.4. Funciones de membresía**

Las funciones de membresía representan el grado de pertenencia de un elemento a un subconjunto definido por una etiqueta. Con el comando fuzzy del lenguaje de programación MATLAB, se implementaron las funciones de membresía para cada nodo piloto. Para las funciones de membresía de las variables de entrada, se ha considerado un dominio o rango de 0.9 a 1.1, que corresponde a los valores de tensión de entrada de las barras piloto de cada área que, serán controlados. Asimismo se ha considerado cuatro condiciones de entrada:

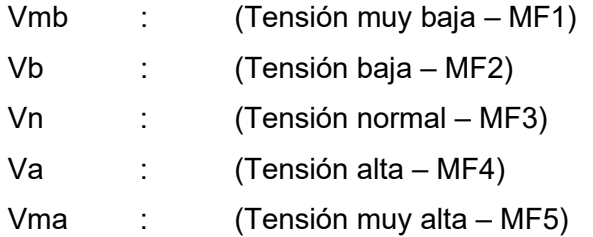

Para las variables de salida se ha considerado un dominio o rango de 0.94 a 1.06, que corresponde a los niveles de tensión que requieren los nodos piloto para alcanzar los niveles de tensión adecuados en cada área.

Las siguientes figuras muestran las funciones de membresía que, para el presente caso de aplicación son funciones triangulares.

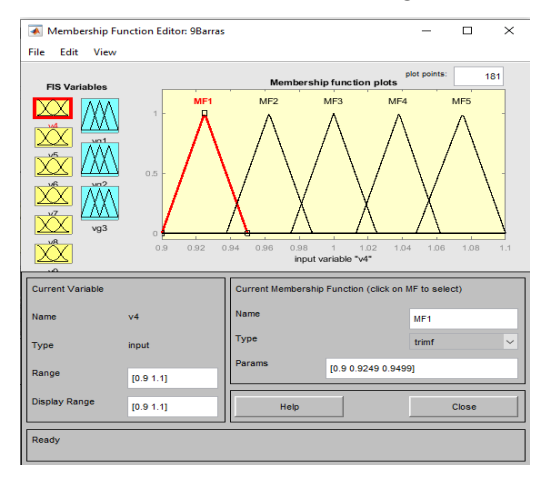

**Fig. 4.10** Función de membresía de la variable de entrada.

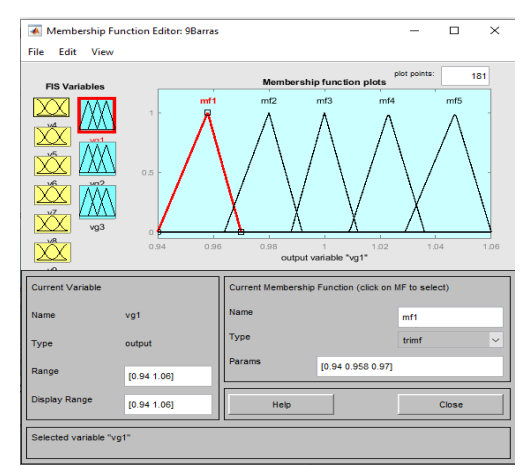

**Fig. 4.11** Función de membresía de la variable de salida.

### **4.4.1.5. Reglas**

Los controladores difusos usan reglas que combinan uno o más conjuntos difusos de entrada llamados antecedentes o premisas y le asocian un conjunto difuso de salida llamado consecuente o consecuencia. Son afirmaciones del tipo SI-ENTONCES. Los conjuntos difusos del antecedente se asocian mediante operaciones lógicas difusas que para nuestro caso son reglas difusas de Mamdani y el operador lógico AND.

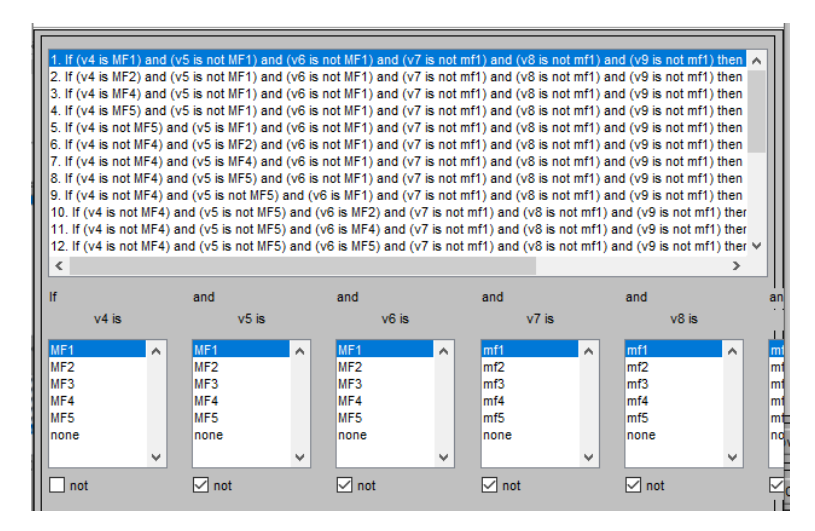

**Fig. 4.12** Reglas 24 de 24

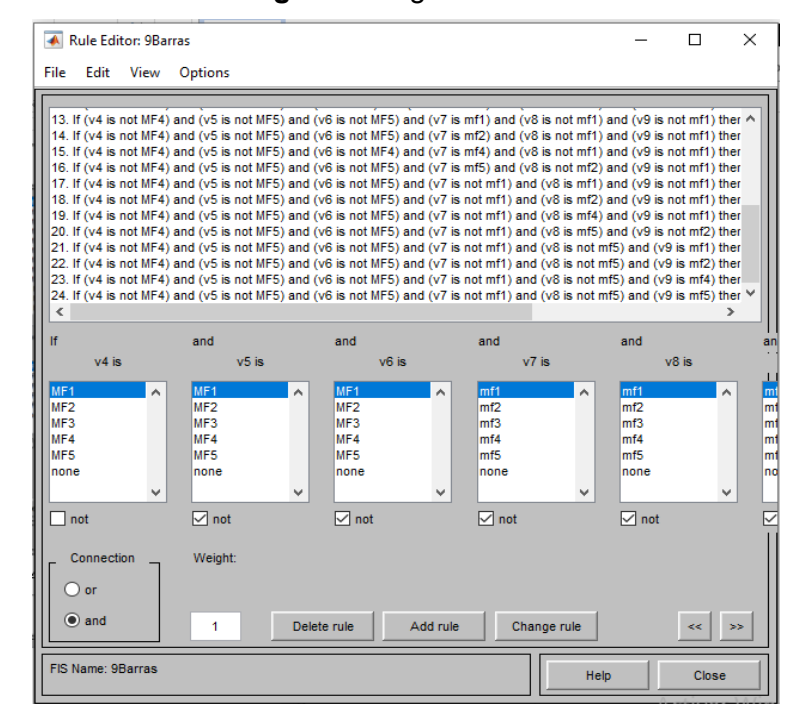

**Fig. 4.13** Reglas 24 de 24

| <u>TAN KARAKARAN DI BERKES</u><br>KARAKARAKARAN DI DI BERKESA | PRIJATION PROFESIONAL | PEREPRENDIRIK PEREPRENDIRIK KELAMAT |                            |
|---------------------------------------------------------------|-----------------------|-------------------------------------|----------------------------|
|                                                               |                       |                                     | <u> KRAKARAKARDINING (</u> |
|                                                               |                       |                                     |                            |
|                                                               |                       |                                     |                            |
|                                                               |                       |                                     |                            |
|                                                               |                       |                                     |                            |
|                                                               |                       |                                     |                            |
|                                                               |                       |                                     |                            |
|                                                               |                       |                                     |                            |
|                                                               |                       |                                     |                            |
|                                                               |                       |                                     |                            |
|                                                               |                       |                                     |                            |
|                                                               |                       |                                     |                            |
|                                                               |                       |                                     |                            |
|                                                               |                       |                                     |                            |
|                                                               |                       |                                     |                            |
|                                                               |                       |                                     |                            |
|                                                               | 1.06<br>0.94          | 1.06<br>0.94                        | 0.94 1.06                  |

**Fig. 4.14** Gráfica de la función de membresía, reglas y defusificación

### **4.4.2. Simulaciones del SLD aplicado al sistema IEEE de 9 barras**

Para resolver el problema de control de tensión en estado estacionario se efectuaron simulaciones mediante un conjunto de escenarios (variaciones de carga y variación de la topología de la red). A partir de un caso base en el que los niveles de tensión en las barras se encuentran dentro del margen de  $\pm$  5%, se establecieron los siguientes escenarios:

- 1) Incremento de carga en una barra del sistema
- 2) Desconexión de una línea
- 3) Incremento de carga en las barras del sistema
- 4) Disminución de carga e incremento de potencia reactiva en un nodo del sistema

Estas condiciones operativas generan niveles de tensión en las barras fuera del rango adecuado para la operación del sistema y en cada caso se aplica el SLD a fin de lograr niveles de tensión adecuados en todo el sistema, es importante verificar que el método aplicado es idóneo, para ello se validan los valores de los niveles de tensión obtenidos en las simulaciones con los valores obtenidos en los mismos escenarios de operación, aplicando FOMP (Flujo Optimo de Potencia para Minimización de Pérdidas), considerando como la mejor opción debido a que los niveles de tensión en barras es una variable tratada en el presente trabajo y las pérdidas en un sistema eléctrico están directamente relacionada con los niveles de tensión. Otra metodología disponible para validar los cálculos es el Flujo Óptimo de Potencia para Minimización de Costos, sin embargo su aplicación requiere de costos de generación que es una variable que no es tratada en el presente trabajo, también se cuenta con el método de Flujo Óptimo de Potencia por Despacho de Carga, para ello se requiere del estudio o datos de demanda del sistema que no es una variable que se encuentre en el alcance del presente trabajo, estas tres metodologías descritas se encuentran implementadas en el software Digsilent.

El método de Flujo Optimo de Potencia, cuya función objetivo es la reducción de pérdidas, establece como restricción los niveles de tensión dentro de límites operativos adecuados, al lograr niveles óptimos de tensión mediante la inyección de potencia reactiva, las pérdidas en el sistema eléctrico se reducen debido a que este parámetro está relacionado de manera inversa con la tensión, es así que al aplicar el método de Flujo Optimo de Potencia, se logrará niveles adecuados de tensión en el sistema eléctrico, esta razón fundamenta la aplicación de este método como validación de los niveles de tensión obtenidos con el método propuesto en la presente tesis.

El control se realiza implementando capacitores en las barras piloto, es importante precisar que la metodología corresponde a un control regional o secundario de tensión y actúa luego de la aplicación del control primario que comprenden la regulación de tensión mediante los reguladores de los generadores, variación de taps de los transformadores, sistemas flexibles de transmisión de corriente alterna. Las redes eléctricas presentan problemas de disminución de tensión incluso luego de la operación de la regulación primaria, debido a la ubicación topológica de las fuentes de potencia reactiva y las cargas, es así que es necesario controlar los niveles de tensión a nivel regional llamado también control secundario de tensión.

Para la aplicación de la lógica difusa se hace uso de la herramienta de Fuzzy Logic Toolbox de Matlab, para ello se implementan las funciones de membresía y las reglas respectivas, para luego ingresar los valores de tensión en cada barra (input) y como resultado se obtienen niveles de tensión en las barras piloto (output), estos valores de tensión son los que deben lograrse con la compensación reactiva aplicada en los nodos piloto. La potencia reactiva es determinada por el nivel de tensión necesaria para la compensación de tensión.

85

Las variables lingüísticas utilizadas para esta aplicación, están determinadas por los niveles de tensión en las barras, el método de inferencia aplicado es el método de Mamdani, desarrollado en numeral 4.4.1, del presente trabajo.

#### **4.4.2.1. Caso 1: Incremento de carga en una barra del sistema**

Uno de los casos generados para la simulación del escenario que permita demostrar la factibilidad de la metodología, consiste en incrementar la carga en una barra del sistema eléctrico hasta un 90% de la carga inicial, para esta simulación se consideró al nodo 6.

En la Tabla 4.17 se muestran los resultados obtenidos mediante SLD (Sistema de Lógica Difusa) y la aplicación de flujo óptimo de pérdidas mínimas (FOMP). En la segunda y tercera columna de la Tabla 4.17, muestran los valores de las tensiones de las barras del sistema correspondientes al caso base y al caso 1 respectivamente, obtenidas mediante el cálculo de flujo de potencia. En la cuarta y quinta columna, se muestran los valores de tensión en los nodos del sistema para el caso de SLD y FOMP, los tres primeros valores de la quinta columna corresponden a los niveles de tensión propuestos para los nodos de generación que permita el control de tensión y minimización de las pérdidas del sistema.

| <b>Nodo</b> | Estudio de flujo    |         | Estudio de flujo |                      |  |
|-------------|---------------------|---------|------------------|----------------------|--|
|             | Tensión en PU       |         |                  | <b>Tensión en PU</b> |  |
|             | Caso 1<br>Caso base |         | <b>SLD</b>       | <b>FOMP</b>          |  |
| Bus 1       | 1.00000             | 1.00000 | 1.00000          | 1.00000              |  |
| Bus 2       | 1.00000             | 1.00000 | 1.00000          | 1.04379              |  |
| Bus 3       | 1.00000             | 1.00000 | 1.00000          | 1.02843              |  |
| Bus 4       | 0.98055             | 0.96566 | 1.00744          | 1.02049              |  |
| Bus 5       | 0.94091             | 0.93009 | 0.96329          | 0.98865              |  |
| Bus 6       | 0.96984             | 0.92308 | 0.96107          | 0.98242              |  |
| Bus 7       | 0.98617             | 0.98132 | 0.99329          | 1.03071              |  |
| Bus 8       | 0.97820             | 0.97048 | 0.98674          | 1.02244              |  |
| Bus 9       | 1.00011             | 0.98948 | 1.01053          | 1.04045              |  |

**Tabla 4.17**. Resultados para el Caso 1

En la tercera columna de la Tabla 4.17, podemos observar que los niveles de tensión de las barras 5 y 6, se encuentran por debajo de 0.95 en PU, con la aplicación del FOMP se logran niveles de tensión óptimos, los mismos que se encuentran dentro del rango del 5% del valor nominal, con la metodología del SLD se inyecta potencia reactiva de 85 MVAR en la Barra 4 y 30 MVAR en la Barra 9, logrando valores de 1.01 PU, esta compensación efectuada solo en los nodos piloto permite lograr niveles de tensión adecuados en todas las barras del sistema, hasta valores muy próximos al logrado con el FOMP.

Con el objeto de comprobar la operación del nodo piloto efectuamos un cálculo de flujo de potencia considerando otro nodo del sistema en el cual se realiza la compensación en el nodo 8.

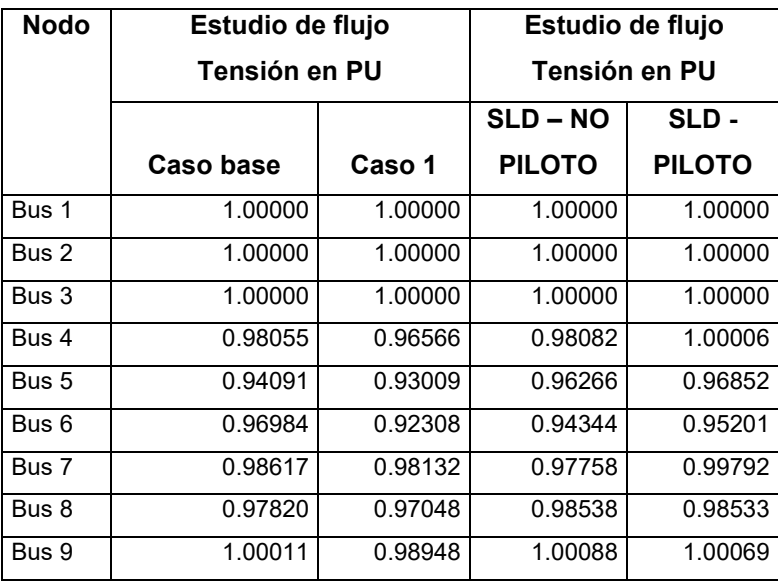

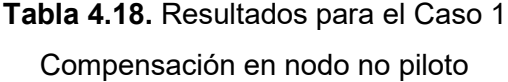

En la tabla precedente se verifica que los valores de tensión alcanzados con la compensación en los nodos piloto son más óptimos que los compensados en el nodo que no es piloto.

### **4.4.2.2. Caso 2: Desconexión de una línea**

Otro caso analizado fue la desconexión de una línea del sistema eléctrico, esta condición genera variaciones en la sensibilidad entre nodos del sistema eléctrico y el incremento en la carga de las otras líneas. Para este caso se procedió a la desconexión de los nodos 7 y 8, obteniéndose los siguientes valores:

| <b>Nodo</b> | Estudio de flujo    |         | Estudio de flujo |             |  |
|-------------|---------------------|---------|------------------|-------------|--|
|             | Tensión en PU       |         | Tensión en PU    |             |  |
|             | Caso 2<br>Caso base |         | <b>SLD</b>       | <b>FOMP</b> |  |
| Bus 1       | 1.00000             | 1.00000 | 1.00000          | 1.00000     |  |
| Bus 2       | 1.00000             | 1.00000 | 1.00000          | 1.01166     |  |
| Bus 3       | 1.00000             | 1.00000 | 1.00000          | 1.03964     |  |
| Bus 4       | 0.98055             | 0.96906 | 1.00552          | 0.99655     |  |
| Bus 5       | 0.94091             | 0.91503 | 0.96217          | 0.97341     |  |
| Bus 6       | 0.96984             | 0.95533 | 0.99287          | 0.99164     |  |
| Bus 7       | 0.98617             | 0.97673 | 0.98490          | 1.01034     |  |
| Bus 8       | 0.97820             | 0.93467 | 0.97110          | 0.98289     |  |
| Bus 9       | 1.00011             | 0.98089 | 1.01447          | 1.02538     |  |

**Tabla 4.19** Resultados para el Caso 2

La desconexión de la línea generó la disminución de los niveles de tensión por debajo del 5% de tolerancia en los nodos 5 y 8. Una vez aplicada el SLD (Sistema de Lógica Difusa) se logra elevar las tensiones en dichas barras, para ello se inyectó 70 MVAR de potencia reactiva en la Barra 4 y 50 MVAR en la Barra 9, hasta lograr tensiones de 1 P.U. en la Barra 4 y 1.01 P.U. en la Barra 9, alcanzando perfiles de tensión adecuadas en el sistema, lo cual se corrobora con la solución obtenida por el método FOMP (Flujo Óptimo de Pérdidas Mínimas), que a diferencia del método SLD, el método FOMP logra niveles de tensión elevando las tensiones de generación.

Es importante resaltar el hecho que, la solución lograda con el método SLD para este caso, demuestra que la base de conocimientos es consistente ante cambios moderados en la topología de la red, sin embargo, es importante precisar que, para cambios topológicos significativos en la red, será necesario modificar las reglas del conocimiento.

En la siguiente tabla se puede verificar que la compensación de tensión resulta en mejores valores de tensión en el nodo piloto.

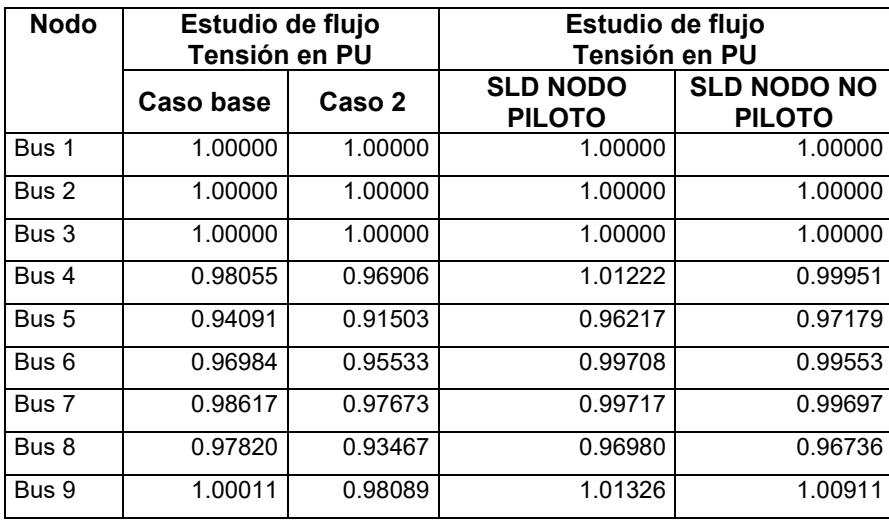

### **Tabla 4.20.** Resultados para el Caso 2

# Compensación en nodo no piloto

### **4.4.2.3. Caso 3: Incremento de carga en las barras del sistema**

Para llegar a los límites de tensión en los nodos del sistema se incrementó la potencia de manera paulatina en los nodos de carga, hasta un 40% en la barra 5, 40% en la barra 6 y 40% en la barra 8, el cálculo nos arroja niveles de tensión fuera del rango permitido. En la tabla 4.18 se presentan los valores obtenidos:

| <b>Nodo</b> | Estudio de flujo<br>Tensión en PU |        | Estudio de flujo<br>Tensión en PU |             |  |
|-------------|-----------------------------------|--------|-----------------------------------|-------------|--|
|             | Caso base                         | Caso 3 | <b>SLD</b>                        | <b>FOMP</b> |  |
| Bus 1       | 1.0000                            | 1.0000 | 1.0000                            | 1.00000     |  |
| Bus 2       | 1.0000                            | 1.0000 | 1.0000                            | 1.04965     |  |
| Bus 3       | 1.0000                            | 1.0000 | 1.0000                            | 1.04917     |  |
| Bus 4       | 0.9805                            | 0.9616 | 1.0098                            | 0.98324     |  |
| Bus 5       | 0.9409                            | 0.9047 | 0.9488                            | 0.95014     |  |
| Bus 6       | 0.9698                            | 0.9391 | 0.9796                            | 0.97040     |  |
| Bus 7       | 0.9862                            | 0.9703 | 0.9831                            | 1.02554     |  |
| Bus 8       | 0.9782                            | 0.9535 | 0.9692                            | 1.00688     |  |
| Bus 9       | 1.0001                            | 0.9868 | 1.0049                            | 1.03461     |  |

**Tabla 4.21.** Resultados para el Caso 3

Las barras 5 y 6, se encuentran por debajo del 0.95 PU de la tensión nominal, conforme se muestra en la tercera columna. Una vez aplicado la metodología propuesta es decir el SLD, para luego inyectar potencia reactiva de 100 MVAR en la Barra 4 y 20 MVAR en la Barra 9, se logran niveles de tensión óptimos en todo el sistema, los cuales se corroboran con los resultados obtenidos con el método de FOMP, que se muestran en la última columna de la Tabla 4.22.

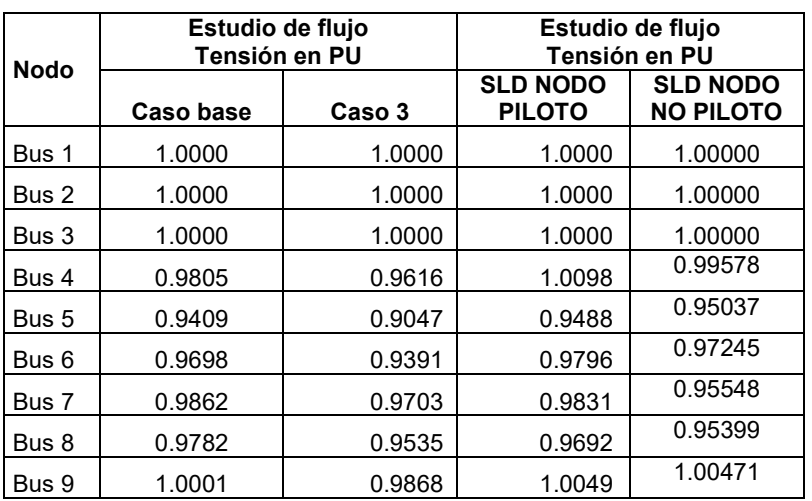

**Tabla 4.22.** Resultados para el Caso 3 Compensación en nodo no piloto

La tabla anterior muestra que la compensación de tensión en las barras piloto genera mejores valores de nivel de tensión en la mayoría de las barras que el nodo no piloto.

### **4.4.2.4. Caso 4: Disminución de carga**

La disminución de tensión en los nodos del sistema, es el caso más típico en los análisis de control de tensión puesto que, esta condición puede derivar en el colapso del sistema eléctrico, los casos analizados precedentemente tuvieron como objetivo mostrar la aplicación del SLD en los problemas de baja tensión en los nodos del sistema.

Para las condiciones de valores de tensión altas se simuló el sistema disminuyendo al 10% la carga inicial en todas las barras del sistema, logrando niveles de tensión mostradas en la tercera columna de la Tabla 4.23.

| <b>Nodo</b> | Estudio de flujo<br>Tensión en PU |        | Estudio de flujo<br>Tensión en PU |             |  |
|-------------|-----------------------------------|--------|-----------------------------------|-------------|--|
|             | Caso base<br>Caso 4               |        | <b>SLD</b>                        | <b>FOMP</b> |  |
| Bus 1       | 1.0000                            | 1.0000 | 1.0000                            | 1.0000      |  |
| Bus 2       | 1.0000                            | 1.0000 | 1.0000                            | 1.0038      |  |
| Bus 3       | 1.0000                            | 1.0000 | 1.0000                            | 0.9917      |  |
| Bus 4       | 0.9805                            | 0.9816 | 0.9976                            | 1.0190      |  |
| Bus 5       | 0.9409                            | 0.9738 | 0.9849                            | 1.0192      |  |
| Bus 6       | 0.9698                            | 0.9948 | 1.0036                            | 1.0314      |  |
| Bus 7       | 0.9862                            | 1.0053 | 1.0066                            | 1.0159      |  |
| Bus 8       | 0.9782                            | 1.0148 | 1.0135                            | 1.0222      |  |
| Bus 9       | 1.0001                            | 1.0152 | 1.0102                            | 1.0171      |  |

**Tabla 4.23.** Resultados para el Caso 4

De los resultados de la simulación, podemos verificar que los niveles de tensión han disminuido en todas las barra y luego de la aplicación mediante el método propuesto (Sistema de Lógica Difusa – SLD) se ha regulado la tensión mediante la inyección de potencia reactiva en la Barra 4 con 40 MVAR y en la Barra 9 con -20 MVAR, hasta lograr valores de 1 P.U. en la Barra 4 y 1.01 P.U. en la Barra 9, logrando valores de tensión dentro del margen del 5%, estos resultados se corroboran con el método de FOP, cuyos resultados se pueden verificar en la última columna de la última Tabla 4.23.

| <b>Nodo</b> | Estudio de flujo<br>Tensión en PU |        | Estudio de flujo<br>Tensión en PU |                                     |  |
|-------------|-----------------------------------|--------|-----------------------------------|-------------------------------------|--|
|             | Caso base                         | Caso 4 | <b>SLD NODO</b><br><b>PILOTO</b>  | <b>SLD NODO</b><br><b>NO PILOTO</b> |  |
| Bus 1       | 1.0000                            | 1.0000 | 1.0000                            | 1.00000                             |  |
| Bus 2       | 1.0000                            | 1.0000 | 1.0000                            | 1.00000                             |  |
| Bus 3       | 1.0000                            | 1.0000 | 1.0000                            | 1.00000                             |  |
| Bus 4       | 0.9805                            | 0.9816 | 0.9976                            | 1.01406                             |  |
| Bus 5       | 0.9409                            | 0.9738 | 0.9849                            | 0.99313                             |  |
| Bus 6       | 0.9698                            | 0.9948 | 1.0036                            | 1.03629                             |  |
| Bus 7       | 0.9862                            | 1.0053 | 1.0066                            | 1.04774                             |  |
| Bus 8       | 0.9782                            | 1.0148 | 1.0135                            | 1.13092                             |  |
| Bus 9       | 1.0001                            | 1.0152 | 1.0102                            | 1.05765                             |  |

**Tabla 4.24.** Resultados para el Caso 4 Compensación en nodo no piloto

La tabla anterior muestra que, la regulación de tensión en la barra piloto, arroja mejores niveles de tensión que los valores generados por el nodo no piloto.

### **4.4.3. Aplicación del SLD en el sistema de prueba IEEE-39 Barras**

El sistema de prueba utilizado es el IEEE-39 Barras también conocido como sistema eléctrico reducido de Nueva Inglaterra, compuesta por:

- 10 generadores
- 19 cargas
- 34 líneas de transmisión
- 12 transformadores.

Todos los datos de este sistema están dados en p.u., a una frecuencia (f) de 60 Hz, potencia base (Sbase) de 100 MVA y con una tensión base (Vbase) para la zona interna del sistema de 345 kV.

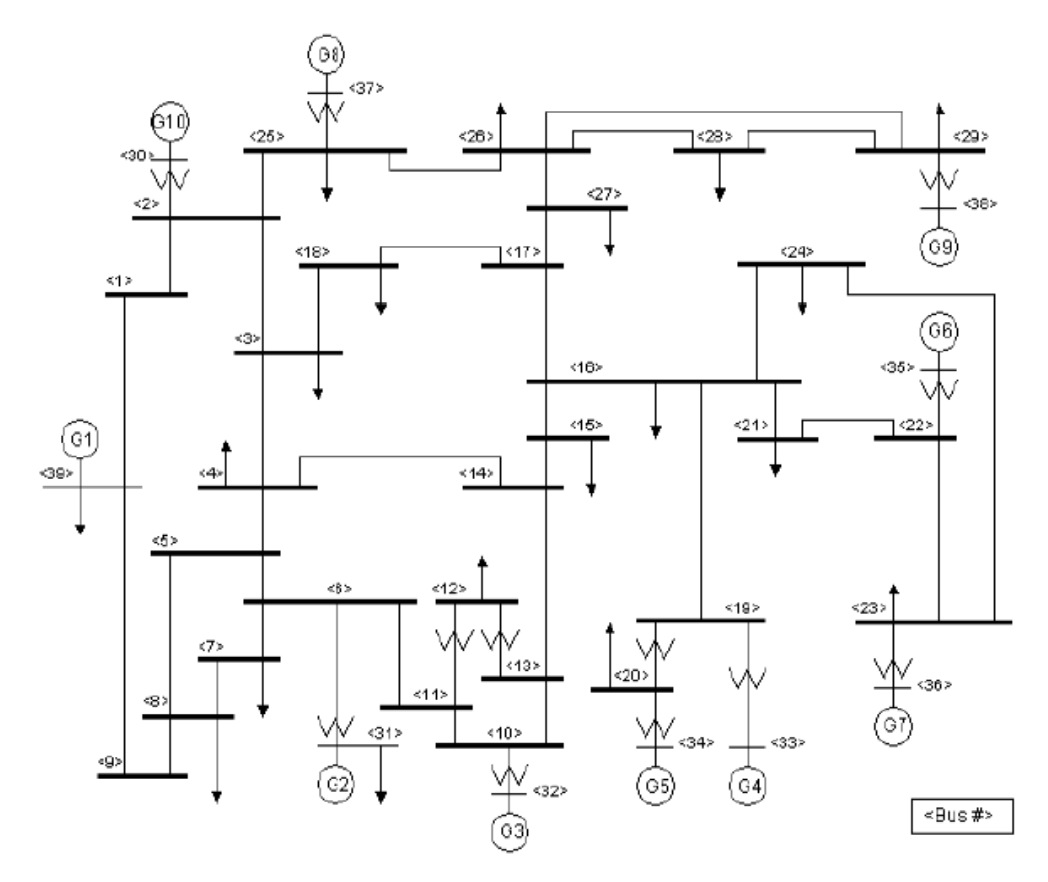

**Fig. 4.15** Sistema de prueba IEEE-39 Barras

# **4.4.3.1. Datos del sistema de prueba IEEE-39 Barras**

### • **Tensión y potencia en las barras o nodos**

En la tabla 4.25, se muestran los datos de barra de los nodos del sistema IEEE-39 Barras.

El tipo de cada barra viene especificado de la siguiente manera:

- nodos PQ,
- nodos PV
- nodo Slack.

# • **Líneas de transmisión y transformadores**

En la tabla 4.26 se visualizan los datos de:

- Resistencia (R)
- Reactancia (X) y Ysh (B)

Los datos de las líneas de transmisión, se encuentran en valores p.u., en la misma tabla se encuentran los datos para los transformadores con su posición del tap.

# • **Generadores**

Los parámetros para las máquinas síncronas se muestran en la tabla 4.27 de la siguiente manera.

# • **Cargas**

La tabla 4.28 muestra el valor de las 19 cargas del sistema de prueba IEEE-39

| Barra#         | <b>Tipo</b>         | Magnitud     | Angulo (gr)         | PG(MW)      | QG(MVAR)            | PC(MW)      | QC(MVAR)    |
|----------------|---------------------|--------------|---------------------|-------------|---------------------|-------------|-------------|
| $\mathbf{1}$   | 0                   | $\mathbf 1$  | $\pmb{0}$           | 0           | 0                   | 0           | $\mathsf 0$ |
| $\overline{2}$ | $\mathsf{O}\xspace$ | $\mathbf{1}$ | $\pmb{0}$           | 0           | $\mathsf 0$         | $\pmb{0}$   | $\mathsf 0$ |
| $\overline{3}$ | $\mathsf{O}\xspace$ | $\mathbf{1}$ | $\pmb{0}$           | $\pmb{0}$   | $\mathbf 0$         | 322         | 2,4         |
| 4              | $\pmb{0}$           | $\mathbf{1}$ | 0                   | $\pmb{0}$   | $\mathsf 0$         | 500         | 184         |
| 5              | $\mathsf 0$         | $\mathbf{1}$ | $\mathsf 0$         | $\mathsf 0$ | $\pmb{0}$           | $\mathbf 0$ | 0           |
| 6              | 0                   | $\mathbf 1$  | 0                   | 0           | $\pmb{0}$           | 0           | 0           |
| 7              | $\mathsf 0$         | $\mathbf{1}$ | $\mathbf 0$         | $\pmb{0}$   | $\mathbf 0$         | 233,8       | 84          |
| 8              | $\mathsf 0$         | $\mathbf{1}$ | $\pmb{0}$           | $\pmb{0}$   | $\mathsf 0$         | 522         | 176         |
| 9              | $\pmb{0}$           | $\mathbf{1}$ | $\pmb{0}$           | $\pmb{0}$   | $\pmb{0}$           | $\pmb{0}$   | 0           |
| 10             | $\mathsf 0$         | $\mathbf 1$  | $\mathsf{O}\xspace$ | $\mathbf 0$ | $\mathbf 0$         | $\mathbf 0$ | 0           |
| 11             | $\pmb{0}$           | $\mathbf{1}$ | $\pmb{0}$           | $\mathsf 0$ | $\mathsf{O}\xspace$ | $\pmb{0}$   | 0           |
| 12             | $\mathsf 0$         | $\mathbf{1}$ | $\mathsf 0$         | $\pmb{0}$   | $\mathsf 0$         | 8,5         | 88          |
| 13             | $\mathsf 0$         | $\mathbf{1}$ | $\mathbf 0$         | $\pmb{0}$   | $\mathbf 0$         | $\pmb{0}$   | 0           |
| 14             | $\mathsf 0$         | $\mathbf{1}$ | $\pmb{0}$           | $\pmb{0}$   | $\mathsf 0$         | $\mathsf 0$ | 0           |
| 15             | $\mathsf 0$         | $\mathbf{1}$ | $\pmb{0}$           | $\mathsf 0$ | $\mathbf 0$         | 320         | 153         |
| 16             | $\mathsf 0$         | $\mathbf 1$  | $\mathsf{O}\xspace$ | $\mathbf 0$ | $\mathbf 0$         | 329         | 32,3        |
| 17             | 0                   | $\mathbf{1}$ | $\pmb{0}$           | $\mathsf 0$ | $\mathsf{O}\xspace$ | 0           | 0           |
| 18             | $\pmb{0}$           | $\mathbf 1$  | $\pmb{0}$           | $\pmb{0}$   | $\mathbf 0$         | 158         | 30          |
| 19             | $\mathbf 0$         | $\mathbf 1$  | $\mathbf 0$         | $\mathbf 0$ | $\mathbf 0$         | $\pmb{0}$   | 0           |
| 20             | $\mathsf 0$         | $\mathbf{1}$ | $\pmb{0}$           | 0           | $\mathsf 0$         | 680         | 103         |
| 21             | $\mathbf 0$         | $\mathbf{1}$ | $\mathsf 0$         | $\pmb{0}$   | $\mathbf 0$         | 274         | 115         |
| 22             | $\mathsf 0$         | $\mathbf 1$  | $\mathsf{O}\xspace$ | $\mathsf 0$ | $\pmb{0}$           | $\mathsf 0$ | 0           |
| 23             | 0                   | $\mathbf{1}$ | $\pmb{0}$           | $\mathsf 0$ | $\pmb{0}$           | 247,5       | 84,6        |
| 24             | $\pmb{0}$           | $\mathbf 1$  | $\pmb{0}$           | $\pmb{0}$   | $\pmb{0}$           | 308,6       | $-92,2$     |
| 25             | 0                   | $\mathbf 1$  | $\mathsf 0$         | $\pmb{0}$   | $\pmb{0}$           | 224         | 47,2        |
| 26             | $\mathsf 0$         | $\mathbf{1}$ | $\pmb{0}$           | 0           | $\mathsf 0$         | 139         | 17          |
| 27             | 0                   | $\mathbf{1}$ | $\pmb{0}$           | $\pmb{0}$   | $\pmb{0}$           | 281         | 75,5        |
| 28             | $\pmb{0}$           | $\mathbf 1$  | $\mathsf 0$         | $\mathsf 0$ | $\pmb{0}$           | 206         | 27,6        |
| 29             | $\pmb{0}$           | $\mathbf{1}$ | $\pmb{0}$           | $\pmb{0}$   | $\mathsf 0$         | 283,5       | 26,9        |
| 30             | $\overline{2}$      | 10,475       | 0                   | 250         | $\pmb{0}$           | 0           | 0           |
| 31             | 3                   | 0,982        | $\mathbf 0$         | $\mathsf 0$ | $\pmb{0}$           | 9,2         | 4,6         |
| 32             | $\overline{2}$      | 0,9831       | $\pmb{0}$           | 650         | $\mathbf 0$         | 0           | 0           |
| 33             | $\overline{2}$      | 0,9972       | $\mathsf 0$         | 632         | $\mathbf 0$         | $\pmb{0}$   | 0           |
| 34             | $\overline{2}$      | 10,123       | $\mathsf{O}\xspace$ | 508         | $\mathbf 0$         | $\mathbf 0$ | 0           |
| 35             | $\overline{2}$      | 10,493       | $\pmb{0}$           | 650         | $\pmb{0}$           | $\mathbf 0$ | 0           |
| 36             | $\overline{2}$      | 10,635       | $\mathsf 0$         | 560         | $\mathbf 0$         | $\pmb{0}$   | 0           |
| 37             | $\mathbf 2$         | 10,278       | $\mathsf 0$         | 540         | $\mathbf 0$         | $\pmb{0}$   | 0           |
| 38             | $\overline{2}$      | 10,265       | $\mathsf{O}\xspace$ | 830         | $\pmb{0}$           | $\pmb{0}$   | $\mathsf 0$ |
| 39             | $\overline{2}$      | 1,03         | $\mathsf 0$         | 1000        | $\mathbf 0$         | 1104        | 250         |

**Tabla 4.25.** Datos de tensiones y potencias para del sistema de prueba IEEE-39 Barras.

| Barra "i"               | Barra "j"               | R [p.u.] | X[p.u.] | <b>B</b> [p.u.] | tap         |
|-------------------------|-------------------------|----------|---------|-----------------|-------------|
| $\mathbf{1}$            | $\overline{2}$          | 0,0035   | 0,0411  | 0,6987          | 0           |
| $\overline{1}$          | 39                      | 0,0010   | 0,0250  | 0,7500          | $\pmb{0}$   |
| $\overline{2}$          | $\mathbf{3}$            | 0,0013   | 0,0151  | 0,2572          | 0           |
| $\overline{2}$          | 25                      | 0,0070   | 0,0086  | 0,1460          | $\pmb{0}$   |
| $\mathbf{3}$            | $\overline{\mathbf{4}}$ | 0,0013   | 0,0213  | 0,2214          | $\pmb{0}$   |
| 3                       | 18                      | 0,0011   | 0,0133  | 0,2138          | 0           |
| $\overline{\mathbf{4}}$ | 5                       | 0,0008   | 0,0128  | 0,1342          | $\pmb{0}$   |
| $\overline{\mathbf{4}}$ | 14                      | 0,0008   | 0,0129  | 0,1382          | 0           |
| $\mathbf 5$             | $\,6$                   | 0,0002   | 0,0026  | 0,0434          | $\pmb{0}$   |
| $\mathbf 5$             | $\bf 8$                 | 0,0008   | 0,0112  | 0,1476          | 0           |
| 6                       | $\overline{7}$          | 0,0006   | 0,0092  | 0,1130          | $\pmb{0}$   |
| $\,6$                   | 11                      | 0,0007   | 0,0082  | 0,1389          | $\pmb{0}$   |
| $\overline{7}$          | 8                       | 0,0004   | 0,0046  | 0,0780          | $\pmb{0}$   |
| 8                       | 9                       | 0,0023   | 0,0363  | 0,3804          | $\pmb{0}$   |
| $\boldsymbol{9}$        | 39                      | 0,0010   | 0,0250  | 12,000          | $\pmb{0}$   |
| 10                      | 11                      | 0,0004   | 0,0043  | 0,0729          | 0           |
| 10                      | 13                      | 0,0004   | 0,0043  | 0,0729          | 0           |
| 13                      | 14                      | 0,0009   | 0,0101  | 0,1723          | $\pmb{0}$   |
| 14                      | 15                      | 0,0018   | 0,0217  | 0,3660          | $\pmb{0}$   |
| 15                      | 16                      | 0,0009   | 0,0094  | 0,1710          | $\pmb{0}$   |
| 16                      | 17                      | 0,0007   | 0,0089  | 0,1342          | $\pmb{0}$   |
| 16                      | 19                      | 0,0016   | 0,0195  | 0,3040          | $\pmb{0}$   |
| 16                      | 21                      | 0,0008   | 0,0135  | 0,2548          | 0           |
| 16                      | 24                      | 0,0003   | 0,0059  | 0,0680          | $\pmb{0}$   |
| 17                      | 18                      | 0,0007   | 0,0082  | 0,1319          | $\pmb{0}$   |
| 17                      | 27                      | 0,0013   | 0,0173  | 0,3216          | $\pmb{0}$   |
| 21                      | 22                      | 0,0008   | 0,0140  | 0,2565          | $\pmb{0}$   |
| 22                      | 23                      | 0,0006   | 0,0096  | 0,1846          | 0           |
| 23                      | 24                      | 0,0022   | 0,0350  | 0,3610          | $\pmb{0}$   |
| 25                      | 26                      | 0,0032   | 0,0323  | 0,5130          | $\pmb{0}$   |
| 26                      | 27                      | 0,0014   | 0,0147  | 0,2396          | 0           |
| 26                      | 28                      | 0,0043   | 0,0474  | 0,7802          | $\pmb{0}$   |
| 26                      | 29                      | 0,0057   | 0,0625  | 10,290          | $\mathbf 0$ |
| 28                      | 29                      | 0,0014   | 0,0151  | 0,2490          | $\pmb{0}$   |
| 12                      | 11                      | 0,0016   | 0,0435  | 0               | 10,060      |
| 12                      | 13                      | 0,0016   | 0,0435  | 0               | 10,060      |
| 6                       | 31                      | 0,0000   | 0,0250  | 0               | 10,700      |
|                         |                         |          |         |                 |             |

**Tabla 4.26.** Datos de líneas y transformadores del sistema de prueba IEEE-39 Barras.

| Tabla 4.26. Datos de líneas y transformadores del sistema de prueba IEEE-39 Barras.<br>(Continuación) |           |            |         |         |        |  |  |  |
|----------------------------------------------------------------------------------------------------|-----------|------------|---------|---------|--------|--|--|--|
| Barra "i"                                                                                             | Barra "j" | $R$ [p.u.] | X[p.u.] | B[p.u.] | tap    |  |  |  |
| 10                                                                                                    | 32        | 0,0000     | 0,0200  | 0       | 10,700 |  |  |  |
| 19                                                                                                    | 33        | 0,0007     | 0,0142  | 0       | 10,700 |  |  |  |
| 20                                                                                                    | 34        | 0,0009     | 0,0180  | 0       | 10,090 |  |  |  |
| 22                                                                                                    | 35        | 0,0000     | 0,0143  | 0       | 10,250 |  |  |  |
| 23                                                                                                    | 36        | 0,0005     | 0,0272  | 0       | 10,000 |  |  |  |
| 25                                                                                                    | 37        | 0,0006     | 0,0232  | 0       | 10,250 |  |  |  |
| 2                                                                                                    | 30        | 0,0000     | 0,0181  | 0       | 10,250 |  |  |  |
| 29                                                                                                    | 38        | 0,0008     | 0,0156  | 0       | 10,250 |  |  |  |
| 19                                                                                                    | 20        | 0,0007     | 0,0138  | 0       | 10,600 |  |  |  |

**Tabla 4.27.** Datos de los generadores del sistema de prueba IEEE-39 Barras

| Generador# | Barra# | PG(MW) | QG(MVAR) | Vregulado | S(MVA)  | Saprox(     |
|------------|--------|--------|----------|-----------|---------|-------------|
|            |        |        |          |           |         | <b>MVA)</b> |
| 10         | 30     | 250    | 144,92   | 1,048     | 288,967 | 290         |
| 2          | 31     | 573    | 207,04   | 0,982     | 609,107 | 610         |
| 3          | 32     | 650    | 205,73   | 0,983     | 681,781 | 690         |
| 4          | 33     | 632    | 108,94   | 0,997     | 641,320 | 650         |
| 5          | 34     | 508    | 166,99   | 1,012     | 534,743 | 540         |
| 6          | 35     | 650    | 211,11   | 1,049     | 683,423 | 690         |
|            | 36     | 560    | 100,44   | 1,064     | 568,936 | 570         |
| 8          | 37     | 540    | 0,65     | 1,028     | 540,000 | 550         |
| 9          | 38     | 830    | 22,66    | 1,027     | 830,309 | 840         |
|            | 39     | 1000   | 87,88    | 1,030     | 1003,85 | 1010        |

**Tabla 4.28.** Datos de las cargas del sistema de prueba IEEE-39 Barras.

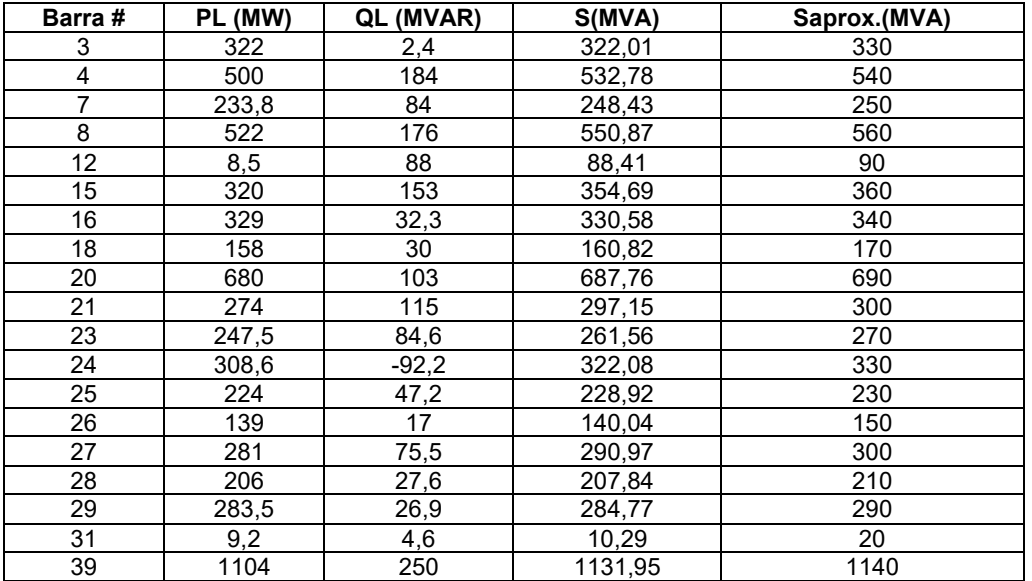

#### **4.4.3.2. Simulación Montecarlo y escenarios de operación**

Para la aplicación del método de la Simulación de Montecarlo, se ha considerado 20 escenarios de operación, determinados por los valores de la carga que se determina en cada caso de manera aleatoria, los valores aleatorios para las cargas se determinan entre el 90% y el 110% del valor inicial, este procedimiento se desarrolla en el DPL del DigSilent, haciendo uso del comando fRand.

### **4.4.3.3. Calculo de la Matriz de Sensibilidad de Tensión**

Antes del inicio del cálculo de la matriz de sensibilidad mediante el DPL, se efectúa un primer cálculo con la función de cálculo de flujo de carga del DigSilent,con el fin de verificar su convergencia, luego de ello se ejecuta el script del DPL que tiene el objeto de lograr la matriz de valores de sensibilidad para cada escenario de operación, los mismos que han sido determinados por las cargas cuyos valores fueron calculados aleaotriamente.

La herramienta computacional DIgSILENT PowerFactory cuenta con cuatro opciones de que permiten determinar valores de sensibilidad, para el presente trabajo se utilizó la opción "Sensibilidad con referencia a una sola barra colectora", variando la barra de referencia y obteniendo valores de sensibilidad de cada barra. La Tabla 4.29, por razones de espacio muestra los valores de sensibilidad significativos de la Barra1.

| <b>Sensibilidad</b> | Caso1 | Caso <sub>2</sub> | Caso <sub>3</sub> | Caso4 | Caso <sub>5</sub> | Caso <sub>6</sub> | Caso7 | Caso <sub>8</sub> | Caso <sub>9</sub> | Caso10 |
|---------------------|-------|-------------------|-------------------|-------|-------------------|-------------------|-------|-------------------|-------------------|--------|
| dV1/dQ1             | 1.60  | 1.60              | 1.60              | 1.60  | 1.60              | 1.60              | 1.60  | 1.60              | 1.60              | 1.60   |
| dV1/dQ2             | 0.28  | 0.28              | 0.28              | 0.28  | 0.28              | 0.28              | 0.28  | 0.28              | 0.28              | 0.28   |
| dV1/dQ3             | 0.17  | 0.17              | 0.17              | 0.17  | 0.17              | 0.17              | 0.17  | 0.17              | 0.17              | 0.17   |
| dV1/dQ4             | 0.09  | 0.09              | 0.08              | 0.08  | 0.08              | 0.08              | 0.09  | 0.09              | 0.08              | 0.08   |
| dV1/dQ5             | 0.06  | 0.06              | 0.05              | 0.05  | 0.05              | 0.05              | 0.06  | 0.06              | 0.05              | 0.05   |
| dV1/dQ6             | 0.05  | 0.06              | 0.05              | 0.05  | 0.05              | 0.05              | 0.05  | 0.05              | 0.05              | 0.05   |
| dV1/dQ7             | 0.05  | 0.05              | 0.05              | 0.05  | 0.05              | 0.05              | 0.05  | 0.05              | 0.05              | 0.05   |
| dV1/dQ8             | 0.05  | 0.05              | 0.05              | 0.05  | 0.05              | 0.05              | 0.05  | 0.05              | 0.05              | 0.05   |
| dV1/dQ9             | 0.02  | 0.02              | 0.02              | 0.02  | 0.02              | 0.02              | 0.02  | 0.02              | 0.02              | 0.02   |
| dV1/dQ10            | 0.05  | 0.05              | 0.04              | 0.04  | 0.04              | 0.04              | 0.05  | 0.05              | 0.04              | 0.04   |

**Tabla 4.29.** Resultados del cálculo de la matriz de sensibilidad de 10 escenarios (Valores multiplicados por 10000)

|          | (Valores multiplicados por 10000) (continuación) |      |      |      |      |      |      |      |      |      |  |
|----------|--------------------------------------------------|------|------|------|------|------|------|------|------|------|--|
| dV1/dQ11 | 0.05                                             | 0.05 | 0.05 | 0.05 | 0.05 | 0.05 | 0.05 | 0.05 | 0.05 | 0.05 |  |
| dV1/dQ12 | 0.05                                             | 0.06 | 0.05 | 0.05 | 0.05 | 0.05 | 0.05 | 0.05 | 0.05 | 0.05 |  |
| dV1/dQ13 | 0.05                                             | 0.05 | 0.05 | 0.05 | 0.05 | 0.05 | 0.05 | 0.05 | 0.05 | 0.05 |  |
| dV1/dQ14 | 0.07                                             | 0.07 | 0.06 | 0.06 | 0.06 | 0.06 | 0.07 | 0.07 | 0.06 | 0.07 |  |
| dV1/dQ15 | 0.06                                             | 0.06 | 0.06 | 0.06 | 0.06 | 0.06 | 0.06 | 0.06 | 0.06 | 0.06 |  |
| dV1/dQ16 | 0.06                                             | 0.06 | 0.06 | 0.06 | 0.06 | 0.06 | 0.06 | 0.06 | 0.06 | 0.06 |  |
| dV1/dQ17 | 0.10                                             | 0.10 | 0.10 | 0.10 | 0.10 | 0.10 | 0.10 | 0.10 | 0.10 | 0.10 |  |
| dV1/dQ18 | 0.12                                             | 0.12 | 0.12 | 0.12 | 0.12 | 0.12 | 0.12 | 0.12 | 0.12 | 0.12 |  |
| dV1/dQ19 | 0.02                                             | 0.02 | 0.02 | 0.02 | 0.02 | 0.02 | 0.02 | 0.02 | 0.02 | 0.02 |  |
| dV1/dQ20 | 0.01                                             | 0.01 | 0.01 | 0.01 | 0.01 | 0.01 | 0.01 | 0.01 | 0.01 | 0.01 |  |
| dV1/dQ21 | 0.04                                             | 0.04 | 0.04 | 0.04 | 0.04 | 0.04 | 0.04 | 0.04 | 0.04 | 0.04 |  |
| dV1/dQ22 | 0.02                                             | 0.02 | 0.02 | 0.02 | 0.02 | 0.02 | 0.02 | 0.02 | 0.02 | 0.02 |  |
| dV1/dQ23 | 0.02                                             | 0.02 | 0.02 | 0.02 | 0.02 | 0.02 | 0.02 | 0.02 | 0.02 | 0.02 |  |
| dV1/dQ24 | 0.06                                             | 0.06 | 0.06 | 0.06 | 0.06 | 0.06 | 0.06 | 0.06 | 0.06 | 0.06 |  |
| dV1/dQ25 | 0.19                                             | 0.19 | 0.19 | 0.19 | 0.19 | 0.19 | 0.19 | 0.19 | 0.19 | 0.19 |  |
| dV1/dQ26 | 0.11                                             | 0.11 | 0.11 | 0.11 | 0.11 | 0.11 | 0.11 | 0.11 | 0.11 | 0.11 |  |
| dV1/dQ27 | 0.10                                             | 0.10 | 0.10 | 0.10 | 0.10 | 0.10 | 0.10 | 0.10 | 0.10 | 0.10 |  |
| dV1/dQ28 | 0.06                                             | 0.06 | 0.06 | 0.06 | 0.06 | 0.06 | 0.06 | 0.06 | 0.06 | 0.06 |  |
| dV1/dQ29 | 0.04                                             | 0.04 | 0.04 | 0.04 | 0.04 | 0.04 | 0.04 | 0.04 | 0.04 | 0.04 |  |

**Tabla 4.29.** Resultados del cálculo de la matriz de sensibilidad de 10 escenarios

# **4.4.3.4. Identificación de las áreas de control de tensión**

Teniendo la matriz de sensibilidad de tensión mediante la aplicación del DPL de DIgSILENT, se calcula las Áreas de Control de Tensión. Para ello se implementó un script en programa MATLAB, el cálculo se inicia con hallar las distancias eléctricas la cual es tabulada en una matriz.

Esta matriz que corresponde a las distancias eléctricas normalizadas, es descompuesta en sus tres coordenadas principales.

| <b>Barra</b> | <b>CoordenP1</b> | CoordenP 2 | CoordenP 3 | <b>Barra</b> | <b>CoordenP1</b> | CoordenP <sub>2</sub> | CoordenP 3 |
|--------------|------------------|------------|------------|--------------|------------------|-----------------------|------------|
| Barra 1      | 0.1632           | $-0.3333$  | 0.3298     | Barra 16     | 0.1804           | $-0.2835$             | $-0.0377$  |
| Barra 2      | 0.1653           | 0.3401     | $-0.3046$  | Barra 17     | 0.2405           | $-0.0795$             | $-0.054$   |
| Barra 3      | 0.0296           | 0.1593     | $-0.2761$  | Barra 18     | 0.1748           | 0.0065                | $-0.1727$  |
| Barra 4      | $-0.2847$        | 0.0526     | $-0.0786$  | Barra 19     | 0.2008           | $-0.2999$             | 0.0156     |
| Barra 5      | $-0.3901$        | 0.058      | 0.0298     | Barra 20     | 0.1968           | $-0.2734$             | 0.0371     |
| Barra 6      | $-0.3984$        | 0.0524     | 0.0433     | Barra 21     | 0.2016           | $-0.323$              | $-0.0362$  |
| Barra 7      | $-0.3926$        | 0.0643     | 0.0595     | Barra 22     | 0.211            | $-0.3384$             | $-0.0331$  |
| Barra 8      | $-0.3931$        | 0.067      | 0.0608     | Barra 23     | 0.209            | $-0.3316$             | $-0.0307$  |
| Barra 9      | $-0.3159$        | 0.0815     | 0.1005     | Barra 24     | 0.1883           | $-0.295$              | $-0.0352$  |
| Barra 10     | $-0.3561$        | $-0.0019$  | 0.0529     | Barra 25     | 0.2449           | 0.366                 | $-0.162$   |
| Barra 11     | $-0.3778$        | 0.017      | 0.0575     | Barra 26     | 0.3533           | 0.2438                | 0.1785     |
| Barra 12     | $-0.3183$        | 0.0076     | 0.072      | Barra 27     | 0.3236           | 0.1191                | 0.1266     |
| Barra 13     | $-0.3312$        | $-0.0206$  | 0.0415     | Barra 28     | 0.3568           | 0.2823                | 0.3412     |
| Barra 14     | $-0.2566$        | $-0.0605$  | $-0.0089$  | Barra 29     | 0.3537           | 0.2824                | 0.349      |
| Barra 15     | 0.0214           | $-0.226$   | $-0.0063$  |              |                  |                       |            |

**Tabla 4.30.** Matriz de coordenadas principales de las distancias eléctricas normalizadas,

valores significativos

Obtenida las coordenadas principales de la matriz normalizada de distancias eléctricas, se procede al cálculo de las Áreas de Control de Tensión – ACV, mediante el algoritmo de clasificación de datos Fuzzy C Means, del Software Maatlab. Para la estimación del número de cluster, se utilizó la función "subclust*"* de Matlab. Los resultados se muestran en la Tabla 4.30.

| Zona 1 | Zona 2 | Zona 3 | Zona 4 | Zona 5 |
|--------|--------|--------|--------|--------|
| 4      |        | 17     | 15     | 26     |
| 5      | 2      | 18     | 16     | 27     |
| 6      | 3      | 0      | 19     | 28     |
| 7      | 25     | 0      | 20     | 29     |
| 8      | 0      | 0      | 21     | 0      |
| 9      | 0      | 0      | 22     | 0      |
| 10     | 0      | 0      | 23     | U      |
| 11     | U      | O      | 24     | U      |
| 12     | O      | 0      | 0      | U      |
| 13     | 0      | 0      | 0      | n      |
| 14     | Ω      | ი      |        |        |

**Tabla 4.31.** Clasificación de nodos por zonas de control

#### **4.4.3.5. Identificación del nodo piloto**

Agrupados los nodos por zonas de control se determina el nodo piloto en cada zona, este es el nodo mas robusto o que no sufre mayor variación respecto a la inyección de potencia reactiva, es decir el que tiene menor valor del índice de sensibilidad.

**Tabla 4.32.** Identificación de nodos piloto por zonas de control

| NPZona 1   NPZona 2   NPZona 3   NPZona 4   NPZona 5 |  |  |
|------------------------------------------------------|--|--|
|                                                      |  |  |

#### **4.4.4. Control de tensión en el sistema IEEE-39 Barras aplicando SLD**

Para simular la aplicación del sistema de lógica difusa se estableció escenarios de operación consistentes en variaciones de carga y variación de la topología de la red, a partir de un caso base en el que los niveles de tensión en las barras se encuentran dentro del margen de + 5%, se establecieron los siguientes escenarios:

- 1) Incremento de carga en un nodo del sistema
- 2) Desconexión de una línea
- 3) Incremento de carga en las barras del sistema

Estas condiciones operativas generan niveles de tensión en las barras fuera del rango adecuado para la operación del sistema y en cada caso se aplica el SLD (Sistema de Lógica Difusa) a fin de lograr niveles de tensión adecuados en todo el sistema, con el objeto de validar el método se efectúan las simulaciones de los mismos escenarios de operación aplicando FOMP (Flujo Óptimo de Pérdidas Mínimas), es importante indicar que el FOMP tiene como objetivo la reducción de las pérdidas de un sistema eléctrico, el cual se logra mediante la obtención de valores de tensión adecuados en las barras, es por esta razón que se ha considerado como una herramienta válida para el presente trabajo ya que el objeto de la aplicación del método de SLD tiene como objeto la regulación de tensión en las barras del sistema eléctrico en estudio. El control se realiza implementando capacitores en las barras piloto, incrementando la potencia reactiva hasta lograr los niveles de tensión que arroja el SLD. Los resultados obtenidos nos permiten concluir que la aplicación del SLD es factible.

#### **4.4.4.1. Caso 1: Incremento de carga en un nodo del sistema**

Uno de los casos considerados para la simulación del escenario que permita demostrar la aplicación de la metodología, consiste en incrementar la carga en un nodo del sistema eléctrico hasta un 2.2 veces la carga inicial en la barra 20. Los resultados del flujo de carga de este caso se muestran en la primera columna de la Tabla 4.33, en la que podemos identificar que, se ha generado una disminución de tensión en las barras 5, 6, 7 y 8 con valores por debajo del 5%, estando fuera del rango permisible. Las Barras de generación o tipo PV, no son consideradas para la aplicación debido a que los niveles de tensión son de valores fijos controlados mediante el sistema de control de tensión automático. Dentro de estas barras se encuentran las barras 30, 31, 32, 33.

Se ingresan los valores de tensión de las barras, uno por cada zona y aquellos que se encuentran fuera del rango del 5% del valor base en PU. Para el presente caso, se han presentado valores debajo del rango en más de una barra, por lo que se ingresó el valor más bajo de cada una de las zonas, las barras cuyos valores de tensión se encuentran dentro del rango son ingresados con valor de 1. Estos datos son ingresados al aplicativo fuzzy de MATLAB, tal como se muestra en la siguiente imagen, donde los valores input son [0.9981;0.9611;1.039;1.002;1.024] y los valores de salida son [1;1.02;0.979;1;0.978], podemos verificar que no todos los valores de salida a aplicarse en cada nodo piloto son iguales, cada valor de tensión de una barra piloto a aplicarse en cada zona es particular, los resultados son valores en P.U.:

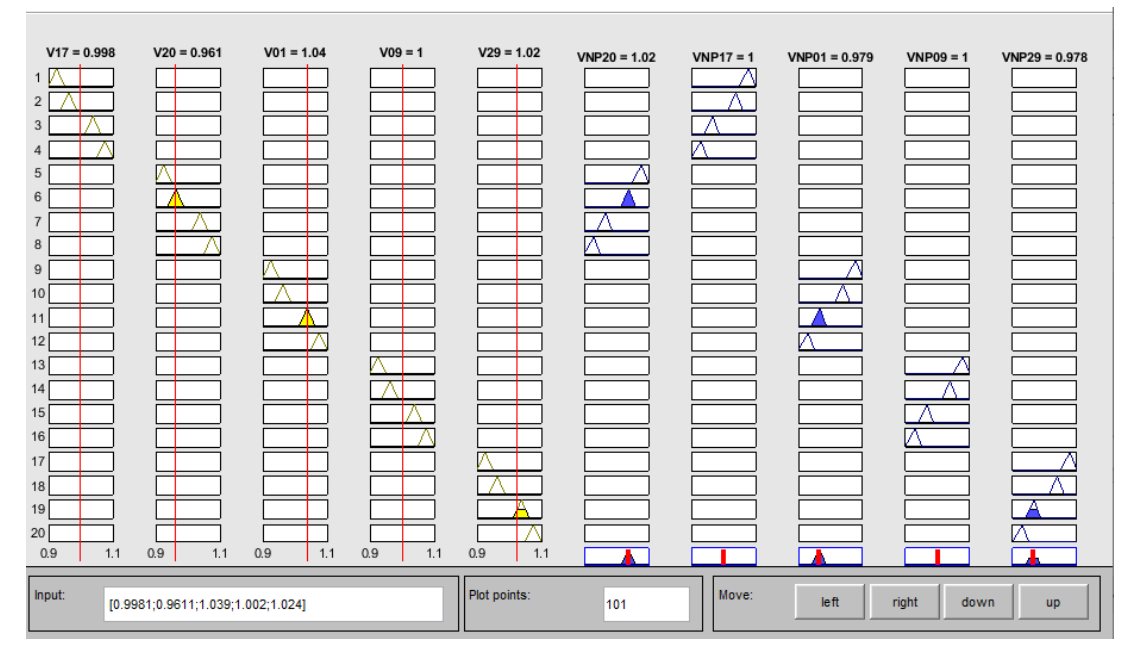

**Fig. 4.16** Ingreso de los valores Input, output del caso 1

Los valores de salida (output), son los valores de tensión en P.U., que deben lograrse en las barras piloto de cada zona, este objetivo se logra con la inyección de potencia reactiva en cada nodo piloto de cada zona y así obtener valores dentro del rango permisible en todo el sistema eléctrico. La potencia reactiva necesaria va estar determinada por el nivel de tensión necesaria para lograr controlar la tensión en cada barra piloto de cada área.

En la Tabla 4.33 se muestran los resultados obtenidos mediante SLD y la aplicación de flujos óptimos de pérdidas mínimas (FOMP). En la cuarta y quinta columna de la Tabla 4.33, se muestran los valores de las tensiones de los nodos del sistema correspondientes al caso base y los posteriores a la contingencia respectivamente, obtenidas mediante el cálculo de flujo de potencia. En la cuarta y quinta columna, se muestran los valores de tensión en los nodos del sistema para el caso de SLD y FOMP, los tres primeros valores de la quinta columna corresponden a los niveles de tensión propuestos para los nodos piloto que permita el control de tensión y minimización de las pérdidas del sistema.

| <b>Nodo</b>   | Estudio de flujo |        |                                       | Estudio de flujo |             |  |  |
|---------------|------------------|--------|---------------------------------------|------------------|-------------|--|--|
|               | Tensión en PU    |        | Inyección de                          | Tensión en PU    |             |  |  |
|               | <b>Caso base</b> | Caso 1 | <b>Potencia</b><br>Reactiva<br>(MVAR) | <b>SLD</b>       | <b>FOMP</b> |  |  |
| Bus 1         | 1.0393           | 1.0369 | 0                                     | 1.0388           | 1.0386      |  |  |
| Bus 2         | 1.0275           | 1.0179 |                                       | 1.0229           | 1.0224      |  |  |
| Bus 3         | 1.0172           | 0.9914 |                                       | 1.0035           | 1.0021      |  |  |
| Bus 4         | 1.0000           | 0.9507 |                                       | 0.9770           | 0.9730      |  |  |
| Bus 5         | 1.0063           | 0.9447 |                                       | 0.9814           | 0.9757      |  |  |
| Bus 6         | 1.0096           | 0.9460 |                                       | 0.9843           | 0.9789      |  |  |
| Bus 7         | 0.9985           | 0.9378 |                                       | 0.9760           | 0.9688      |  |  |
| Bus 8         | 0.9973           | 0.9387 |                                       | 0.9765           | 0.9684      |  |  |
| Bus 9         | 1.0287           | 1.0039 | 60                                    | 1.0383           | 1.0162      |  |  |
| Bus 10        | 1.0169           | 0.9728 |                                       | 0.9973           | 0.9937      |  |  |
| Bus 11        | 1.0131           | 0.9626 |                                       | 0.9918           | 0.9876      |  |  |
| Bus 12        | 0.9998           | 0.9504 |                                       | 0.9779           | 0.9739      |  |  |
| Bus 13        | 1.0132           | 0.9675 |                                       | 0.9920           | 0.9883      |  |  |
| Bus 14        | 1.0087           | 0.9625 |                                       | 0.9857           | 0.9820      |  |  |
| Bus 15        | 1.0097           | 0.9771 |                                       | 0.9913           | 0.9882      |  |  |
| Bus 16        | 1.0249           | 1.0008 |                                       | 1.0106           | 1.0080      |  |  |
| Bus 17        | 1.0234           | 0.9999 | $-40$                                 | 1.0073           | 1.0075      |  |  |
| Bus 18        | 1.0197           | 0.9950 |                                       | 1.0043           | 1.0039      |  |  |
| Bus 19        | 1.0490           | 1.0239 |                                       | 1.0367           | 1.0266      |  |  |
| Bus 20        | 0.9938           | 0.9605 | 500                                   | 0.9856           | 0.9620      |  |  |
| Bus 21        | 1.0249           | 1.0079 |                                       | 1.0148           | 1.0130      |  |  |
| Bus 22        | 1.0432           | 1.0341 |                                       | 1.0378           | 1.0368      |  |  |
| <b>Bus 23</b> | 1.0342           | 1.0248 |                                       | 1.0286           | 1.0276      |  |  |
| Bus 24        | 1.0299           | 1.0079 |                                       | 1.0169           | 1.0145      |  |  |
| <b>Bus 25</b> | 1.0415           | 1.0298 |                                       | 1.0336           | 1.0333      |  |  |
| <b>Bus 26</b> | 1.0343           | 1.0193 |                                       | 1.0237           | 1.0236      |  |  |
| Bus 27        | 1.0233           | 1.0037 |                                       | 1.0095           | 1.0096      |  |  |
| <b>Bus 28</b> | 1.0265           | 1.0187 |                                       | 1.0210           | 1.0210      |  |  |
| Bus 29        | 1.0250           | 1.0196 | $\overline{0}$                        | 1.0212           | 1.0212      |  |  |

**Tabla 4.33.** Resultados para el Caso 1 (Resultados de Barras de  $C<sub>ar</sub>$  $(a)$ 

En la tercera columna de la Tabla 4.33, podemos observar que los niveles de tensión de las barras 7 y 8, se encuentran por debajo de 0.95 en PU, con la aplicación del FOMP se logran niveles de tensión óptimos, los mismos que se encuentran dentro del rango del 5% del valor nominal. Para lograr valores obtenidos con la metodología del SLD se inyectó potencia reactiva en los nodos pilotos, conforme se verifica en la cuarta columna de la Tabla 4.32. Esta compensación efectuada solo en los nodos piloto permite lograr niveles de tensión adecuados en todas las barras del sistema.

### **4.4.4.2. Caso 2: Desconexión de una línea**

El siguiente caso analizado fue la desconexión de la línea que une las barras 16 y 19, esta condición genera variaciones en la sensibilidad entre nodos del sistema eléctrico y el incremento en la carga de las otras líneas.

El presente escenario genera niveles de tensión cercanos a los límites permitidos, es decir cercanos a 1.05 p.u., por lo que será necesario efectuar el control de tensión con reactores instalados en los nodos piloto.

Se ingresan al sistema de lógica difusa implementado en Fuzzy de Matlab, los valores de los nodos cuya tensión se encuentra fuera de rango, obteniéndose valores de salida de los nodos piloto. Los valores o input son para este caso son [1.002;1.002;1.039;1.024;1.024] y los valores de salida u ouput son [1;1;0.979;0.978;0.978], estos valores de salida son los niveles de tensión que deben lograrse en cada nodo piloto de cada zona a fin de controlar los niveles de tensión en toda la zona de influencia del nodo piloto.

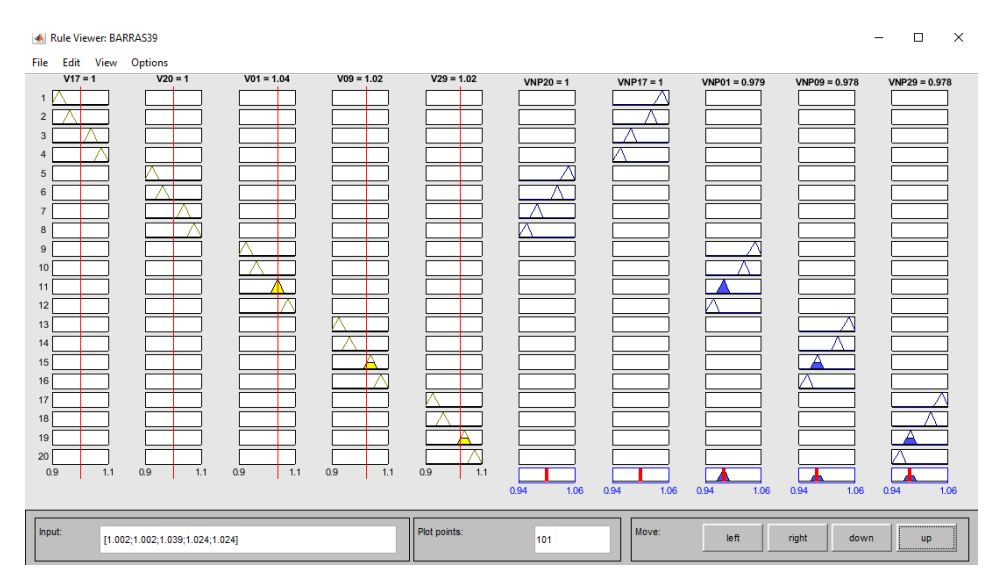

**Fig. 4.17** Ingreso de los valores Input, output del caso 2

Aplicando el SLD, se disminuye la tensión en la barra 19, para ello se controla la tensión en la barra 20 que es su barra piloto, mediante la instalación de un reactor de 370 MVAR mostradas en la columna 4 de la Tabla 4.34, logrando niveles de tensión óptimos en todo el

sistema eléctrico, los resultados de la aplicación, se visualizan en la quinta columna de la Tabla 4.34, estos valores son corroborados con la aplicación del FOMP, cuyos valores se muestran en la quinta columna de la Tabla 4.34, conforme se visualiza en la quinta columna de la Tabla 4.34, mostrada a continuación:

| Estudio de flujo<br>Estudio de flujo |                  |        |                       |            |               |
|--------------------------------------|------------------|--------|-----------------------|------------|---------------|
| <b>Nodo</b>                          | Tensión en PU    |        | Inyección de Potencia |            | Tensión en PU |
|                                      | <b>Caso base</b> | Caso 2 | Reactiva (MVAR)       | <b>SLD</b> | <b>FOMP</b>   |
| Bus 1                                | 1.0393           | 1.0387 | $-370$                | 0.9752     | 1.0402        |
| Bus 2                                | 1.0275           | 1.0238 |                       | 1.0064     | 1.0300        |
| Bus 3                                | 1.0172           | 1.0074 |                       | 0.9898     | 1.0224        |
| Bus 4                                | 1.0000           | 0.9862 |                       | 0.9686     | 1.0047        |
| Bus 5                                | 1.0063           | 0.9922 |                       | 0.9730     | 1.0096        |
| Bus 6                                | 1.0096           | 0.9957 |                       | 0.9776     | 1.0126        |
| Bus 7                                | 0.9985           | 0.9850 |                       | 0.9620     | 1.0015        |
| Bus 8                                | 0.9973           | 0.9841 |                       | 0.9588     | 1.0002        |
| Bus 9                                | 1.0287           | 1.0231 | $\pmb{0}$             | 0.9621     | 1.0300        |
| <b>Bus 10</b>                        | 1.0169           | 1.0056 |                       | 0.9924     | 1.0202        |
| <b>Bus 11</b>                        | 1.0131           | 1.0011 |                       | 0.9862     | 1.0164        |
| <b>Bus 12</b>                        | 0.9998           | 0.9871 |                       | 0.9724     | 1.0035        |
| <b>Bus 13</b>                        | 1.0132           | 1.0006 |                       | 0.9867     | 1.0172        |
| <b>Bus 14</b>                        | 1.0087           | 0.9940 |                       | 0.9786     | 1.0144        |
| <b>Bus 15</b>                        | 1.0097           | 0.9918 |                       | 0.9775     | 1.0204        |
| <b>Bus 16</b>                        | 1.0249           | 1.0062 |                       | 0.9928     | 1.0376        |
| Bus 17                               | 1.0234           | 1.0085 | 0                     | 0.9915     | 1.0330        |
| <b>Bus 18</b>                        | 1.0197           | 1.0067 |                       | 0.9895     | 1.0276        |
| <b>Bus 19</b>                        | 1.0490           | 1.0643 |                       | 1.0343     | 1.0379        |
| <b>Bus 20</b>                        | 0.9938           | 1.0022 | 0                     | 1.0022     | 0.9878        |
| <b>Bus 21</b>                        | 1.0249           | 1.0118 |                       | 1.0023     | 1.0339        |
| <b>Bus 22</b>                        | 1.0432           | 1.0361 |                       | 1.0311     | 1.0480        |
| <b>Bus 23</b>                        | 1.0342           | 1.0269 |                       | 1.0216     | 1.0392        |
| <b>Bus 24</b>                        | 1.0299           | 1.0129 |                       | 1.0006     | 1.0415        |
| <b>Bus 25</b>                        | 1.0415           | 1.0361 |                       | 1.0208     | 1.0438        |
| <b>Bus 26</b>                        | 1.0343           | 1.0258 |                       | 0.9977     | 1.0389        |
| <b>Bus 27</b>                        | 1.0233           | 1.0115 |                       | 0.9882     | 1.0303        |
| <b>Bus 28</b>                        | 1.0265           | 1.0221 |                       | 0.9782     | 1.0289        |
| <b>Bus 29</b>                        | 1.0250           | 1.0219 | $-350$                | 0.9740     | 1.0266        |

**Tabla 4.34**. Resultados para el Caso 2

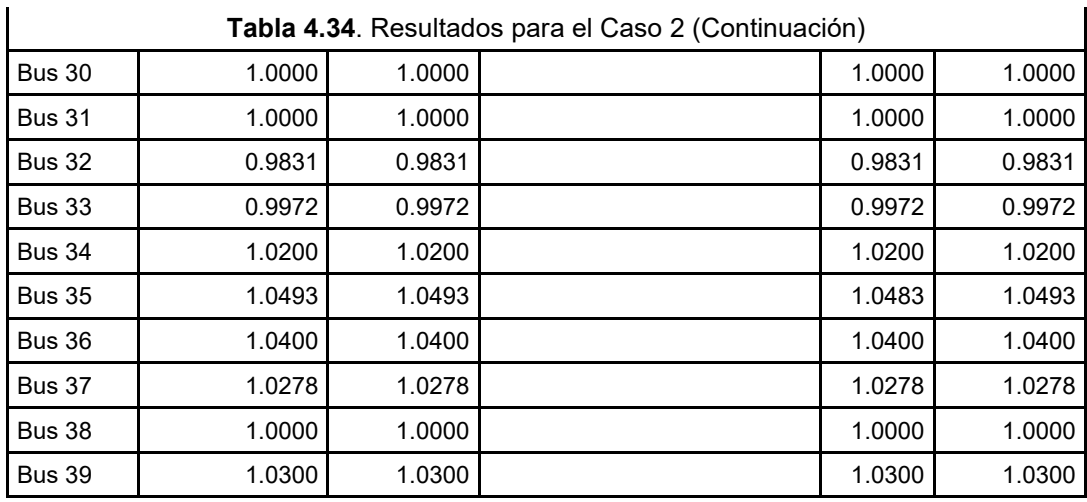

Podemos resaltar el hecho que, la solución lograda con el método SLD para este caso, demuestra que la base de conocimientos es consistente ante algunas variaciones en la topología de la red, sin embargo, es importante precisar que para cambios topológicos significativos en la red, será necesario modificar las reglas del conocimiento.

### **4.4.4.3. Caso 3: Incremento de carga en las barras del sistema**

El siguiente caso simulado consiste en incrementar las cargas en todos los nodos hasta un 20%. Esta condición genera que, los niveles de tensión en las barras disminuyan llegando a valores fuera del rango permisible en los nodos 4, 5, 6, 7, 8 y 12. Conforme se muestra en la tercera columna de la Tabla 4.35.

Luego se ingresan al sistema de lógica difusa implementado en Fuzzy de Matlab, los valores de tensión de los nodos piloto de la zona correspondiente. Los valores o input para este caso son: [0.9984;0.9859;1.033;0.9953;1.024] y los valores de salida u ouput son [1;1.02;0.979;1.05;0.978], estos valores de salida son niveles de tensión que deben lograrse en cada nodo piloto a fin de controlar los niveles de tensión en toda la zona de influencia de cada nodo piloto.

| <b>A</b> Rule Viewer: BARRAS39             |                                    |              |               |              |                |              |                 |                | $\Box$<br>$\times$ |
|--------------------------------------------|------------------------------------|--------------|---------------|--------------|----------------|--------------|-----------------|----------------|--------------------|
| Edit View Options<br>File<br>$V17 = 0.998$ | $V20 = 0.986$                      | $V01 = 1.03$ | $V09 = 0.933$ | $V29 = 1.02$ |                |              |                 |                |                    |
| $\overline{1}$                             |                                    |              |               |              | $VNP20 = 1.02$ | $VNP17 = 1$  | $VNP01 = 0.979$ | $VNP09 = 1.05$ | $VNP29 = 0.978$    |
| $\overline{2}$                             |                                    |              |               |              |                |              |                 |                |                    |
| $\mathbf{3}$                               |                                    |              |               |              |                |              |                 |                |                    |
| $\overline{4}$                             |                                    |              |               |              |                |              |                 |                |                    |
| $\mathfrak s$<br>$6\phantom{1}$            |                                    |              |               |              |                |              |                 |                |                    |
| $\overline{7}$                             |                                    |              |               |              |                |              |                 |                |                    |
| $\,$ 8                                     |                                    |              |               |              |                |              |                 |                |                    |
| $\,9$                                      |                                    |              |               |              |                |              |                 |                |                    |
| 10                                         |                                    |              |               |              |                |              |                 |                |                    |
| 11<br>12                                   |                                    |              |               |              |                |              |                 |                |                    |
| 13                                         |                                    |              | 口             |              |                |              |                 |                |                    |
| 14                                         |                                    |              |               |              |                |              |                 |                |                    |
| 15                                         |                                    |              |               |              |                |              |                 |                |                    |
| 16<br>17                                   |                                    |              |               |              |                |              |                 |                |                    |
| 18                                         |                                    |              |               |              |                |              |                 |                |                    |
| 19                                         |                                    |              |               |              |                |              |                 |                |                    |
| 20                                         |                                    |              |               |              |                |              |                 |                |                    |
| 1.1<br>0.9                                 | 0.9<br>1.1                         | 0.9<br>1.1   | 0.9<br>$-1.1$ | 0.9<br>1.1   | 0.94<br>1.06   | 0.94<br>1.06 | 0.94<br>1.06    | 0.94<br>1.06   | 0.94<br>1.06       |
|                                            |                                    |              |               |              |                |              |                 |                |                    |
| Input:                                     | [0.9984;0.9859;1.033;0.9328;1.024] |              |               | Plot points: | 101            | Move:        | left            | right<br>down  | <b>up</b>          |
|                                            |                                    |              |               |              |                |              |                 |                |                    |

**Fig. 4.18** Ingreso de los valores Input, output del caso 3

Aplicando el SLD, se verifica que controlando la tensión en el nodo piloto de la barra 9, se logra compensar la tensión en las barras 4,5,6,7,8 y 12, que pertenecen a la zona de influencia de la barra 9, conforme se visualiza en la columna 5 de la Tabla 4.35, el método se corrobora aplicando FOMP, al sistema eléctrico, logrando valores similares, tal como se muestra en la columna 6 de la Tabla 4.35, lo cual confirma la aplicación del método propuesto.

|               | Estudio de flujo |        | Estudio de flujo       |               |             |  |
|---------------|------------------|--------|------------------------|---------------|-------------|--|
| <b>Nodo</b>   | Tensión en PU    |        | Inyección de Potencia  | Tensión en PU |             |  |
|               | Caso base        | Caso 1 | <b>Reactiva (MVAR)</b> | <b>SLD</b>    | <b>FOMP</b> |  |
| Bus 1         | 1.04             | 1.04   | $-350$                 | 0.98          | 1.03        |  |
| Bus 2         | 1.03             | 1.02   |                        | 1.00          | 1.01        |  |
| Bus 3         | 1.02             | 0.99   |                        | 0.98          | 0.98        |  |
| Bus 4         | 1.00             | 0.94   |                        | 0.95          | 0.95        |  |
| Bus 5         | 1.01             | 0.93   |                        | 0.95          | 0.94        |  |
| Bus 6         | 1.01             | 0.93   |                        | 0.95          | 0.94        |  |
| Bus 7         | 1.00             | 0.92   |                        | 0.95          | 0.94        |  |
| Bus 8         | 1.00             | 0.92   |                        | 0.95          | 0.96        |  |
| Bus 9         | 1.03             | 0.93   | $-170$                 | 1.05          | 0.99        |  |
| <b>Bus 10</b> | 1.02             | 0.96   |                        | 0.97          | 0.95        |  |
| <b>Bus 11</b> | 1.01             | 0.95   |                        | 0.96          | 0.94        |  |
| <b>Bus 12</b> | 1.00             | 0.94   |                        | 0.95          | 0.93        |  |

**Tabla 4.35**. Resultados para el Caso 3 – Resultados de Barras de Carga

|               | Estudio de flujo |        | Estudio de flujo                         |               |             |  |
|---------------|------------------|--------|------------------------------------------|---------------|-------------|--|
| <b>Nodo</b>   | Tensión en PU    |        | Inyección de Potencia<br>Reactiva (MVAR) | Tensión en PU |             |  |
|               | <b>Caso base</b> | Caso 1 |                                          | <b>SLD</b>    | <b>FOMP</b> |  |
| <b>Bus 13</b> | 1.01             | 0.96   |                                          | 0.96          | 0.95        |  |
| <b>Bus 14</b> | 1.01             | 0.95   |                                          | 0.96          | 0.95        |  |
| <b>Bus 15</b> | 1.01             | 0.97   |                                          | 0.97          | 0.97        |  |
| <b>Bus 16</b> | 1.03             | 1.00   |                                          | 1.00          | 1.00        |  |
| <b>Bus 17</b> | 1.02             | 1.00   | $\mathbf{0}$                             | 0.99          | 1.00        |  |
| <b>Bus 18</b> | 1.02             | 0.99   |                                          | 0.99          | 0.99        |  |
| <b>Bus 19</b> | 1.05             | 1.04   |                                          | 1.04          | 1.04        |  |
| <b>Bus 20</b> | 0.99             | 0.99   | 0                                        | 0.99          | 0.99        |  |
| <b>Bus 21</b> | 1.03             | 1.01   |                                          | 1.00          | 1.01        |  |
| <b>Bus 22</b> | 1.04             | 1.03   |                                          | 1.03          | 1.03        |  |
| <b>Bus 23</b> | 1.03             | 1.02   |                                          | 1.02          | 1.02        |  |
| <b>Bus 24</b> | 1.03             | 1.01   |                                          | 1.01          | 1.01        |  |
| <b>Bus 25</b> | 1.04             | 1.03   |                                          | 1.02          | 1.03        |  |
| <b>Bus 26</b> | 1.03             | 1.02   |                                          | 1.00          | 1.02        |  |
| <b>Bus 27</b> | 1.02             | 1.00   |                                          | 0.99          | 1.00        |  |
| <b>Bus 28</b> | 1.03             | 1.02   |                                          | 0.98          | 1.02        |  |
| <b>Bus 29</b> | 1.03             | 1.02   | $-300$                                   | 0.98          | 1.02        |  |

Tabla 4.35. Resultados para el Caso 3 – Resultados de Barras de Carga (Continuación)

# **Contrastación de la hipótesis**

Para contrastar la hipótesis planteada en el Capítulo 1, se han efectuado simulaciones de flujo de potencia en el sistema de prueba de 9 barras de la IEEE y 39 barras de la IEEE, con la aplicación del software Digsilent Power Factory, para lo cual se han estableciendo 4 escenarios de operación definidos en el numeral 4.4.3. que corresponden a:

- Caso 1: Incremento de carga en una barra del sistema
- Caso 2: Desconexión de una línea
- Caso 3: Incremento de carga en las barras del sistema
- Caso 4: Disminución de carga e incremento de potencia reactiva en un nodo del sistema

En cada caso se ha simulado un flujo de carga, identificando los nodos cuyos valores de tensión se encuentran fuera del rango aceptable de operación correspondiente al 5% de la
tensión nominal ó 0.95 y 1.05 en valores por unidad, luego se aplica la metodología propuesta (Sistema de Lógica Difusa - SLD) y los resultados son contrastados con valores que resultan del flujo de potencia óptimo para minimización de pérdidas (FOMP).

El método propuesto debería lograr niveles de tensión que se encuentren dentro de los rangos operativos aceptables luego de la aplicación del Sistema de Lógica de Difusa (SLD).

### **4.5.1. Contrastación de la hipótesis Caso 1**

El primer caso consiste en incrementar la carga en la barra 6 del sistema eléctrico hasta un 90% de la carga inicial, para luego efectuar el cálculo de flujo de carga obteniéndose los resultados mostrados en la segunda columna de la Tabla 4.36, podemos verificar que en las barras 5 y 6, se han presentado valores de tensión por debajo de 0.95 en valores por unidad, luego se procedió a la aplicación del sistema de lógica difusa logrando niveles de tensión adecuados, los cuales se muestran en la tercera columna de la Tabla 4.36.

Para la contrastación de los resultados obtenidos se efectuó un flujo de potencia óptimo (FOMP), logrando niveles de tensión adecuados y muy próximos a los obtenidos con la metodología propuesta, dichos valores son mostrados en la cuarta columna de la Tabla 4.36.

| <b>Nodo</b> | Niveles de<br>Tensión<br>Caso 1 | Niveles de<br>Tensión<br><b>Aplicando SLD</b> | Niveles de<br>Tensión<br><b>Aplicando FOMP</b> |
|-------------|---------------------------------|-----------------------------------------------|------------------------------------------------|
| Bus 1       | 1.000                           | 1.000                                         | 1.000                                          |
| Bus 2       | 1.000                           | 1.000                                         | 1.044                                          |
| Bus 3       | 1.000                           | 1.000                                         | 1.028                                          |
| Bus 4       | 0.966                           | 1.007                                         | 1.020                                          |
| Bus 5       | 0.930                           | 0.963                                         | 0.989                                          |
| Bus 6       | 0.923                           | 0.961                                         | 0.982                                          |
| Bus 7       | 0.981                           | 0.993                                         | 1.031                                          |
| Bus 8       | 0.970                           | 0.987                                         | 1.022                                          |
| Bus 9       | 0.989                           | 1.011                                         | 1.040                                          |

**Tabla 4.36**.Contrastación de hipótesis Caso 1

La Figura 4.20, muestra de manera gráfica los resultados presentados en la tabla N° 4.36, donde podemos visualizar que en las barras 5 y 6 el cálculo de flujo de carga arroja valores menores a 0.95 p.u. para el primera caso, por lo que se hace necesario el control del nivel de tensión por encontrarse debajo del valor operativo adecuado, para lograr este objetivo se aplica el método de sistema de lógica difusa (SLD), logrando regular la tensión a valores adecuados, estos resultados son contrastados con el cálculo de flujo de potencia óptimo (FOMP), obteniéndose valores de tensión muy próximos al sistema propuesto.

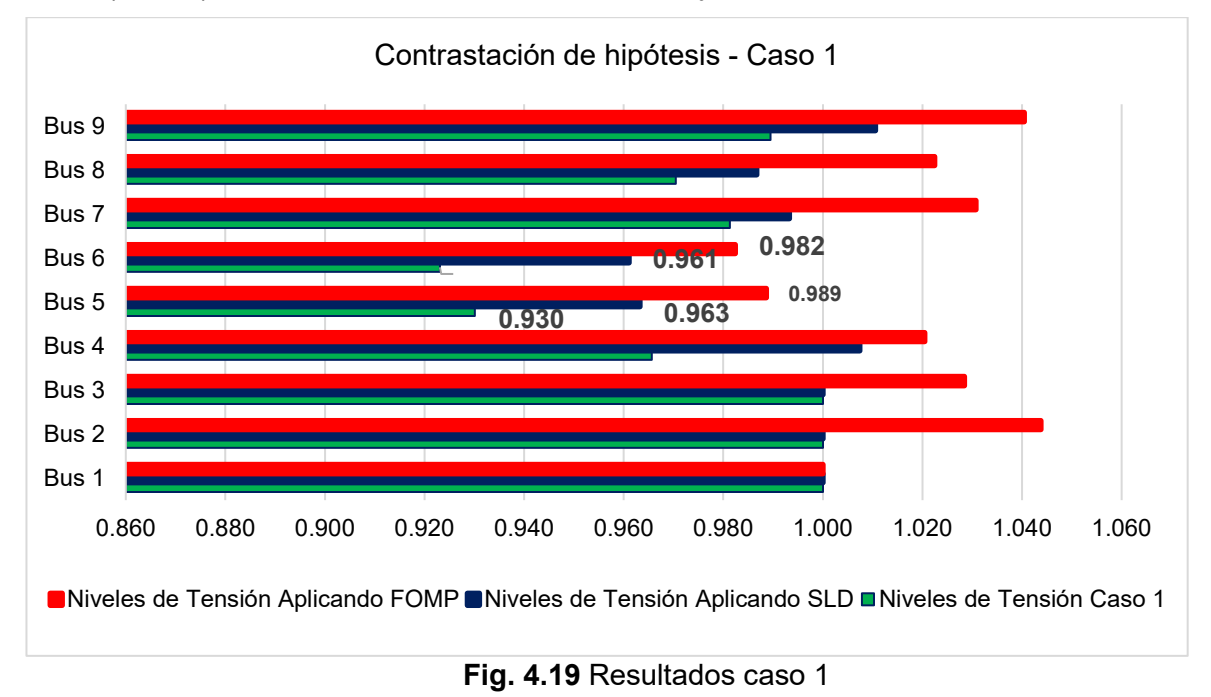

### **4.5.2. Contrastación de la hipótesis Caso 2**

El segundo caso analizado consiste en la desconexión de la línea que une las barras 7 y 8, en este escenario que efectuó un flujo de carga obteniéndose valores por debajo de 0.95 p.u., en las barras 5 y 8, conforme se puede verificar en la segunda columna de la Tabla 4.37. Luego de ello se procedió a la aplicación de la metodología propuesta (SLD), logrado compensar los niveles en todas las barras, los resultados se verifican en la tercera columna de la Tabla 4.37.

Los resultados obtenidos se contrastan con el cálculo de flujo óptimo de potencia, obteniéndose valores de tensión mostrados en la cuarta columna de la Tabla 4.37, verificándose que se han logrado niveles de tensión muy próximos a los obtenidos con la metodología propuesta.

| <b>Nodo</b>      | <b>Niveles</b><br>de<br><b>Tensión</b><br>Caso 2 | Niveles de<br><b>Tensión</b><br><b>Aplicando</b><br><b>SLD</b> | Niveles de<br><b>Tensión</b><br><b>Aplicando</b><br><b>FOMP</b> |
|------------------|--------------------------------------------------|----------------------------------------------------------------|-----------------------------------------------------------------|
| Bus 1            | 1.000                                            | 1.000                                                          | 1.000                                                           |
| Bus 2            | 1.000                                            | 1.000                                                          | 1.012                                                           |
| Bus 3            | 1.000                                            | 1.000                                                          | 1.040                                                           |
| Bus 4            | 0.969                                            | 1.006                                                          | 0.997                                                           |
| Bus 5            | 0.915                                            | 0.962                                                          | 0.973                                                           |
| Bus <sub>6</sub> | 0.955                                            | 0.993                                                          | 0.992                                                           |
| Bus 7            | 0.977                                            | 0.985                                                          | 1.010                                                           |
| Bus 8            | 0.935                                            | 0.971                                                          | 0.983                                                           |
| Bus 9            | 0.981                                            | 1.014                                                          | 1.025                                                           |

**Tabla 4.37**. Contrastación de hipótesis Caso 2

La Figura 4.21, muestra de manera gráfica los resultados presentados en la tabla N° 4.37, donde podemos visualizar que en las barras 5 y 8 el cálculo de flujo de carga arroja valores menores a 0.95 p.u. para el segundo caso, siendo necesario el control del nivel de tensión, para lograr este objetivo se aplica el sistema de lógica difusa (SLD), logrando regular la tensión a valores adecuados, estos resultados son contrastados con el cálculo de flujo de potencia óptimo (FOMP), obteniéndose valores de tensión muy próximos al sistema propuesto.

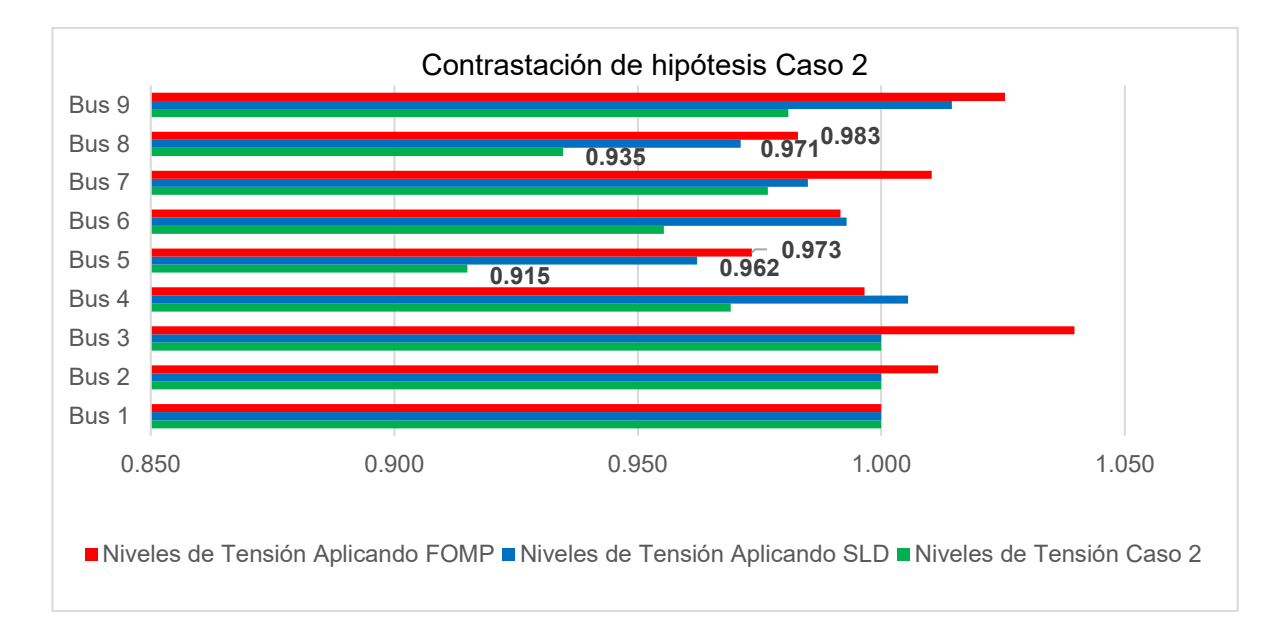

**Fig. 4.20** Resultados caso 2

### **4.5.3. Contrastación de la hipótesis Caso 3**

Para el tercer caso se ha incrementado la carga en 40 % de la carga inicial, en las barras 5, 6 y 8, para luego calcular los niveles de tensión mediante un flujo de carga, obteniéndose niveles de tensión fuera de rango operativo en las barras 5 y 6, los valores se pueden verificar en la segunda columna de la tabla 4.38, luego de ello se aplicó el sistema propuesto logrando compensar los niveles de tensión en todo el sistema los valores de tensión obtenidos se pueden verificar en la tercera columna de la Tabla 4.38.

Para la contrastación de los valores obtenidos se efectuó un flujo de carga óptimo de potencia, logrando niveles de tensión muy próximos a los obtenidos con la aplicación del sistema de lógica difusa, los cuales se puede verificar en la cuarta columna de la Tabla 4.38.

| <b>Nodo</b>                                          | <b>Niveles</b><br>de<br><b>Tensión</b><br>Caso 3 | Niveles de<br><b>Tensión</b><br><b>Aplicando</b><br><b>SLD</b> | Niveles de Tensión<br><b>Aplicando FOMP</b> |  |  |
|------------------------------------------------------|--------------------------------------------------|----------------------------------------------------------------|---------------------------------------------|--|--|
| Bus 1                                                | 1.000                                            | 1.000                                                          | 1.000                                       |  |  |
| Tabla 4.38. Resultados para el Caso 3 (Continuación) |                                                  |                                                                |                                             |  |  |
| Bus 2                                                | 1.000                                            | 1.000                                                          | 1.050                                       |  |  |
| Bus 3                                                | 1.000                                            | 1.000                                                          | 1.049                                       |  |  |
| Bus 4                                                | 0.962                                            | 1.010                                                          | 0.983                                       |  |  |
| Bus 5                                                | 0.905                                            | 0.949                                                          | 0.950                                       |  |  |
| Bus <sub>6</sub>                                     | 0.939                                            | 0.980                                                          | 0.970                                       |  |  |
| Bus 7                                                | 0.970                                            | 0.983                                                          | 1.026                                       |  |  |
| Bus 8                                                | 0.954                                            | 0.969                                                          | 1.007                                       |  |  |
| Bus 9                                                | 0.987                                            | 1.005                                                          | 1.035                                       |  |  |

**Tabla 4.38**. Contrastación de hipótesis Caso 3

La Figura 4.22, muestra de manera gráfica los resultados presentados en la Tabla N° 4.38, donde podemos visualizar que en las barras 5 y 6 el cálculo de flujo de carga, arroja valores menores a 0.95 p.u. para el tercer caso, siendo necesario el control del nivel de tensión, para alcanzar este objetivo se aplica el sistema de lógica difusa (SLD), logrando regular la tensión a valores adecuados, estos resultados son contrastados con el cálculo de flujo de potencia óptimo (FOMP), obteniéndose valores de tensión muy próximos al sistema propuesto.

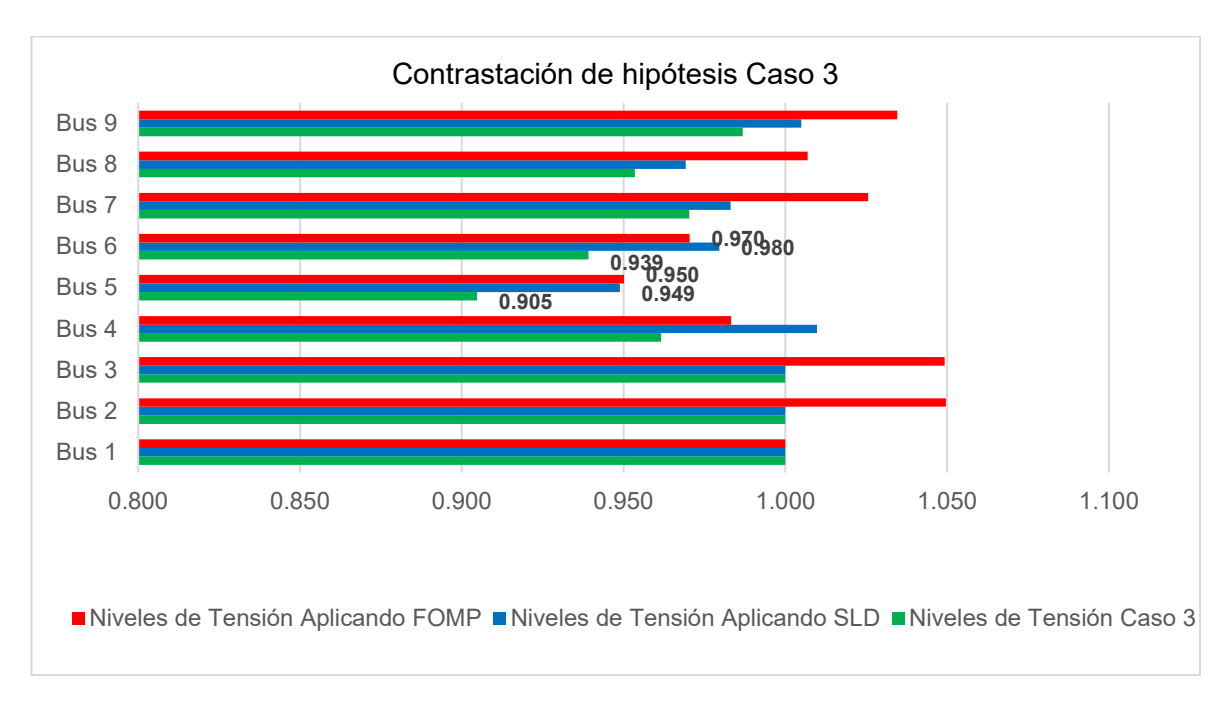

**Fig. 4.21** Resultados caso 3

# **4.5.4. Contrastación de la hipótesis Caso 4**

Para la contrastación de este cuarto caso se disminuyó la carga hasta 10% de la carga inicial, luego de efectuar el cálculo de flujo de potencia se obtuvieron resultados mostrados en la segunda columna de la Tabla 4.39. Luego de ello se aplicó el sistema de lógica difusa (SLD), logrando valores adecuados, mostrados en la tercera columna de la Tabla 4.39, para la contrastación de estos resultados se ha calculado un flujo de potencia óptimo (FOMP), obteniéndose valores muy próximos a la metodología propuesta, los cuales se verifican en la Tabla 4.39.

| <b>Nodo</b> | <b>Niveles</b><br>de<br><b>Tensión</b><br>Caso 4 | Niveles de<br><b>Tensión</b><br><b>Aplicando</b><br><b>SLD</b> | Niveles de<br><b>Tensión</b><br><b>Aplicando</b><br><b>FOMP</b> |  |
|-------------|--------------------------------------------------|----------------------------------------------------------------|-----------------------------------------------------------------|--|
| Bus 1       | 1.000                                            | 1.000                                                          | 1.000                                                           |  |
| Bus 2       | 1.000                                            | 1.000                                                          | 1.004                                                           |  |
| Bus 3       | 1.000                                            | 1.000                                                          | 0.992                                                           |  |
| Bus 4       | 0.982                                            | 0.998                                                          | 1.019                                                           |  |

**Tabla 4.39**. Contrastación de hipótesis Caso 4

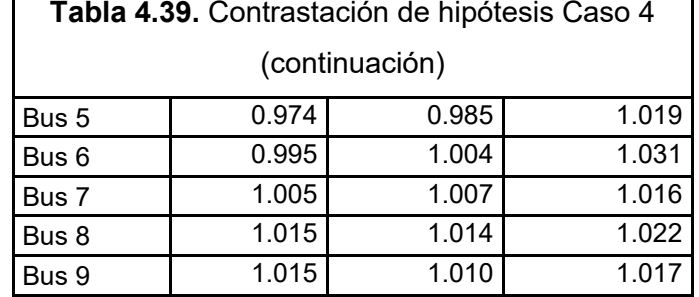

La Figura 4.23, muestra de manera gráfica los resultados presentados en la Tabla N° 4.39, donde podemos visualizar que en la barra 8 el cálculo de flujo de carga, arroja valores mayores a 1.05 p.u. para el cuarto caso, siendo necesario el control del nivel de tensión, para alcanzar este objetivo se aplica el sistema de lógica difusa (SLD), logrando regular la tensión a valores adecuados, estos resultados son contrastados con el cálculo de flujo de potencia óptimo (FOMP), obteniéndose valores de tensión muy próximos al sistema propuesto.

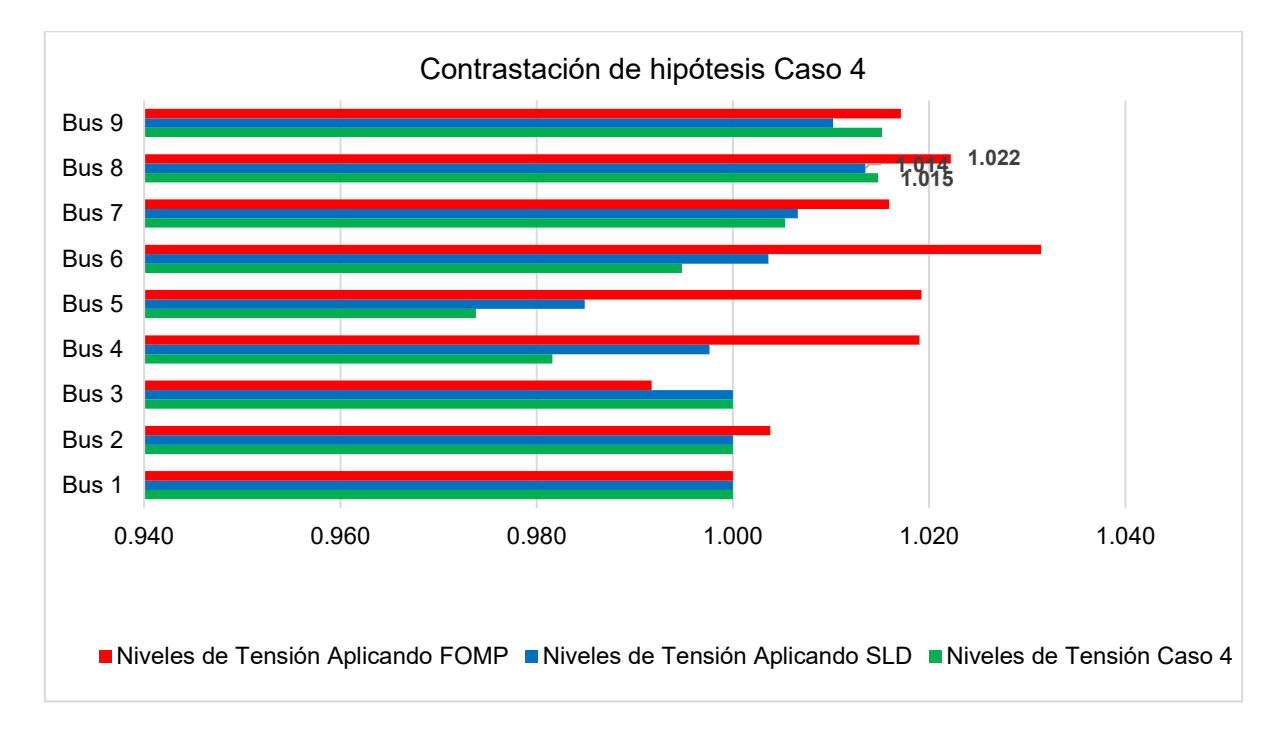

**Fig. 4.22** Resultados caso 4

### **4.5.5. Contrastación de la hipótesis Caso 1 – 39 Barras IEEE**

Para el Caso 1, se procedió a incrementar la demanda hasta 2.2 veces la carga inicial conectada al nodo 20, ello ha provocado variaciones de los niveles de tensión que luego de aplicar el SLD (Sistema de Lógica Difusa), se logró mejores niveles de tensión en todas las barras, estos valores fueron contrastados con el FOP, cuyos valores y grafica respectiva se muestran a continuación:

|               | Estudio de flujo |               |             |               | Estudio de flujo               |            |             |
|---------------|------------------|---------------|-------------|---------------|--------------------------------|------------|-------------|
| <b>Nodo</b>   | Tensión en PU    | Tensión en PU |             | <b>Nodo</b>   | Tensión en PU<br>Tensión en PU |            |             |
|               | Caso 1           | <b>SLD</b>    | <b>FOMP</b> |               | Caso 1                         | <b>SLD</b> | <b>FOMP</b> |
| Bus 1         | 1.0369           | 1.0388        | 1.0386      | <b>Bus 21</b> | 1.0079                         | 1.0148     | 1.0130      |
| Bus 2         | 1.0179           | 1.0229        | 1.0224      | <b>Bus 22</b> | 1.0341                         | 1.0378     | 1.0368      |
| Bus 3         | 0.9914           | 1.0035        | 1.0021      | <b>Bus 23</b> | 1.0248                         | 1.0286     | 1.0276      |
| Bus 4         | 0.9507           | 0.977         | 0.973       | <b>Bus 24</b> | 1.0079                         | 1.0169     | 1.0145      |
| Bus 5         | 0.9447           | 0.9814        | 0.9757      | <b>Bus 25</b> | 1.0298                         | 1.0336     | 1.0333      |
| Bus 6         | 0.946            | 0.9843        | 0.9789      | <b>Bus 26</b> | 1.0193                         | 1.0237     | 1.0236      |
| Bus 7         | 0.9378           | 0.976         | 0.9688      | <b>Bus 27</b> | 1.0037                         | 1.0095     | 1.0096      |
| Bus 8         | 0.9387           | 0.9765        | 0.9684      | <b>Bus 28</b> | 1.0187                         | 1.0210     | 1.0210      |
| Bus 9         | 1.0039           | 1.0383        | 1.0162      | <b>Bus 29</b> | 1.0196                         | 1.0212     | 1.0212      |
| Bus 10        | 0.9728           | 0.9973        | 0.9937      | <b>Bus 30</b> | 1.0000                         | 1.0000     | 1.0000      |
| <b>Bus 11</b> | 0.9626           | 0.9918        | 0.9876      | <b>Bus 31</b> | 0.9301                         | 1.0000     | 1.0000      |
| Bus 12        | 0.9504           | 0.9779        | 0.9739      | <b>Bus 32</b> | 0.9831                         | 0.9831     | 0.9831      |
| Bus 13        | 0.9675           | 0.992         | 0.9883      | <b>Bus 33</b> | 0.9972                         | 0.9972     | 0.9972      |
| Bus 14        | 0.9625           | 0.9857        | 0.982       | <b>Bus 34</b> | 1.0200                         | 1.0200     | 1.0200      |
| <b>Bus 15</b> | 0.9771           | 0.9913        | 0.9882      | <b>Bus 35</b> | 1.0493                         | 1.0493     | 1.0493      |
| <b>Bus 16</b> | 1.0008           | 1.0106        | 1.008       | <b>Bus 36</b> | 1.0400                         | 1.0400     | 1.0400      |
| <b>Bus 17</b> | 0.9999           | 1.0073        | 1.0075      | <b>Bus 37</b> | 1.0278                         | 1.0278     | 1.0278      |
| <b>Bus 18</b> | 0.995            | 1.0043        | 1.0039      | <b>Bus 38</b> | 1.0000                         | 1.0000     | 1.0000      |
| <b>Bus 19</b> | 1.0239           | 1.0367        | 1.0266      | <b>Bus 39</b> | 1.0300                         | 1.0300     | 1.0300      |
| <b>Bus 20</b> | 0.9605           | 0.9856        | 0.962       |               |                                |            |             |

**Tabla 4.40**. Contrastación de hipótesis Caso 1 - 39 Barras IEEE

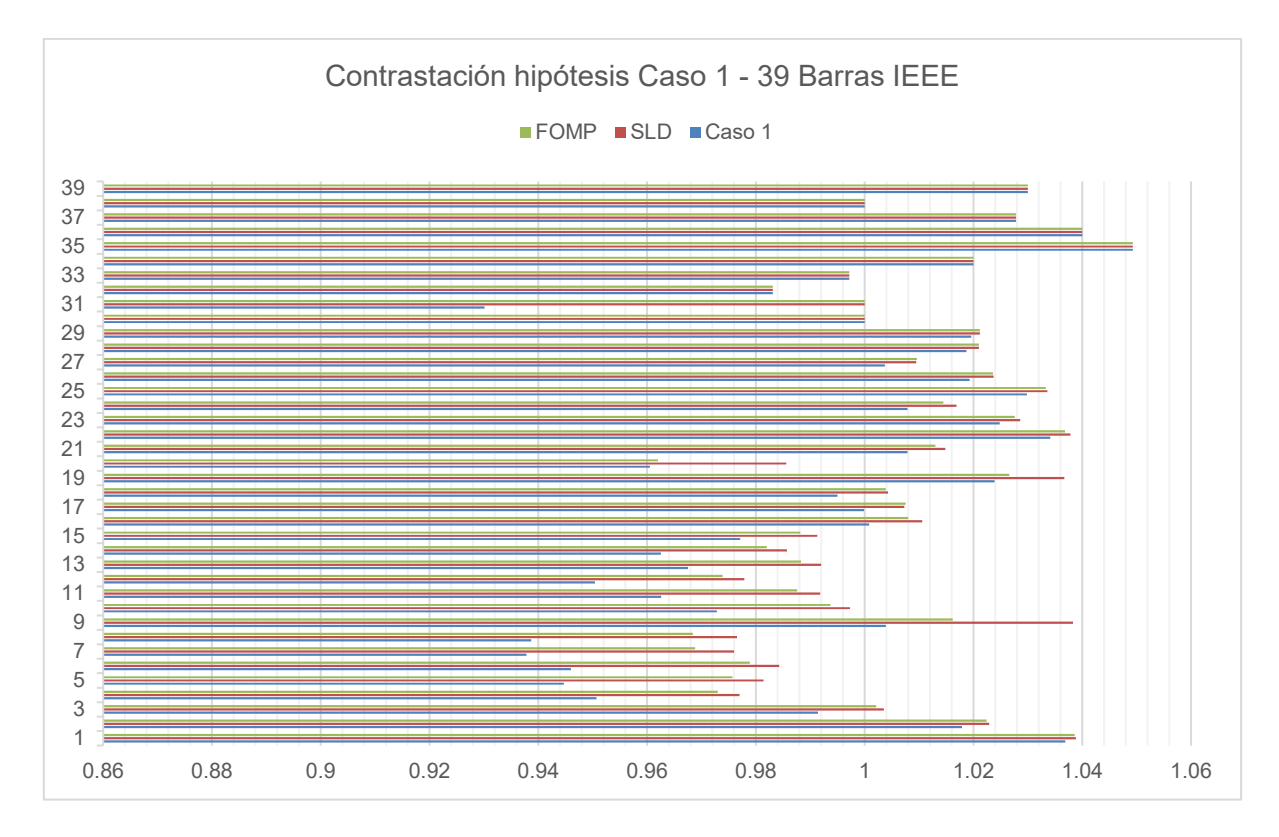

**Fig. 4.23** Resultados caso 4 – 39 Barras IEEE

# **CONCLUSIONES**

- 1. El control de tensión en sistemas eléctricos de potencia es un problema ambiguo; en este trabajo se ha logrado mostrar que una forma de abordar ese problema es con la aplicación de Lógica Difusa, el cual es un Área importante de la Inteligencia Artificial.
- 2. Se ha logrado calcular la matriz de sensibilidad utilizando la metodología de Monte Carlo en el lenguaje de programación DPL (DIgsilent Programming Language – Lenguaje de Programación de Digsilent) del DigSilent.
- 3. Se aplicó la metodología de partición de un sistema eléctrico en áreas de control haciendo uso del algoritmo C-Means, logrado identificar áreas de control de tensión en el sistema eléctrico.
- 4. Se ha demostrado que, en un sistema eléctrico de potencia es posible identificar las barras piloto para el control de tensión, la aplicación del control de tensión en las barras piloto, permite lograr eficiencia en la metodología aplicada al lograr niveles de tensión en las barras dependientes de cada nodo piloto.
- 5. La metodología de Sistema de Lógica Difusa (SLD) ha sido aplicada para el control de tensión secundario, empleado sistemas de prueba de la IEEE y aplicado específicamente inyección de potencia reactiva en barras piloto que, permiten el control satisfactorio de la tensión ante contingencias del tipo incrementos de carga y desconexión de líneas.

# **RECOMENDACIONES**

- 1. Se espera que este trabajo de tesis sirva de apoyo para el operador de cualquier sistema eléctrico, para lo cual debe implementar el control de tensión con Lógica Difusa de su sistema con el apoyo del software especializado DigSilent.
- 2. Se recomienda incluir en trabajos futuros, la jerarquía de actuación de los taps de transformadores y los compensadores de potencia reactiva.

# **BIBLIOGRAFÍA**

[1] **Ahmad, A. T., & Bayram, G. H.** (2016, August). Fuzzy Logic Controller to Control Voltage and Reactive Power Flow at the Network with Distribute Generation. In Proceedings of the Tenth International Conference on Management Science and Engineering Management (pp. 329-340). Singapore: Springer Singapore.

[2] **Azzouz, M. A., Farag, H. E. & EI-Saadany, E. F.** (2014). Real-Time Fuzzy Voltage Regulation for Distribution Networks Incorporating High Penetration of Renewable Sources. 2014. IEEE Systems Journal, 11(3).

[3] **Bonilla G. L**. (2017). "Identificación de Areas de Control de Tensión en el Sistema Nacional Intercotectado". Tesis de grado, Escuela Politécnica Nacional (2017), Quito, Ecuador.

[4] **Chávez S.,** (1997). Flujos Optimos en Coordenadas Rectangulares Resuelto por el Método de Newton: Comparación con la Forma Polar, Tesis de Licenciatura, Instituto Tecnológico de Morelia, Agosto.

[5] **Cheng S., Malik O. and Hope G.**, "An expert system for voltage and reactive power control of a power system," IEEE/PES winter meeting, 1988, pp. 153-159.

[6] **COES SINAC** (2017). Procedimiento Técnico del Comité de Operación Económico del SEIN – Coordinación de la Operación en Tiempo Real del SEIN, aprobado por OSINERGMIN mediante Resolución N° 086-2017-OS/CD del 25 de mayo de 2017.

[7] **Corsi S., Pozzi M., Sabelli C. y Serrani A.** (2004), The Coordinated Automatic Voltage Control of the Italian Transmission Grid-Part I: Reasons of the Choice and Overview ot The Consolidated Hierarchical System, IEEE Transaction on Power Systems: 19(4), 1723-1732,

[8] **DIgSILENT PowerFactory (2014).** User Manual PowerFactory 15.

[9] **Echeverría D., Flores V., Villa W., Cepeda J**., (2017). "Identificación de las Áreas de Control de Voltaje en el Sistema Nacional Interconectado utilizando Minería de Datos". Revista Técnica "energía". No. 13, Pp. 70-78.

[10] **Gaonkar, D. N., and Pillai, G. N.** (2010). Fuzzy logic based Coordinated Voltage Regulation Method for Distribution System with Multiple Synchronous Generators.

[11] **Godart T. and Puttgen H.**, (1991). "A reactive path concept applied within a voltage expert systems," IEEE Trans, on Power Systems, vol. 6, no. 2, May 1991, pp. 787-793.

[12] **Gomez B. D.** (2014). "Metodología para el Análisis de Estabilidad de Tensión Mediante la División de Redes en Areas de Control". Trabajo final para optar el título de Magister, Universidad Nacional de Colombia.

[13] **Hashim, T. J and Mohamed**. (2013). A. Fuzzy Logic Based Coordinated Voltage Control for Distribution Network with Distributed Generations. World Academy of Science, Engineering and Technology International Journal of Electrical and Computer Engineering Vol:7, No:7.

[14] **Laughton M. A**. (1997) "Artificial Intelligence Techniques in Power Systems"; Digest No: 1997/354, IEE Colloquium on Artificial Intelligence Techniques in Power Systems, 3 Nov.1997 Pages:1/1 – 1/19.

[15] **Ley Mendoza, M., Chacón Mondragón, O. L., & Vázquez Martínez,** E. (2000) Control de Tensión de Sistemas de Potencia Utilizando lógica difusa. Ingenierías, 3(6), 36-45. www.ingenierias.uanl.mx > pdf > 6 Manuel Ley et\_al\_Control\_Tensión, 2000.

[16] **LLumiquinga, F**. (2012). "Diseño de un banco de condensadores para la corrección del factor de potencia de la empresa Banchisfood S.A". Tesis de grado, Univ. Politécnica Salesiana de Ecuador.

[17] **Marques, A., Glauco, T. and Falcão, D. A** (2005). Knowledge-Based System for Supervision and Control of Regional Voltage Profile and Security, IEEE Transactions on Power Systems, Vol. 20, No. 4.

[18] **Pérez C.** (1990. ). Sensitividad (newton raphson polar), Programa Doctoral en Ingeniería Eléctrica F1ME-UANL, Monterrey N.L., 13 Diciembre 1990, pp. 1-8.

[19] **Pérez R.** (2005) Procesado y Optimización de Espectros Raman mediante Técnicas de Lógica Difusa: Aplicación a la identificación de Materiales Pictóricos. Tesis doctoral, UPC, Departamento de Teoría del Señal y Comunicaciones. <http://hdl.handle.net/2117/94198>.

[20] **Paniagua L., Prada R. B.**, (2015) "Voltage Stability Assessment Using Equivalent Thevenin" IEEE Thirty fifth central American y Panama Convention (Concapan XXXV).

[21] **P. Kundur, P.** (1993) Power System Stability And Control.pdf. Toronto: McGrawHill.

[22] **Santos M.V., Zambroni de Souza A.C., Lopes B.I.L. & Marujo. D.** (2014) Secondary Voltage Control System Based on Fuzzy Logic.

[23] **Suzuki, O., Minakawa T. and Yokoyama, R.** (2005). Advanced Intelligent Voltage Control Systems Coordinating Main and Local Power Systems.

[24] **G. N. Taranto, A. B. Marques and D. M. Falcao**. (2013). Coordinated Voltage Control Using Fuzzy Logic Semantic Scholar, IEEE Power Engineering Society Summer Meeting,, Chicago, IL, USA, 2002, pp. 1314-1317 vol.3.

[25] **Tharams D. and Laughton M.**, (1990). Expert system applications in power syterns, Prentice Hall International Series in Power Sytems computation.

[26] **Van Cutsem T.**, (2000). "Voltage instability: Phenomena, countermeasures, and analysis methods," Proc. IEEE, vol. 88, no. 2, pp. 208–227.

121

[27] **Wang H. and Chen H.** (2003) Coordinated Secondary Voltage Control to Eliminate Voltage Violations in Power System Contingencies. IEEE Transactions on Power Systems, Vol. 18.

[28] **Vaschetti J.** (2003) Control en Tiempo Real del Sistema Eléctrico de Potencia mediante técnicas de Inteligencia Artificial. Tesis Doctoral Universidad Nacional de Córdoba – Argentina.

## **ANEXO 1**

Programación en DPL (DigSILENT Programming Language) del software especializado DigSilent Powerfactory, para la identificación de la matriz de sensibilidad:

int x, n, k, i, casos, ii, jj, nb, p, q, error, contar; double al,p\_rand,pc,fp,qc,sc,q\_rand,rand,rand1,fpk; set sbarras, scargas, sbus, sslack; object obarras,ocargas,ldf,ldfs,obus,oslack; ClearOutput();

scargas=cargas.AllElm(); sbarras=barras.AllElm(); sslack=bslack.AllElm(); oslack=sslack.First();

n=scargas.Count(); !numero de cargas nb=sbarras.Count(); !numero de barras casos=20 ; !Definicion del numero de escenarios de operación

```
Pslack.Init(casos); !se almacena la potencia de la slack
Pc0.Init(n); !carga iniciales (P)
Qc0.Init(n); !carga inicial (Q)
Pc1.Init(n); !carga aleatoria de cada interacion (P)
Qc1.Init(n); !carga aleatoria de cada interacion (Q)
Fp.Init(n); !Factor de potencia
Pcargas.Init(casos,n); !matriz que almacena las cargas (P) de todas las iteraciones
Qcargas.Init(casos,n); !matriz que almacena las cargas (Q) de todas las iteraciones
sensibilidad.Init(nb,nb); !Matriz que almacena los valores de sensibilidad
Sacumulada.Init(nb*nb,casos); !sensibilidad de todas las interaciones (en columnas)
```

```
!cargas iniciales en la matriz Pc0 y Qc0 y fp en FP
k=0:
for (ocargas=scargas.First(); ocargas; ocargas=scargas.Next()) {
k=1+k:
pc = ocargas:plini;
qc = ocargas:qlini;
sc = sqrt(sqr(pc) + sqr(qc));fp = pc/sec;Pc0.Set(k,pc);
Qc0.Set(k,qc);
Fp.Set(k,fp);
```

```
}
!<br>!----------------------------montecarlo------------------------------
i=1:
while(i<=casos) {
 al = fRand(0, 0.8, 1.2);!----se multiplica las cargas por un valor aleatorio------
 k=0:
  for (ocargas=scargas.First(); ocargas; ocargas=scargas.Next()) {
  k=k+1;
    pc=Pc0.Get(k);
   p_rand=fRand(1,pc*al,0.05);
   fpk=Fp.Get(k);
    q_rand=p_rand*tan(acos(fpk));
   Pc1.Set(k,p_rand);
   Qc1.Set(k,q_rand);
   ocargas:plini=p_rand;
   ocargas:qlini=q_rand;
   printf('cargas:%f %f', ocargas:plini, ocargas:qlini);
   }
!-----------------------calculo ldf---------------------
   ldf = GetCaseObject ('ComLdf') ;
   ldf:iopt_lim=1;
   error=ldf.Execute();
  k=0;
     if (error) {
      for (ocargas=scargas.First(); ocargas; ocargas=scargas.Next()) {
     k=k+1;
      ocargas:plini=Pc0.Get(k);
      ocargas:qlini=Qc0.Get(k);
      printf ('%f %f', ocargas:plini, ocargas:qlini) ;
      }
   \text{contar} = \text{contar}+1;
    printf ('el CCNTAR= %d', contar);
     if (contar\leq=10) {
      continue;
      }
      else 
      break;
     }
```

```
!--------todas las cargas aleatorias en la matriz cargas-----
k=0;
for (ocargas=scargas.First(); ocargas; ocargas=scargas.Next()) {
k=k+1:
rand=Pc1.Get(k);
rand1=Qc1.Get(k);
```

```
Pcargas.Set(i,k,rand);
Qcargas.Set(i,k,rand1);
}
  if (oslack:m:Psum:bus1<0) {
   contar=contar+1;
   continue;
  }
Pslack.Set(i,oslack:m:Psum:bus1);
!--------calculo de sensibilidad--------------------
obarras = sbarras.First();
for (ii=1; ii<nb; ii=ii+1) {
ldfs=GetCaseObject('ComVstab');
ldfs:iopt mod = 1;
ldfs:p_bus = obarras;
ldfs.Execute();
sbus = barras.AllElm();
obus=sbus.First();
for (ij=1; ij<=nb; jj=jj+1) {
sensibilidad.Set (jj,ii,obus:m:dvdQ);
obus = sbus.Next();
}
obarras = sbarras.Next();
}
!almacenamiento de resultados de sensibilidad en matriz Sacumulada
k=0:
for (p=1; p<=nb; p=p+1) {
for (q=1; q=nh; q=q+1) {
k=k+1 :
x=sensibilidad.Get(p,q) ;
Sacumulada.Set(k,i,x) ;
}
}
contar=0 ;
i=i+1;
}
!--------Fin de Montecarlo----
k=0:
for (ocargas=scargas.First(); ocargas; ocargas=scargas.Next()) {
k=k+1;
ocargas:plini=Pc0.Get(k);
ocargas:qlini=Qc0.Get(k);
printf(' %f %f ', ocargas:plini, ocargas:qlini) ;
}
!---retorno generación a su valor inicial---
printf ('el programa finalizo exitosamente');
```
# ANEXO 2

Programación en Matlab, para la identificación de las áreas de control de voltaje y determinación de los nodos piloto:

```
clc; 
clear all;
clc;
sensibilidad=xlsread('dVdQ_Elcto_barras.xlsx');
nsensib=size(sensibilidad,1); 
casos=size(sensibilidad,2);
nb=sqrt(nsensib);
AREAS=[];
numareas=[];
for i=1:casos
    k=0; X=sensibilidad(:,i); 
     MS=zeros(nb,nb);
     %Formacion de la matriz de sensibilidad 
     for p=1:nb
         for q=1:nb
        k=k+1;MS(p, q) = X(k, 1); end
     end
n=length(MS); 
     DMS=diag(MS); 
E=length(DMS);
     %Cálculo de la matriz de atenuaciones 
     for ci=1:E
         for cj=1:n
         C(c_i,c_j)=MS(ci,cj)/DMS(cj);
         end
     end
     IMS=C';
     %Cálculo de las distancias eléctricas 
     for ci=1:E
     for k=1:n
         for r=1:n
        MDE(k,r) = -1og10(C(k,r) *IMS(k,r));
             if MDE(k, r) == InfMDE(k, r) = 10e16;
```

```
 end
          end
     end
     MDE;
     MMDE=max(MDE); 
     FN=MMDE';
     for m=1:n
          for l=1:n
         MDN(m, 1) =MDE(m, 1) / FN(m);
          end
     end
     MDN; 
     ind=find(isnan(MDN));
    MDN(ind)=10e5;
    P = eye(n)-ones(n, n)/n;
    Q = -1/2*P*MDN*P; % Coordenadas principales 
    [Vector, Autov] = eig(Q);CoordP=[Vector(:,1)*sqrt(Autov(1,1)) Vector(:,2)*sqrt(Autov(2,2))
Vector(:,3)*sqrt(Autov(3,3));
     ncCoordP=size(CoordP,1); 
     %% Determinación de las ACV
     [Centro,Rango] = subclust(CoordP,0.5); 
     ncluster=size(Centro,1);
    [center1, U1, obj fcn1] = fcm(CoordP,ncluster,[2;100;1e-5;0]);
    \lceil \text{idx}, \text{C}, \text{sumd} \rceil = \text{kmeans}(\text{CoordP}, \text{neluster});
    maxU1 = max(U1); Bc=zeros(nb,size(U1,1));
     for idclust=1:1:size(U1,1) 
    Bclust=find(U1(idclust,:) == maxU1)';
     e=size(Bclust,1);
          for r=1:1:e
         Bc(r,idelust)=Bclust(r,1; end
     end
    a=sum(Bc,2);w = find(\sim a);
    BC(W(1):w(length(W)),:)=[]; %% Matriz de incidencia Ar
     linedatas=xlsread('LINEAS_ELC.xlsx'); 
     nramas = size(linedatas,1); 
     nbarras = n; 
    bi = linedatas(:,1);
    bf = linedatas(:,2);A=zeros(nramas+nbarras,nbarras);
     size (A);
```

```
 for ii=1:nbarras 
         for jj=1:nbarras
         if(ii==jj) 
        A(ii, ii)=1; end
         end
     end
     for kk = nbarras+1 : nbarras+nramas 
    A(kk, bit(kk-nbarras)) = 1;A( kk, bf(hk-nbarras)) = -1;
     end
     A;
     Ar = A(nbarras+1:nbarras+nramas,:);
    for i uclust=1:1:size(U1,1)
    maxclusterfind(U1(iucleon t, :) == maxU1)';
    eval(['index',num2str(i_uclust),'= maxclust',';']);
     end
     index=zeros(size(U1,2),1);
    for i graf1=1:1:size(U1,1)eval(['dumm_chk','=index',num2str(i_graf1),';']);
        for i graf2=1:1:length(dummchk) index(dumm_chk(i_graf2))=i_graf1; 
         end
     end
%Conectividad
     for Nareas=1:ncluster
         Ar(:,index==Nareas); 
        conex area=(Ar(:,index==Nareas)'*Ar(:,index==Nareas));
        [Qarea, Rarea] = qr(conex area); if isempty(Rarea)
         break; 
         end
    idx area = find(abs(sum(Rarea, 2)-diag(Rarea)) < 1e-5);
    narea = length(idx area); if narea>1 
             break;
         end
     end
AREAS(1, i) = size(U1, 1);
     if narea>1 || isempty(Rarea) 
         continue;
     else
         break;
     end
     if narea>1 
         index=ones(size(CoordP,1),1); 
     end
```

```
end
Bc;
hist(AREAS,0:0.5:10);
for k=1:1:size(Bc,2)
     % Determinación de nodos piloto 
      cl = find(BC(:,k));c2=BC(c1,k); c3=MS(:,c2);
       ind1 = find(sum(c3, 1) == 0);
    c3(:,ind1) = [] ;
    ind2 = find(sum(c3, 2) == 0);
    c3(ind2,:) = [];
    [row,col]=find(MS==min(c3))
    nod p(k)=col;
```
end